# **DESARROLLO DE UN SOFTWARE PARA PREDECIR LA DEPOSITACIÓN DE COMPUESTOS INORGÁNICOS EN OPERACIONES DE PRODUCCIÓN DE CRUDO**

**GRUPO DE INVESTIGACIÓN - COFA**

**UNIVERSIDAD SURCOLOMBIANA FACULTAD DE INGENIERÍA PROGRAMA DE INGENIERÍA DE PETRÓLEOS NEIVA - 2009**

# **DESARROLLO DE UN SOFTWARE PARA PREDECIR LA DEPOSITACIÓN DE COMPUESTOS INORGÁNICOS EN OPERACIONES DE PRODUCCIÓN DE CRUDO**

**GRUPO DE INVESTIGACIÓN - COFA**

**DIRIGIDO POR: CARMEN PINZÓN TORRES**

**TESISTAS: ALEX ORLANDO ORZOCO NARVÁEZ LUIS ALEJANDRO ROJAS TRUJILLO**

**UNIVERSIDAD SURCOLOMBIANA FACULTAD DE INGENIERÍA PROGRAMA DE INGENIERÍA DE PETRÓLEOS NEIVA - 2009**

Nota de aceptación

Presidente del jurado

Jurado

Jurado

#### **DEDICATORIA**

*A Dios por todo, A mis padres por confiar ciegamente en mí y darme la oportunidad de estudiar, A mi hermano Jhon por su apoyo y compañía en todo momento, A Mafe por todo su amor, Y a todos mis compañeros por hacer del estudio en la universidad algo muy ameno.*

### *Alex Orlando*

*A Dios por mantenerme siempre, a mi madre Stella por su gran amor y constante apoyo, a mi padre Aníbal, a mis hermanos Lizette, Andrés y Manuel. A toda mi familia y a Aura Cristina por su cariño y preocupación por mi bienestar. Gracias a ustedes lo he logrado.*

*Luis Alejandro* 

#### **AGRADECIMIENTOS**

Queremos expresar nuestro agradecimiento a:

La ingeniera química CARMEN PINZÓN TORRES por ofrecernos la oportunidad de trabajar este proyecto de grado, por la dirección en el mismo y por todos sus aportes en ello.

Los ingenieros químicos JAIME ROJAS PUENTES y ALFONSO ORTIZ quienes evaluaron este proyecto e hicieron aportes para el mejoramiento y finalización del mismo.

Al grupo de investigación "COFA" por disponer para nosotros proyectos realizados anteriormente para mejorarlos.

La Universidad Surcolombiana por ser nuestra alma mater.

## **CONTENIDO**

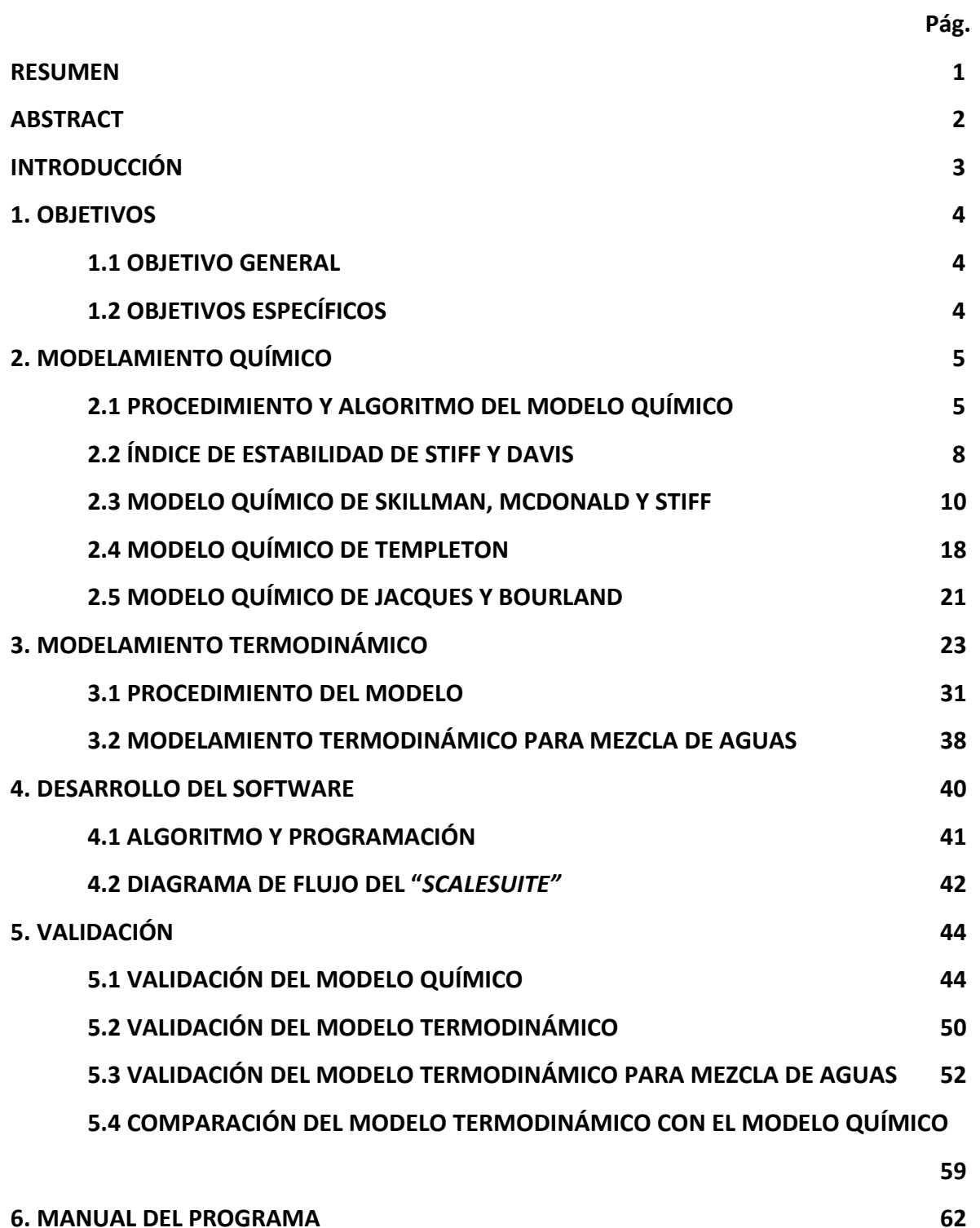

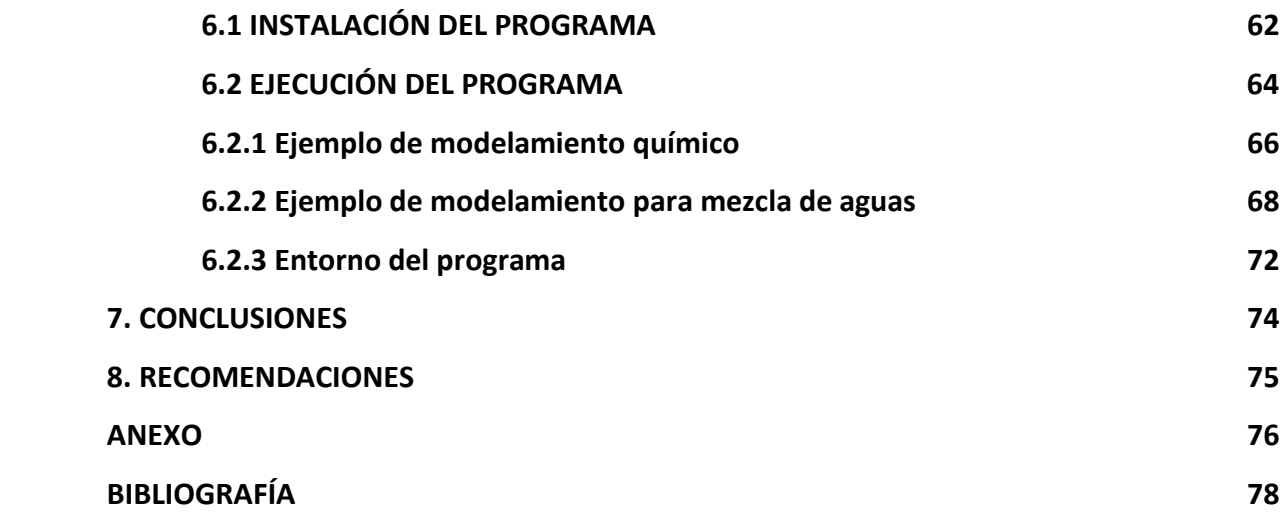

# **LISTA DE FIGURAS**

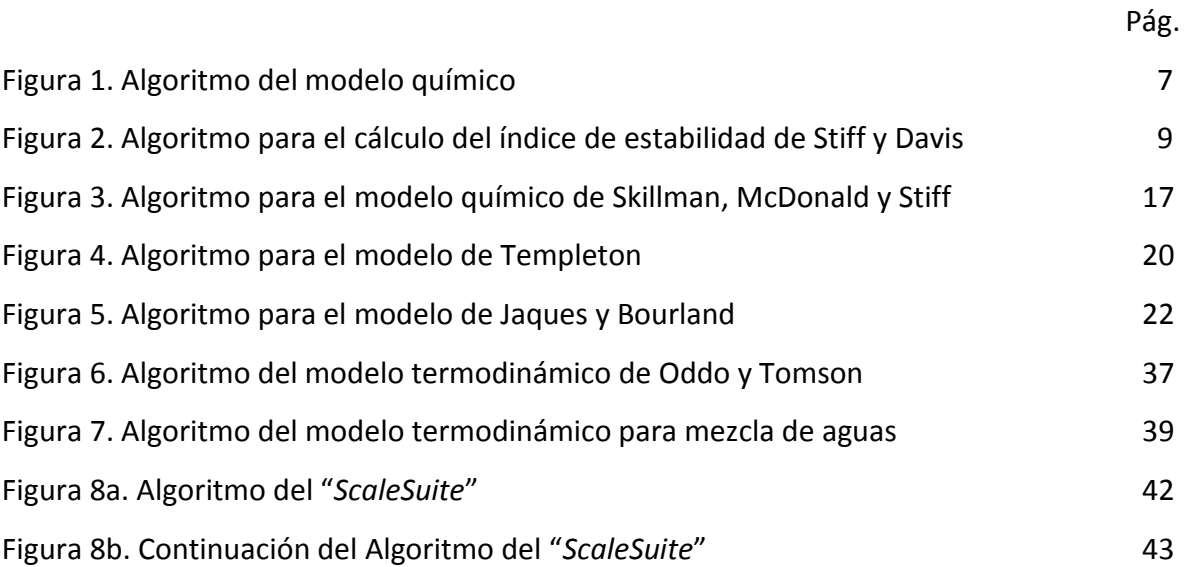

# **LISTA DE GRÁFICAS**

Gráfica 1. Comparación entre el IS reportado por Hocol y el IS del "*ScaleSuite"* 48 Gráfico 2. Comparación entre el IS reportado por el "*Scalesoft"* y el IS del "*ScaleSuite"* 49 Gráfico 3. Comparación del índice de saturación para el modelo termodinámico y el índice de estabilidad para el modelo químico a diferentes presiones para el carbonato de calcio.

55

Pág.

Gráfico 4. Comparación del precipitado dado por el modelo termodinámico y modelo químico a diferentes presiones para el sulfato de bario. 56

## **LISTA DE TABLAS**

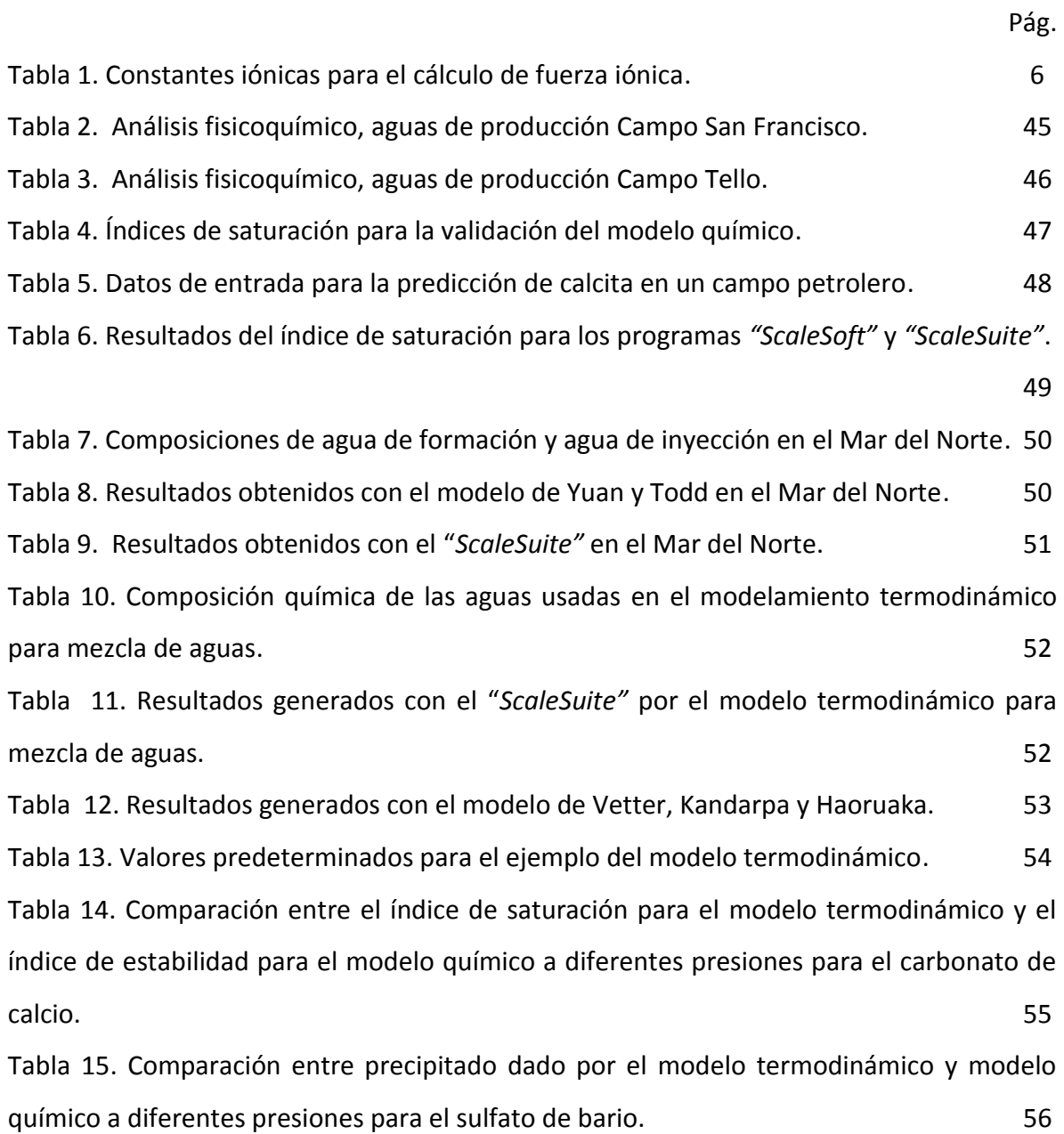

#### **RESUMEN**

Este documento compendia el trabajo que se realizó en función de lograr la elaboración de un programa de computadora para la predicción de la depositación de compuestos inorgánicos, integrando los programas anteriormente creados en el Grupo de Investigación en Comportamiento de Fases "*COFA"*: "*CofaScale*", "*OilScale*" y "*ScaleMixing*".

Con la integración de estos programas se tienen a disposición los siguientes modelos para la predicción de depositación de compuestos orgánicos:

- 1. El modelo termodinámico de Oddo y Tomson, el cual calcula el índice de saturación (IS), y el cambio del índice de saturación (ΔIS), que permiten predecir las condiciones a las cuales se tendrá depositación de compuestos inorgánicos como calcita (CaCO<sub>3</sub>), anhidrita (CaSO<sub>4</sub>), hemihidrita (CaSO<sub>4</sub>1/2H<sub>2</sub>O), yeso (CaSO42H2O), barita (BaSO4), celestita (SrSO4) y halita (NaCl), en función de la presión, la temperatura, la fuerza iónica y el pH. Este modelo se basa en la teoría de interacciones iónicas de Pitzer, mediante la cual se evalúa en condiciones extremas, el efecto de la presión, la temperatura y la concentración de iones en aguas de producción, para un agua o mezcla de aguas.
- 2. El modelo químico que se basa en el trabajo de diferentes autores que obtuvieron métodos gráficos para calcular el índice de estabilidad de los siguientes compuestos: carbonato de calcio mediante el método de Stiff & Davis; sulfato de calcio por el método de Skillman, McDonald y Stiff; sulfato de bario por el método de Templeton y sulfato de estroncio por el método de Jacques y Bourland.

Las líneas de programación de los programas "*CofaScale*", "*OilScale*" y "*ScaleMixing*" fueron estudiadas y actualizadas a código Visual .Net para mejorar el entorno de la aplicación y luego se llevaron a cabo los siguientes pasos para desarrollar el software integrado:

- 1. Correcciones pertinentes luego del análisis de cada software.
- 2. Unificación de la entrada de datos.
- 3. Inclusión de cada modelamiento en un módulo separado.

El resultado del trabajo es el software "*ScaleSuite*", que predice la depositación de compuestos inorgánicos y muestra el índice de saturación, mediante el modelo termodinámico y los índices de estabilidad mencionados anteriormente mediante modelos químicos, y la masa precipitada en libras/día para presiones y temperaturas puntuales.

#### **ABSTRACT**

This document abridges the work developed in order to get a software for predicting of inorganic scale formation, integrating the softwares created separately by the Phase Behavior Investigation Group "*COFA"* (by its acronyms in spanish), the "*CofaScale", "OilScale"* and *"ScaleMixing"* softwares.

With the integration of these softwares the following models are available for predicting of inorganic scale formation:

- 1. The Oddo and Tomson's thermodynamic model, which calculates saturation index (SI) and change of saturarion index (ΔSI) that allow predicting the conditions which scale formation of inorganic compounds as calcite (CaCO<sub>3</sub>), anhydrite (CaSO<sub>4</sub>), hemihydrite (CaSO<sub>4</sub>1/2H<sub>2</sub>O), gypsum (CaSO<sub>4</sub>2H<sub>2</sub>O), barite (BaSO4), celestite (SrSO4) y halite (NaCl), will occur. This model is based on the Pitzer's specific ion interaction theory, by which evaluates in extreme conditions, the effects of the pressure, temperature y ion concentration in the water or water mixing.
- 2. Chemical model based on different authors works who obtained graphical methods for the following compounds: calcium carbonate from Stiff & Davis; calcium sulfate from Skillman, McDonald & Stiff, barium sulfate form Templeton and strontium sulfate from Jacques & Bourland.

The programming lines of the "*CofaScale*", "*OilScale*" and "*ScaleMixing*" softwares were studied and updated to Visual.Net code to improve the interface of the application. Also the next steps were developed for integrating the software:

- 1. Corrections for each software updated
- 2. Unification of data entry
- 3. Inclusion of each model in a separate module

The result of this work is the "*ScaleSuite*" software for predicting of inorganic scale formation showing results as the saturation index by the thermodynamic model and stability index by the before mentioned chemical model, the precipitated mass in pounds per day. All this for punctual pressures and temperatures.

#### **INTRODUCCIÓN**

El término depositación inorgánica denota depósitos adherentes y duros, formados por minerales disueltos en agua cuando se excede el producto de solubilidad debido a cambios de presión, temperatura y otras variables que permiten que los minerales salgan de solución y se precipiten. Estos depósitos pueden presentarse en cualquier tubería de agua, dispositivo que emplee agua o tanque de almacenamiento. La depositación puede ocurrir en la matriz de la formación o en fracturas causando daños en la formación, sistema de producción, revestimientos y sistemas de inyección y disposición del agua.

Los campos productores de hidrocarburos del mundo viven a diario el problema de la depositación de compuestos inorgánicos; la solución de este tipo de problemas puede ser complicada debido al manejo que se debe hacer, así como los costos operacionales que produce el tener que hacer reparaciones o incluso cambios al estado mecánico del pozo o a las instalaciones de superficie.

Para solucionar el problema de la depositación de compuestos inorgánicos que taponan las vías de producción del sistema hay dos posibilidades globales: Inhibición y Control. En cualquiera de las dos opciones se requiere conocer cómo actuar según el tipo de compuesto que se precipitará o que se precipitó, la cantidad, otros compuestos presentes en el agua, el tipo de tuberías, los métodos de producción y otras variables tan importantes como la presión, la temperatura y el pH.

A través del desarrollo de la industria en investigación y tecnología se han obtenido diferentes métodos para la predicción de incrustaciones. En este trabajo se incluyen dos tipos de métodos: modelos químicos, basados en experimentos de laboratorio dando como resultado métodos gráficos o correlacionales según los autores, y modelos termodinámicos que incluyen más variables que los modelos químicos tales como el pH y el  $CO<sub>2</sub>$  presente. Como estos modelos contienen gran cantidad de cálculos de diferente tipo se hace necesario programarlos en un software de fácil manejo y una interfaz amigable de modo que los datos arrojados seas igualmente fáciles de interpretar.

En el grupo de investigación "*COFA"* se desarrolló el software "*ScaleSuite*", con el fin de integrar en él la funcionalidad de los programas "*CofaScale*", "*OilScale*" y "*ScaleMixing*", desarrollados en este mismo grupo de investigación y que se basan en un modelo químico el primero y un modelo termodinámico el segundo y el tercero para su funcionamiento. Aunque existen diferentes modelos químicos y termodinámicos, los trabajados en este software han sido escogidos debido a su precisión en los resultados comparados con datos reales. La integración y actualización de estos tres programas en uno solo da la opción de predecir la depositación de compuestos inorgánicos por medio de los modelos termodinámico y químico para una composición de agua de formación, y por medio del modelo termodinámico también hacer la predicción cuando hay una mezcla de aguas.

### **1. OBJETIVOS**

#### **1.1 OBJETIVO GENERAL**

Desarrollar un software que involucre los modelos químico y termodinámico para la predicción de la depositación de compuestos inorgánicos incluyendo mezclas de aguas.

# **1.2 OBJETIVOS ESPECÍFICOS**

- Analizar y actualizar la programación del software de predicción de depositaciones de compuestos inorgánicos mediante modelación termodinámica "*OILSCALE"*, para integrarlo al software de predicción de compuestos inorgánicos.
- Analizar y actualizar la programación del software de predicción de depositaciones de compuestos inorgánicos mediante modelación termodinámica involucrando mezcla de aguas "*SCALEMIXING",* para integrarlo al software de predicción de compuestos inorgánicos.
- Analizar y actualizar la programación del software de predicción de depositaciones de compuestos inorgánicos mediante modelación química "*COFASCALE",* para integrarlo al software de predicción de compuestos inorgánicos.

# **2. MODELAMIENTO QUÍMICO**

El programa de computadora "*CofaScale"<sup>1</sup>* se basa en los métodos gráficos elaborados por Stiff y Davis para el carbonato de calcio; Skillman, McDonald y Stiff para el sulfato de calcio, Templeton para el sulfato de bario y Jaques y Bourland para el sulfato de estroncio.

Desafortunadamente se encontró en el documento del proyecto de grado *"MODELAMIENTO QUÍMICO PARA LA PREDICCIÓN DE DEPOSITACIONES INORGÁNICAS EN SISTEMAS DE PRODUCCIÓN DE HIDROCARBUROS"* que las correlaciones que en él se planteaban no eran las mismas que estaban programadas en el código del software "*CofaScale*". Las correlaciones del documento estaban debidamente planteadas, justificadas y validadas de forma que hacen creer al usuario del "*CofaScale*" que este programa funcionará según lo expuesto en el documento, pero de forma arbitraria, sin ninguna justificación ni referencia las correlaciones que están en las líneas de código del "*CofaScale*" no tienen nada que ver con las expuestas, para el caso del carbonato de calcio, el sulfato de bario y el sulfato de calcio.

Parte del trabajo realizado consistió en programar las correlaciones correctas a partir de los métodos gráficos mencionados, para asegurar que los datos arrojados por el programa "*ScaleSuite*" sean lo más relevantes y confiables posible.

Tres de los métodos gráficos (Stiff y Davis; Skillman, McDonald y Stiff; y Templeton) correlacionados que se incluyen en el "*ScaleSuite*" se desarrollaron en laboratorio para diferentes temperaturas y a condición de presión de una atmósfera (1 atm), por lo tanto los resultados arrojados son cualitativos y no cuantitativos, ésto es, si la presión a la que se tiene el sistema no es de 1 atm, los resultados deben ser analizados cuidadosamente y compararlos con los arrojados por el modelamiento termodinámico, para obtener una mejor interpretación de los datos entregados por el "*ScaleSuite*". En contraste, el método de Jaques y Bourland incluye en su algoritmo la presión del sistema por lo que su resultado es mucho más significativo.

# **2.1 PROCEDIMIENTO Y ALGORITMO DEL MODELO QUÍMICO**

- 1. El modelo químico requiere los siguientes datos de entrada:
	- Caudal de agua producida (STB/D)
	- pH del agua a analizar

 $\overline{a}$ 

- Temperatura a la cual se desea predecir
- Concentración de las especies presentes en el agua a analizar

<sup>&</sup>lt;sup>1</sup> Franco, Julián y Gasca, Erich "Modelamiento químico para la predicción de depositaciones inorgánicas en sistemas de producción de hidrocarburos".

2. Se calcula la fuerza iónica de cada ion presente:

$$
\mu_i = \frac{1}{2} M_i Z_1^2
$$
 (2.1), donde:

Mi: Concentraciones molares iónicas Zi: Carga del ión µi: Fuerza iónica.

$$
M_i = X_i \left(\frac{mg}{L}\right) * \frac{1}{PM_i} \left(\frac{1}{mg}\right) * \frac{1n_i}{1000mn_i} \quad (2.2), \text{ donde:}
$$

Xi: Concentración del ión en mg/L PMi: Masa molecular del ión en mg/mn.

Reemplazando M de la ecuación 2.2 en 2.1:

$$
\mu_i = \frac{1}{2} \left( X_i \left( \frac{mg}{L} \right) * \frac{1}{PM_i} \left( \frac{1}{\frac{mg}{mn}} \right) * \frac{1n_i}{1000mn_i} \right) Z_i^2 \quad (2.3)
$$

Se hace:  $C_i = \frac{E_i}{2000 \text{ mJ}}$  (2.4) 2000 2 *i*  $\frac{2i}{2000PM}$  $C_i = \frac{Z}{Z_i^2}$ 

Con base en la ecuación 2.4 se calculan las constantes iónicas para cada uno de los iones que maneja el software y se muestran en la tabla 1.

**Tabla 1. Constantes iónicas para el cálculo de fuerza iónica**

| <b>Cationes</b>    | C.           | <b>Aniones</b>      | Ci           |
|--------------------|--------------|---------------------|--------------|
| $Ba^{+2}$          | 0,0000145666 | HCO <sub>3</sub>    | 0,0000081967 |
| $Ca^{+2}$          | 0,0000499002 | CO <sub>3</sub>     | 0,0000333333 |
| $Sr^{+2}$          | 0,0000228258 | CF.                 | 0,0000141044 |
| $Fe+2$             | 0,0000358166 | FĪ                  | 0,0000263158 |
| $Mg^{+2}$          | 0,0000823045 | OH.                 | 0,0000294118 |
| $Mn^{\frac{1}{2}}$ | 0,0000364033 | $SO_4$ <sup>=</sup> | 0,0000208203 |
| $K^+$              | 0,0000127877 | $\varsigma$ =       | 0,0000623830 |
| $Na+$              | 0,0000217391 |                     |              |
| $+2$               | 0,0000305810 |                     |              |

Entonces:  $\mu_i = C_i X_i$  (2.5)

- 3. Se calcula la fuerza iónica total, con la sumatoria de las fuerzas iónicas calculadas.
- 4. Cálculo de los parámetros particulares de cada método gráfico correlacionado, correspondiente a cada compuesto.

Los valores de *solubilidad* (S) mostrados en el sulfato de bario, sulfato de calcio y sulfato de estroncio se interpretan así:

- S > Concentración real del compuesto: El compuesto es completamente soluble y no es probable la precipitación.
- S < Concentración real del compuesto: El compuesto no es totalmente soluble en el agua y la precipitación es probable.
- S = Concentración real del compuesto: Punto de saturación.

### **Figura 1. Algoritmo del modelo químico**

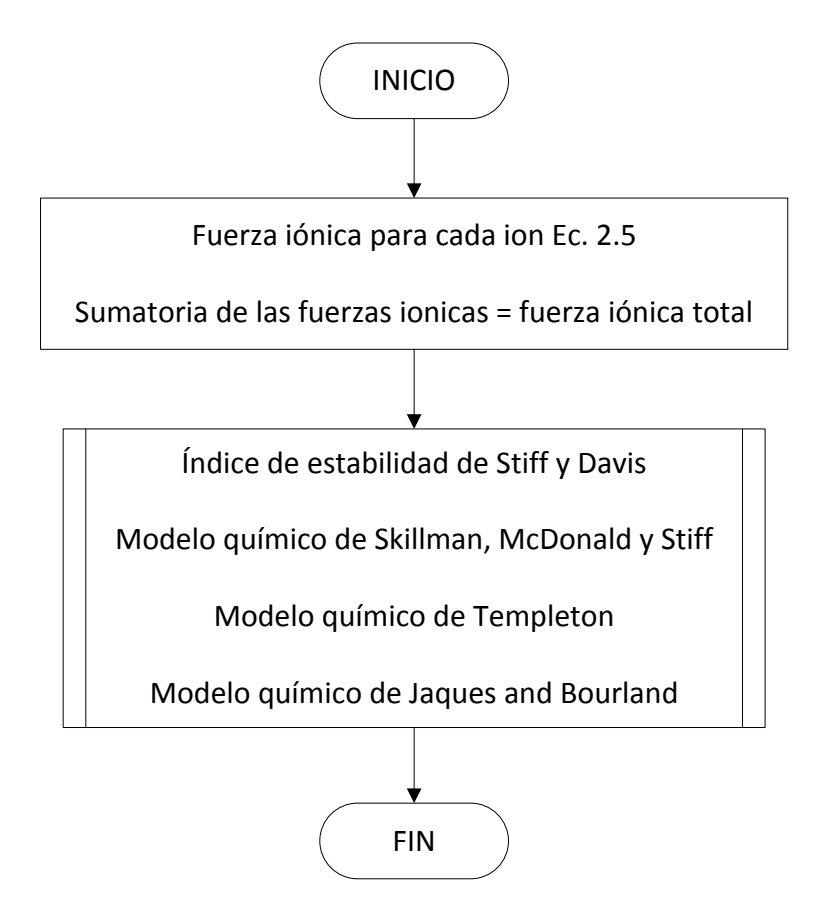

#### **2.2 ÍNDICE DE ESTABILIDAD DE STIFF Y DAVIS**

La descripción de este modelo, utilizada en "*ScaleSuite"* es descrita por Franco, Julián y Gasca, Erich<sup>1</sup>; las correlaciones programadas son:

#### **32°F (0°C)**

 $k = -0.0194 \mu^6 + 0.2564 \mu^5 - 1.3237 \mu^4 + 3.3969 \mu^3 - 4.6665 \mu^2 + 3.3107 \mu + 2.8669$ 

#### **50°F (10°C)**

 $k = -0.0186 \mu^6 + 0.251 \mu^5 - 1.3345 \mu^4 + 3.5606 \mu^3 - 5.1037 \mu^2 + 3.7383 \mu + 2.6062$ 

#### **68°F (20°C)**

 $k = -0.0337 \,\mu^6 + 0.4476 \,\mu^5 - 2.3352 \,\mu^4 + 6.0962 \,\mu^3 - 8.4769 \,\mu^2 + 5.98223 \,\mu + 1.8637$ 

#### **77°F (25°C)**

 $k = -0.0292 \,\mu^6 + 0.3908 \,\mu^5 - 2.0642 \,\mu^4 + 5.4716 \,\mu^3 - 7.769 \,\mu^2 + 5.629 \,\mu + 1.8276$ 

#### **86°F (30°C)**

 $k = -0.0207 \,\mu^6 + 0.2814 \,\mu^5 - 1.5149 \,\mu^4 + 4.1312 \,\mu^3 - 6.1307 \,\mu^2 + 4.7408 \,\mu + 1.8583$ 

#### **104°F (40°C)**

$$
k = -0.0192 \mu^6 + 0.2574 \mu^5 - 1.3716 \mu^4 + 3.714 \mu^3 - 5.5497 \mu^2 + 4.3987 \mu + 1.7092
$$

#### **122°F (50°C)**

$$
k = -0.0138 \mu^6 + 0.1883 \mu^5 - 1.0336 \mu^4 + 2.928 \mu^3 - 4.6746 \mu^2 + 4.0 \mu + 1.4833
$$

#### **140°F (60°C)**

 $k = -0.009 \,\mu^6 + 0.1289 \,\mu^5 - 0.7567 \,\mu^4 + 2.2964 \,\mu^3 - 3.8759 \,\mu^2 + 3.4341 \,\mu + 1.3047$ 

#### **158°F (70°C)**

$$
k = -0.048 \,\mu^6 + 0.0735 \,\mu^5 - 0.4705 \,\mu^4 + 1.5558 \,\mu^3 - 2.8595 \,\mu^2 + 2.7167 \,\mu + 1.1861
$$

#### **176°F (80°C)**

$$
k = 0.0021 \mu^6 - 0.0202 \mu^5 + 0.0186 \mu^4 + 0.3187 \mu^3 - 1.2972 \mu^2 + 1.8053 \mu + 1.0123
$$

#### **194°F (90°C)**

 $\overline{a}$ 

 $k = -0.0071 \mu^6 + 0.0851 \mu^5 - 0.447 \mu^4 + 1.3158 \mu^3 - 2.3868 \mu^2 + 2.3786 \mu + 0.5129$ 

 $1$  "Modelamiento químico para la predicción de depositaciones inorgánicas en sistemas de producción de hidrocarburos", Num. 4.2.1, pág. 78.

# **212°F (100°C)**   $k = -0.0094 \,\mu^6 + 0.1014 \,\mu^5 - 0.4574 \,\mu^4 + 1.1332 \,\mu^3 - 1.7837 \,\mu^2 + 1.644 \,\mu + 0.3885$

Aplica para los siguientes rangos: Temperatura: 32°F – 212°F Fuerza iónica: 0 – 6 (moles/L) Presión: 14.7 psia

# **Figura 2. Algoritmo para el cálculo del índice de estabilidad de Stiff y Davis**

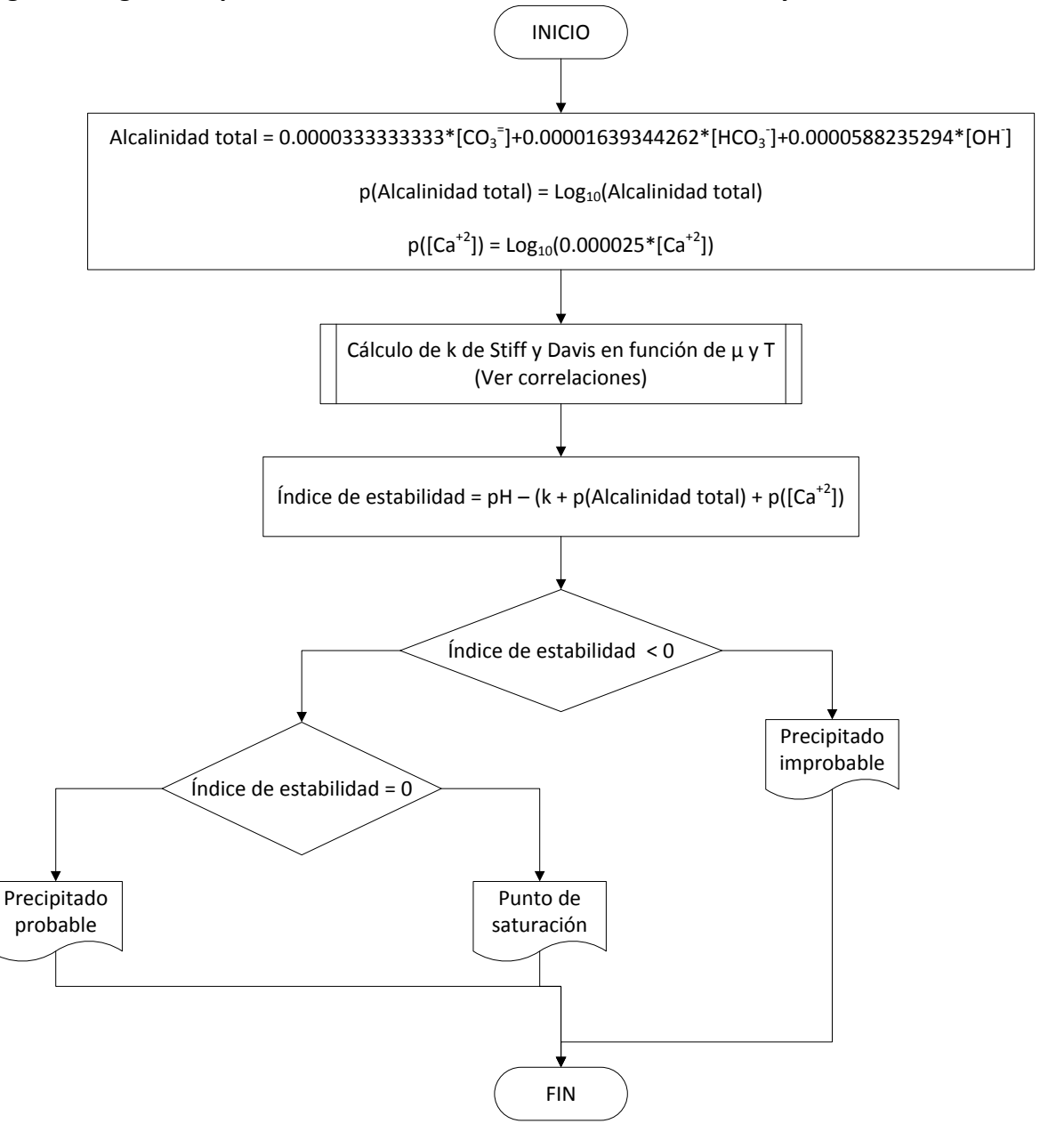

#### **2.3 MODELO QUÍMICO DE SKILLMAN, MCDONALD Y STIFF**

"ScaleSuite" se basa en la descripción que dan Franco, Julián y Gasca, Erich<sup>1</sup>. En el software creado por Franco, Julián y Gasca, Erich se programaron correlaciones diferentes a pesar que en el documento están las que se obtuvieron a partir de realizar el trabajo de digitalizar el método gráfico propuesto por Skillman, McDonald y Stiff. Las correlaciones que contiene "*ScaleSuite*" son:

# **µ=0.0**

 $Kps = (-4x10^{-7}T^3 + 8x10^{-5}T^2 - 0.0063T + 1.3048)x10^{-4}$ Aplica para cualquier T.

# **µ=0.1**  $Kps = (-8x10^{-5}T^2 + 0.0123T + 2.7215)x10^{-4}$ Aplica para cualquier T.

# **µ=0.2**  $Kps = (-3x10^{-7}T^3 - 1x10^{-8}T^2 + 0.0056T + 4.8038)x10^{-4}$ Aplica para cualquier T.

# **µ=0.3**

 $Kps = (-1x10^{-6}T^3 + 0.0003T^2 - 0.0317T + 7.96)x10^{-4}$ Aplica para cualquier T.

# **µ=0.4**

 $Kps = (-2x10^{-6}T^3 + 4x10^{-4}T^2 - 0.0295T + 9.4887)x10^{-4}$ Aplica para T < 70 °F

# **µ=0.4**

 $Kps = (-0.5663 \ln T + 11.246)x10^{-4}$ Aplica para 70 F < T < 160 °F

# **µ=0.4**

 $\overline{a}$ 

 $Kps = (-0.5663 \ln T + 10.946)x10^{-4}$ Aplica para T > 160 °F

 $1$  "Modelamiento químico para la predicción de depositaciones inorgánicas en sistemas de producción de hidrocarburos", Num. 4.2.2, pág. 88.

**µ=0.5**  $Kps = (-2x10^{-6}T^3 + 4x10^{-4}T^2 - 0.0293T + 11.175)x10^{-4}$ Aplica para T < 70 °F

# **µ=0.5**

 $Kps = \left(-2x10^{-4}T^2 + 0.041T + 8.5605\right)x10^{-4}$ Aplica para T > 70 °F

# **µ=0.6**

 $Kps = (-2x10^{-6}T^3 + 4x10^{-4}T^2 - 0.0291T + 12.993)x10^{-4}$ Aplica para T < 100 °F

# **µ=0.6**

 $Kps = (-3x10^{-4}T^2 + 0.0669T + 8.5262)x10^{-4}$ Aplica para T > 100 °F

# **µ=0.7**

 $Kps = (7x10^{-6}T^3 - 1.6x10^{-4}T^2 + 0.1208T + 10.818)x10^{-4}$ Aplica para T < 100 °F

# **µ=0.7**

 $Kps = (-6x10^{-6}T^3 + 2x10^{-5}T^2 - 0.0103T + 13.246)x10^{-4}$ Aplica para T > 100 °F

#### **µ=0.8**

 $Kps = (-5x10^{-7}T^3 - 1x10^{-7}T^2 + 0.0102T + 14.857)x10^{-4}$ Aplica para cualquier T.

#### **µ=0.9**

 $Kps = (-2x10^{-6}T^3 + 5x10^{-4}T^2 - 0.0404T + 17.803)x10^{-4}$ Aplica para cualquier T.

#### **µ=1.0**

 $Kps = (-1x10^{-6}T^3 + 2x10^{-4}T^2 - 0.0089T + 18.057)x10^{-4}$ Aplica para T < 130 °F

# **µ=1.0**

 $Kps = (-4.7314 \ln T + 41.076)x10^{-4}$ Aplica para T > 130 °F

**µ=1.25** $Kps = (6x10^{-7}T^3 - 4x10^{-4}T^2 + 0.0574T + 19.225)x10^{-4}$ Aplica para T < 100 °F

# **µ=1.25**

 $Kps = (-3.2249 \ln T + 36.422)x10^{-4}$ Aplica para T > 100 °F

# **µ=1.5**

 $Kps = (2x10^{-6}T^3 - 0.001T^2 + 0.1146T + 20.295)x10^{-4}$ Aplica para T < 100 °F

# **µ=1.5**

 $Kps = (-3.757 \ln T + 41.476)x10^{-4}$ Aplica para T > 100 °F

# **µ=1.75**

 $Kps = (3x10^{-6}T^3 - 0.0012 T^2 + 0.1319T + 22.024)x10^{-4}$ Aplica para cualquier T.

# **µ=2.0**

 $Kps = (5x10^{-6}T^3 - 0.0017 T^2 + 0.1744T + 22.731)x10^{-4}$ Aplica para T < 100 °F

# **µ=2.0**

 $Kps = (-3.6153\ln(T) + 44.613)x10^{-4}$ Aplica para T > 100 F

#### **µ=2.25**

 $Kps = (5x10^{-6}T^3 - 0.0017 T^2 + 0.1856T + 23.419)x10^{-4}$ Aplica para T < 80 °F

## **µ=2.25**

 $Kps = (-3.0665 \ln T + 43.306)x10^{-4}$ Aplica para T > 80 °F

# **µ=2.5**

 $Kps = (6x10^{-6}T^3 - 0.0021T^2 + 0.2176T + 23.595)x10^{-4}$ Aplica para cualquier T.

**µ=2.75**  $Kps = (5x10^{-6}T^3 - 0.0019T^2 + 0.1883T + 25.154)x10^{-4}$ Aplica para T < 75 °F

# **µ=2.75**

 $Kps = (-2.205 \ln T + 40.787)x10^{-4}$ Aplica para T > 75 °F

# **µ=3.0**

 $Kps = (6x10^{-6}T^3 - 0.0021T^2 + 0.2136T + 24.584)x10^{-4}$ Aplica para T < 150 °F

# **µ=3.0**

 $Kps = (3.0691 \ln T + 14.501)x10^{-4}$ Aplica para T > 150 °F

# **µ=3.25**

 $Kps = (4x10^{-6}T^3 - 0.0012T^2 + 0.1199T + 27.499)x10^{-4}$ Aplica para T < 100 °F

## **µ=3.25**

 $Kps = (1x10^{-6}T^3 - 0.0003 T^2 + 0.0056T + 32.273)x10^{-4}$ Aplica para 100 F < T < 150 °F

# **µ=3.25**

 $Kps = (6x10^{-4}T^2 - 0.1884T + 45.177)x10^{-4}$ Aplica para T > 150 °F

#### **µ=3.5**

 $Kps = (3x10^{-6}T^3 - 9x10^{-4}T^2 + 0.0877T + 28.077)x10^{-4}$ Aplica para T < 100 °F

## **µ=3.5**

 $Kps = (2x10^{-4}T^2 - 0.0579T + 34.109)x10^{-4}$ Aplica para T > 100 °F

#### **µ=3.75**

 $Kps = (1x10^{-6}T^3 - 3x10^{-4}T^2 + 0.0209T + 29.656)x10^{-4}$ Aplica para T < 130 °F

**µ=3.75**  $Kps = (3x10^{-4}T^2 - 0.0775T + 34.972)x10^{-4}$ Aplica para T > 130 °F

# **µ=4.0**

 $Kps = (-2x10^{-7}T^3 - 2x10^{-4}T^2 + 0.0205T + 29.725)x10^{-4}$ Aplica para T < 80 °F

# **µ=4.0**

 $Kps = (6x10^{-5}T^2 - 0.0078T + 29.188)x10^{-4}$ Aplica para T > 80 °F

# **µ=4.25**

 $Kps = (-4x10^{-6}T^3 - 1.3x10^{-3}T^2 + 0.1305T + 31.998)x10^{-4}$ Aplica para T < 110 F

# **µ=4.25**

 $Kps = (1.0238 \ln T + 23.669)x10^{-4}$ Aplica para T > 110 F

# **µ=4.5**

 $Kps = (-5x10^{-6}T^3 - 1.9x10^{-3}T^2 + 0.1879T + 32.387)x10^{-4}$ Aplica para T < 70 °F

#### **µ=4.5**

 $Kps = (-5x10^{-6}T^3 - 1.8x10^{-3}T^2 + 0.181T + 32.057)x10^{-4}$ Aplica para 70 F < T < 120 °F

## **µ=4.5**

 $Kps = (0.4488 \ln T + 25.614)x10^{-4}$ Aplica para T > 120 °F

## **µ=4.75**

 $Kps = (-7x10^{-6}T^3 - 2.5x10^{-3}T^2 + 0.2441T + 32.632)x10^{-4}$ Aplica para T < 80 °F

## **µ=4.75**

 $Kps = (-7x10^{-6}T^3 - 2.4x10^{-3}T^2 + 0.2275T + 31.581)x10^{-4}$ Aplica para 80 F < T < 120 °F

**µ=4.75**  $Kps = (-0.4517 \ln T + 28.918)x10^{-4}$ Aplica para T > 120 °F

# **µ=5.0**

 $Kps = (-1x10^{-5}T^3 + 3.7x10^{-3}T^2 + 0.3687T + 35.081)x10^{-4}$ Aplica para T < 80 °F

# **µ=5.0**

 $Kps = (-7x10^{-4}T^2 + 0.2027T + 11.331)x10^{-4}$ Aplica para 80 °F < T < 140 °F

### **µ=5.0**

 $Kps = (-5.649 \ln T + 53.948)x10^{-4}$ Aplica para T > 140 °F

## **µ=5.25**

 $Kps = (-0.5815 \ln T + 25.068)x10^{-4}$ Aplica para T < 90 °F

# **µ=5.25**

 $Kps = (7.3757 \ln T - 11.137)x10^{-4}$ Aplica para 90 °F < T < 130 °F

## **µ=5.25**

 $Kps = (-7.7105 \ln T + 62.632)x10^{-4}$ Aplica para T > 130 °F

#### **µ=5.5**

 $Kps = (8x10^{-6}T^3 - 1.5x10^{-3}T^2 + 0.0883T + 19.728)x10^{-4}$ Aplica para T < 90 °F

#### **µ=5.5**

 $Kps = (6.9422 \ln T - 10.087)x10^{-4}$ Aplica para 90 °F < T < 130 °F

#### **µ=5.5**

 $Kps = (-11.213 \ln T + 78.366)x10^{-4}$ Aplica para T > 130 °F

**µ=5.75**  $Kps = (1x10^{-5}T^3 - 1.7x10^{-3}T^2 + 0.0772T + 19.214)x10^{-4}$ Aplica para T < 75 °F

# **µ=5.75**

 $Kps = (8x10^{-4}T^2 - 0.1028T + 23.156)x10^{-4}$ Aplica para 75 °F < T < 120 °F

# **µ=5.75**

 $Kps = (-1.5x10^{-3}T^2 + 0.3514T + 1.9483)x10^{-4}$ Aplica para T > 120 °F

# **µ=6.0**

 $Kps = (-2x10^{-5}T^3 + 6.3x10^{-3}T^2 - 0.5536T + 34.237)x10^{-4}$ Aplica para T < 80 °F

# **µ=6.0**

 $Kps = (4.6095 \ln T - 1.1219)x10^{-4}$ Aplica para 80 °F < T < 125 °F

#### **µ=6.0**

 $Kps = (-2.8x10^{-3}T^2 + 0.688T - 20.75)x10^{-4}$ Aplica para T > 125 °F

El modelo de Skillman, McDonald y Stiff aplica para los siguientes rangos: Temperatura: 32°F – 180°F Fuerza iónica: 0 – 6 (moles/L) Presión: 14.7psia

**Figura 3. Algoritmo para el modelo químico de Skillman, McDonald y Stiff**

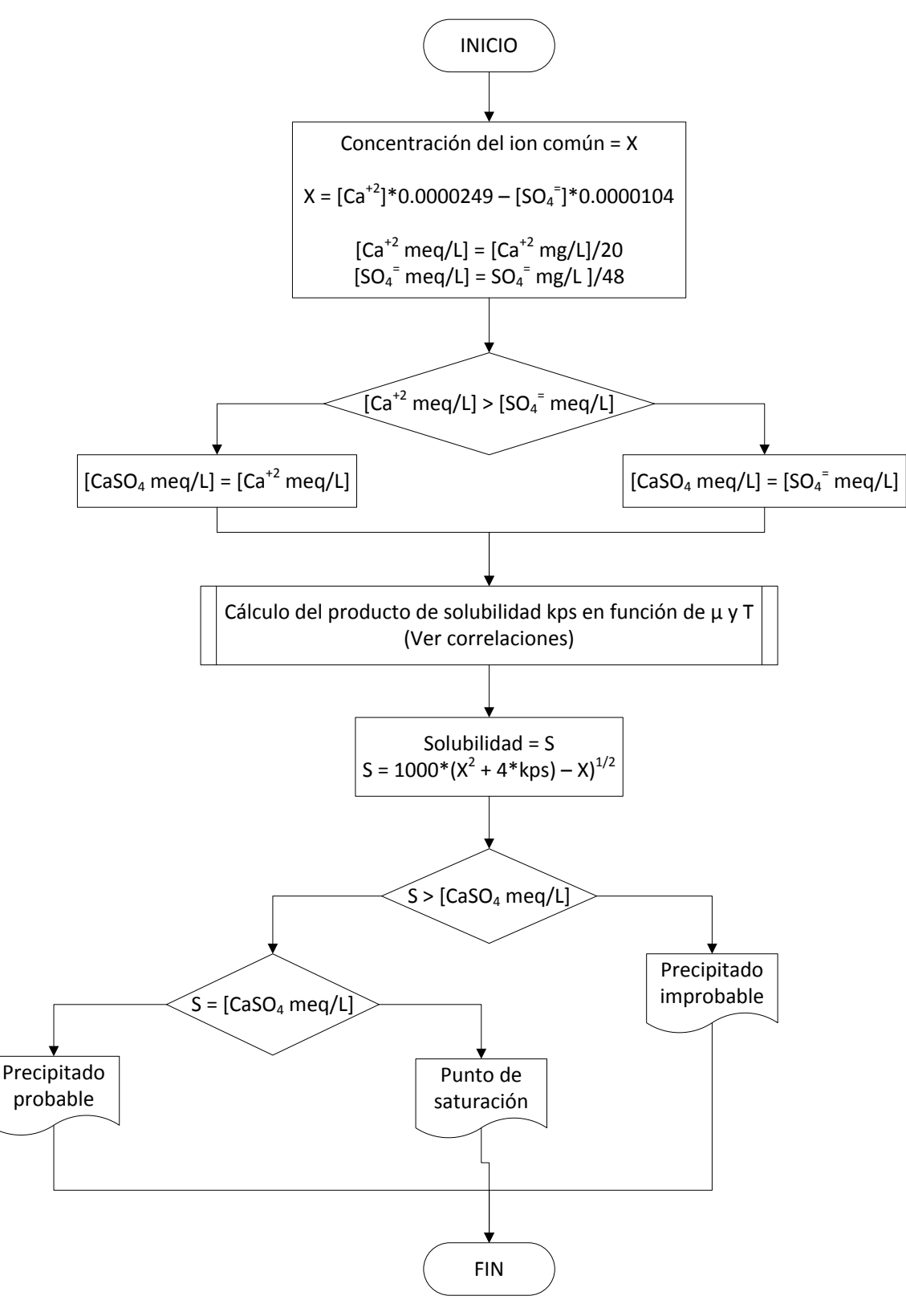

#### **2.4 MODELO QUÍMICO DE TEMPLETON**

Para este modelamiento, "*ScaleSuite*" se basa en la descripción que dan Franco, Julián y Gasca, Erich<sup>1</sup>. Para este caso se dan dos formas alternas de realizar el cálculo de la constante del producto de solubilidad del sulfato de bario:

- 1. Mediante gráficos de lectura directa de *Kps*.
- 2. Mediante lectura de la función *p* de *Kps* (*pKps*).

Para el segundo caso como se describe en la referencia citada, solo hay gráficas para tres temperaturas: 77°F, 122°F y 203°F, entre ellas se interpolan las temperaturas de interés. El software creado por Franco, Julián y Gasca, Erich contiene en sus líneas de programación la segunda forma, o sea correlaciones para el cálculo de *pKps*.

En la interpolación de datos se presentan inexactitudes grandes pues solo hay tres referencias de temperatura para un rango de 126°F, por lo tanto en "*ScaleSuite*" se encuentran programadas las correlaciones basadas en el cálculo directo de *Kps*. A continuación se muestran las correlaciones que contiene "*ScaleSuite*".

**T= 77 °F**  $Kps = (2.1607 \mu^3 + 1.9465 \mu^2 + 8.5768 \mu - 0.1092)x10^{-9}$ Aplica para μ < 1.0

**T= 77 °F**  $Kps = (0.2161 \mu^3 - 1.8706 \mu^2 + 10.48 \mu - 0.3648)x10^{-9}$ Aplica para  $1.0 < \mu < 4.0$ 

**T= 95 °F**  $Kps = (-2.7754 \mu^3 + 2.4573 \mu^2 + 10.828 \mu - 0.1315 \kappa 10^{-9})$ Aplica para μ < 1.0

**T= 95 °F**  $Kps = (0.1963 \mu^3 - 1.9561 \mu^2 + 12.349 \mu - 0.1875)x10^{-9}$ Aplica para  $1.0 < \mu < 4.0$ 

**T= 122 °F**  $Kps = (-1.5304 \mu^3 + 0.2925 \mu^2 + 16.67 \mu - 0.2139)x10^{-9}$ Aplica para μ < 1.0

 $\overline{a}$ 

 $1$  "Modelamiento químico para la predicción de depositaciones inorgánicas en sistemas de producción de hidrocarburos", Num. 4.2.3, pág. 101.

**T= 122 °F**  $Kps = (0.2135 \mu^3 - 2.6861 \mu^2 + 17.924 \mu - 0.2685 \kappa 10^{-9})$ Aplica para  $1.0 < \mu < 4.0$ 

#### **T= 149 °F**

 $Kps = (-5.3939 \mu^3 + 4.6835 \mu^2 + 24.013 \mu - 0.0792 \kappa 10^{-9})$ Aplica para μ < 1.0

#### **T= 149 °F**

 $Kps = (0.5519 \,\mu^3 - 5.7371 \,\mu^2 + 29.194 \,\mu - 0.6437)x10^{-9}$ Aplica para  $1.0 < \mu < 4.0$ 

### **T= 176 °F**

 $Kps = (-5.6738 \mu^3 + 6.8168 \mu^2 + 31.587 \mu + 0.0049)x10^{-9}$ Aplica para μ < 1.0

#### **T= 176 °F**

 $Kps = (0.6012 \mu^3 - 7.1911 \mu^2 + 41.122 \mu - 1.4185)x10^{-9}$ Aplica para  $1.0 < \mu < 4.0$ 

**T= 203 °F**  $Kps = (-1.3193 \mu^3 + 3.3538 \mu^2 + 39.373 \mu - 0.398 \chi 10^{-9}$ Aplica para μ < 2.5

**T= 203 °F**  $Kps = (-0.1222 \mu^3 - 2.1022 \mu^2 + 45.755 \mu - 1.0931)x10^{-9}$ Aplica para  $2.5 < \mu < 4.0$ 

El modelo de Templeton aplica para los siguientes rangos: Temperatura: 32°F – 203°F Fuerza iónica: 1 – 4 (moles/L) Presión: 14.7psia

**Figura 4. Algoritmo para el modelo de Templeton**

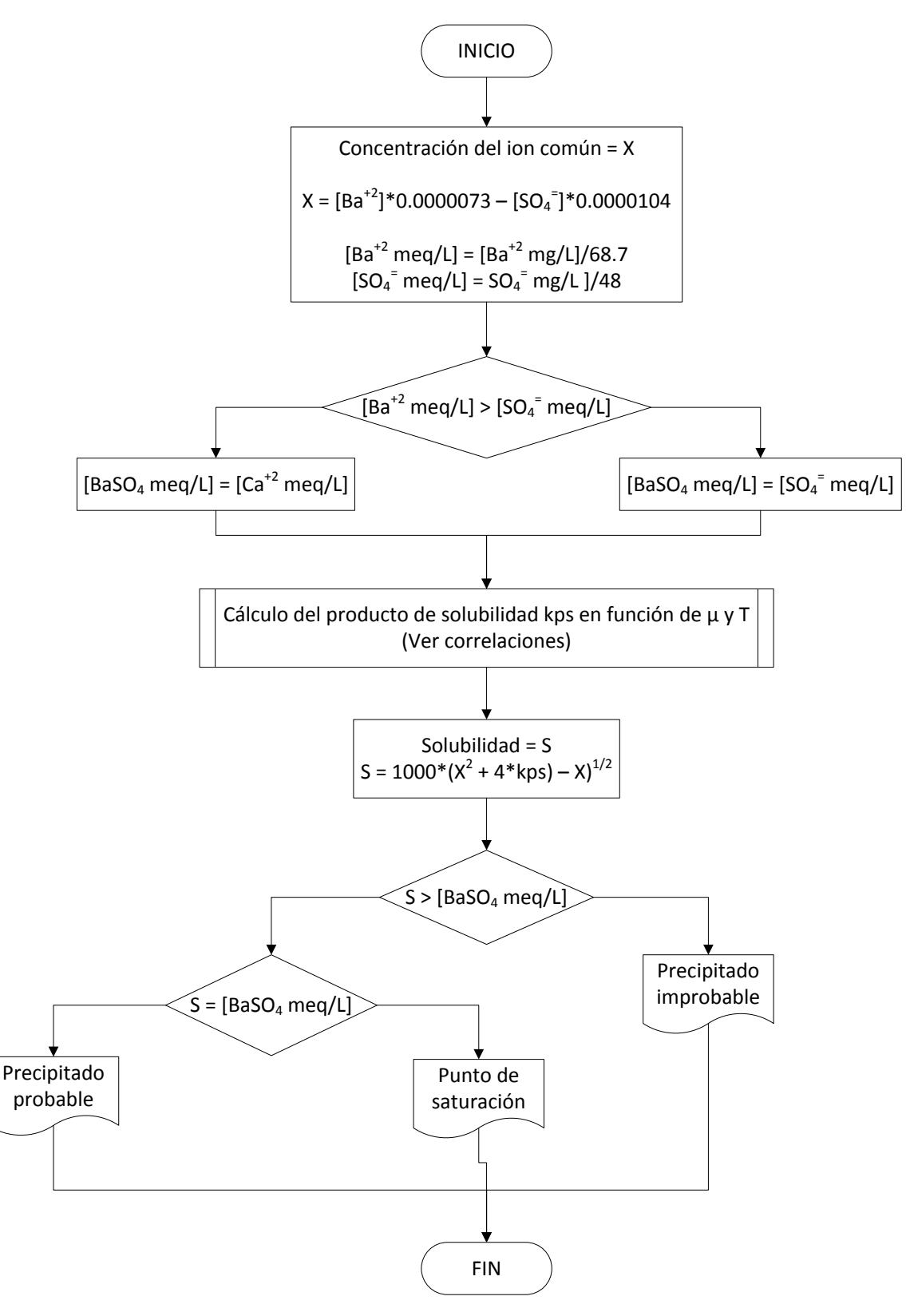

#### **2.5 MODELO DE JACQUES Y BOURLAND**

Como en los casos anteriores para este modelamiento, "*ScaleSuite*" se basa en la descripción que dan Franco, Julián y Gasca, Erich<sup>1</sup>. En el caso específico del sulfato de estroncio, no se emplean correlaciones a partir de métodos gráficos, sino que se plantea una ecuación para el cálculo del logaritmo de *Kps*:

$$
Log Kps = \frac{X}{R}
$$

Donde:

*Kps* = constante del producto de solubilidad del sulfato de estroncio en unidades molares.

$$
T = {}^{0}C + 273 \t; X = 1/T
$$
  
\n
$$
R = A + B * X + C * \mu^{0.5} + D * \mu + E * P^{2} + F * X * P + G * (\mu * P)^{0.5}
$$

Donde:

 $\overline{a}$ 

P = presión a la que se desea evaluar el sistema (psia)

 $\mu$  = fuerza iónica (moles/L)

Los coeficientes de la correlación R son:

$$
A = 0.266498 * 10^{-3}
$$
  
\n
$$
B = -244.828 * 10^{-3}
$$
  
\n
$$
C = -0.191065 * 10^{-3}
$$
  
\n
$$
D = 53.543 * 10^{-6}
$$
  
\n
$$
E = -1.383 * 10^{-12}
$$
  
\n
$$
F = 1.103323 * 10^{-6}
$$
  
\n
$$
G = -0.509 * 10^{-9}
$$

Esta ecuación se aplica sobre los siguientes rangos: Temperatura: 100°F – 300°F (38°C – 149°C) Fuerza iónica (μ): 0.0 – 3.45 moles / L Presión: 114.7 – 3014.7 psia

 $1$  "Modelamiento químico para la predicción de depositaciones inorgánicas en sistemas de producción de hidrocarburos", Num. 4.2.4, pág. 115.

**Figura 5. Algoritmo para el modelo de Jacques y Bourland**

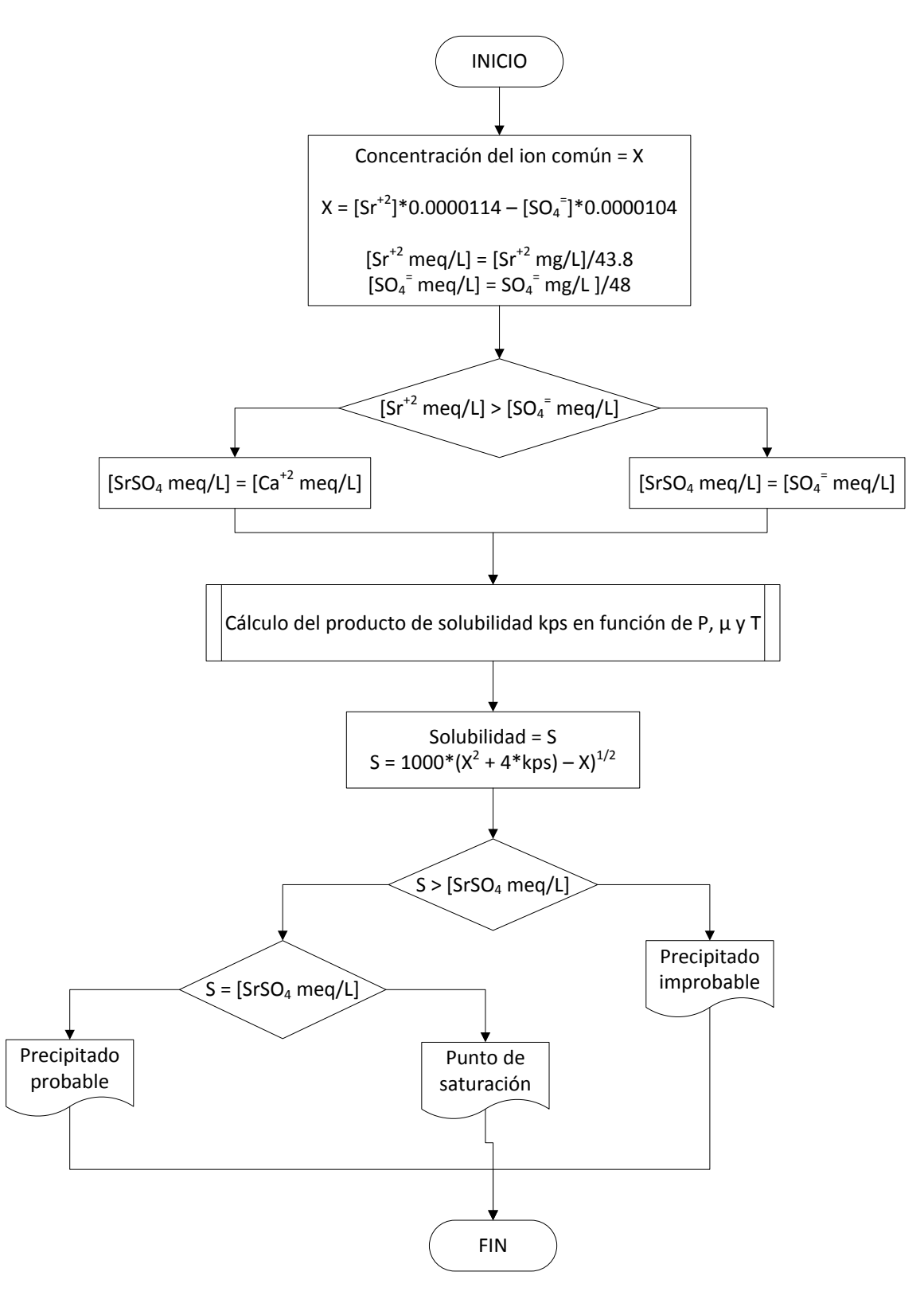

## **3. MODELAMIENTO TERMODINÁMICO**

En los últimos años se han presentado varios modelos termodinámicos que incluyen la predicción de depositaciones de carbonato de calcio y otros compuestos inorgánicos; los modelos más conocidos son los de Oddo y Tomson<sup>1</sup>, Atkinson y Mecik<sup>2</sup>, Haarberg<sup>3</sup>, Valone y Skillern<sup>4</sup>, Vetter y Kandarpa<sup>5</sup>, Kharaka et al<sup>6</sup>, Todd et al<sup>7</sup>, Torsteln et al<sup>8</sup>, Mazzolini et al<sup>9</sup> y y Yeboah et al<sup>10</sup>.

El avance de los modelos actuales está encaminado a involucrar técnicas que tengan en cuenta el comportamiento multifásico de los hidrocarburos para la predicción de depositaciones inorgánicas. Estos modelos se usan normalmente para calcular el comportamiento de sistemas de hidrocarburos, por ejemplo en separadores de aceite y gas. Comúnmente se basan en ecuaciones de estado donde las ecuaciones cúbicas son las más utilizadas.

El objetivo de los modelos termodinámicos para la predicción de depositaciones inorgánicas, es combinar metodologías en un solo modelo que pueda describir el comportamiento multifásico de sistemas de gas – aceite – agua y las propiedades termodinámicas de las soluciones electrolíticas.

El modelo desarrollado en el programa de computo "*OilScale"* fue el de **Oddo y Tomson.**  Oddo y Tomson desarrollaron un modelo termodinámico para predecir el índice de saturación para la formación de calcita. Involucra los siguientes cálculos:

- Variación del porcentaje molar de dióxido de carbono con la presión y las relaciones volumétricas de gas – agua – aceite.
- Coeficiente de fugacidad del dióxido de carbono.
- Cambio del índice de saturación con relación a las condiciones de fondo de pozo e independiente de los parámetros químicos del sistema.

 $\ddot{\phantom{a}}$ 

<sup>1</sup> J.E. Oddo y M.B. Tomson, *SPE Production & Facilities.* 1994.

<sup>2</sup> G. Atkinson y M. Mecik, *J. Petroleum Sci. and Eng*.y. 1997.

<sup>3</sup> T. Haarberg, I. Seim, D.B. Granbakken, T. Østvold. *SPE. Prod. Eng*., 1992.

<sup>4</sup> Valone, W. y Skillern, K. "An Improved Technique for Predicting the Severity of Calcium Carbonate". 1982 <sup>5</sup>Vetter y V. Kandarpa. "Prediction of CaCO3 Scale Under Downhole Condition". 1980.

<sup>6</sup> Kharaka, Y, K., Gunter, W.D., Aggarawal, P.K., Perkins, E.H., y Debraal, J.D. "SOLMINEQ 88: A Computer Program for Geochemical Modeling of water Rock Interactions". 1988.

 $^7$  M.D. Yuan y A.C. Todd. "Prediction of Sulfate Scaling Tendency in Oilfield Operations". 1991.

<sup>8</sup> T. Haarberg, I. Selm, D.B. Granbakken, T. Østvold, P. Read y T. Schmidt**. "**Scale Formation in Reservoir and Production Equipment During Recovery: An Equilibrium Model". 1992.

 $^9$  Mazzolini, E.I, Bertero, Luigi y Truefitt, C.S. "Scale Prediction and Laboratory Evaluation of BaSO<sub>4</sub> Scale Inhibitors for Seawater Flood in a High-Barium Environment". 1992.

<sup>&</sup>lt;sup>10</sup> Y.D, Yeboah, S.K. Samuah, y M,R. Saeed. "Prediction of Carbonate and Sulfate Scale in Oilfields". 1993.

*Desarrollo del índice de saturación.* Para desarrollar la ecuación de la relación de saturación, se tiene en cuenta que la formación de depositaciones inorgánicas en sistemas acuosos varía con respecto a parámetros físicos (presión y temperatura), parámetros químicos (fuerza iónica, pH y concentraciones de Ca<sup>++</sup> y CO<sub>3</sub><sup>-2</sup>). La introducción de dichos parámetros es algo complejo, por lo cual a continuación se presentan los conceptos químicos y termodinámicos necesarios para entender el modelo termodinámico de Oddo y Tomson. La relación de saturación (RS) para el carbonato de calcio se define como:

$$
RS = \frac{[Ca^{++}][CO_3^{-2}]}{Kps} \tag{3.1}
$$

RS > 1: El sistema está sobresaturado y hay posible formación de depositaciones inorgánicas.

RS = 1: El sistema está en equilibrio con respecto a la depositación de calcita.

RS < 1: El sistema está subsaturado y no es posible la formación de depositaciones inorgánicas.

La relación de saturación depende de la presión, temperatura, fuerza iónica y constantes de equilibrio termodinámicas. La constante del producto de solubilidad de la calcita está en función de la presión, temperatura y fuerza iónica.

La ecuación 3.1 se refiere solo a las soluciones de  $CO_3$ <sup>=</sup> y no al total de carbonato acuoso, ni a la concentración del bicarbonato. A pH mayores de 9.0 las especies iónicas predominantes en la salmuera son bicarbonatos y carbonatos, y se puede expresar en términos de (HCO<sub>3</sub><sup>-</sup>), usando la segunda constante de ionización del ácido carbónico, K<sub>2</sub>

$$
[CO_3^{-2}] = \frac{K_2(HCO_3^-)}{(H^+)}\tag{3.2}
$$

Reemplazando (3.2) en (3.1)

$$
RS = \frac{[Ca^{++}][HCO_3^-]K_2}{Kps(H^+)}
$$
(3.3)

Si el pH o [H<sup>+</sup>] de la salmuera se puede medir, la ecuación 3.3 puede ser utilizada para calcular la tendencia de depositación de carbonato de calcio. La ecuación 3.3 se puede expresar en términos de presión parcial del CO2 en el pozo, PCO<sub>2</sub>, usando la primera constante de ionización  $K_1$  del ácido carbónico.

$$
[H^+] = \frac{K_1 C^{CO_2}{}_{aq}}{[HCO_3^-]}
$$
 (3.4)

Según la "ley de Henry", la cual indica que a temperatura constante la solubilidad de un gas en un líquido es directamente proporcional a la presión del gas sobre el líquido, el Kaq del CO<sub>2</sub> están definido por:

$$
C_{aq}^{CO_2} = K_{aq}^{CO_2} P_{CO_2}
$$
 (3.5)

Donde: *Caq CO*<sup>2</sup>=Concentración del gas en la solución *K aq CO*<sup>2</sup> =Constante de Henry *PCO*2= Presión parcial del CO<sub>2</sub>.

Sustituyendo la ecuación (3.4) y (3.5) en (3.3) y teniendo en cuenta que:

$$
P_{CO_2} = P \times \gamma_g^{CO_2} \qquad (3.6)
$$

Donde:  $\gamma_g{}^{CO_2}$ = fracción molar del CO $_2$ 

Se obtiene:

$$
RS = \frac{[Ca^{++}][HCO_3^-]^2 K_2}{P \times \gamma_g^{CO_2} Kaq^{CO_2} Kps \times K_1}
$$
 (3.7)

El índice de saturación (IS) se define normalmente como el logaritmo de RS, así:

$$
IS = \log_{10}(RS) \tag{3.8}
$$

$$
IS = \log \left\{ \frac{[Ca^{++}][HCO_3]^2}{P \times \gamma_g^{CO_2}} \right\} + \log \left\{ \frac{K_2}{Kaq^{CO_2}Kps \times K_1} \right\}
$$
(3.9)

Igualmente como pH = -Log [H<sup>+</sup>] sustituyendo (3.5) y (3.6) en (3.4) y tomando el logaritmo a ambos lados de la ecuación:

$$
[H^+] = \frac{K_1 \times P \times \gamma_g^{CO_2} K a q^{CO_2}}{[HCO_3^-]}
$$

$$
pH = \log \left\{ \frac{[HCO_3^-]}{P \times \gamma_g^{CO_2}} \right\} - \log\{K a q^{CO_2} K_1\}
$$
(3.10)

La utilización de las ecuaciones (3.10), (3.9) y (3.7) que calculan el pH, el índice de saturación y la relación de saturación respectivamente, están sometidas a tres restricciones:

- La dependencia de las constantes de equilibrio con la temperatura, presión y fuerza iónica.
- La no idealidad termodinámica del  $CO<sub>2</sub>$  a altas presiones.
- $\bullet$  La variación de la fracción molar de CO<sub>2</sub> en fase gaseosa con respecto a la presión y las relaciones volumétricas del gas, crudo y agua.

*Coeficiente de actividad.* Cuando se analiza una muestra de agua en un laboratorio, los resultados se presentan a manera de concentraciones. Para convertir concentraciones en actividades se debe calcular el coeficiente de actividad de cada ión  $(v_i)$  para la muestra analizada. El coeficiente de actividad depende del radio y la carga del ión (los iones cargados con +2 tienen menor actividad que los cargados con +1; en cambio, en los elementos sin carga como la sílice, la actividad es igual a la concentración). La temperatura de la disolución influye poco comparado con los otros factores. La salinidad del agua se relaciona directamente a la parte activa del elemento, es decir, entre mayor sea la salinidad, mayor es la parte activa de elemento. Para este fin, la salinidad del agua se expresa mediante la llamada fuerza iónica (μ):

$$
\mu = \frac{1}{2} \sum m_i z_i^2 \qquad (3.11)
$$

Donde:

*m:* concentración del elemento *i* (moles/L) *z:* carga del elemento *i*

*Efectos de la temperatura, presión y fuerzas iónicas*. Los autores del modelo reportan el cálculo de las constantes de equilibrio mediante las siguientes ecuaciones:

 $pK_1 = 6.39 - 1.198 \times 10^{-3}T + 7.94 \times 10^{-6}T^2 - 3.53 \times 10^{-5}P - 1.067(\mu)^{1/2}$  $+ 0.599(\mu)$  (3.12)  $pK_2 = 10.7 - 5.19 \times 10^{-3}T + 11.29 \times 10^{-6}T^2 - 3.57 \times 10^{-5}P - 1.332(\mu)^{1/2}$  $+ 0.496(\mu)$  (3.13)  $pK_{PS} = 7.94 + 4.69 \times 10^{-3}T + 11.9 \times 10^{-6}T^2 - 6.6 \times 10^{-5}P - 3.68(\mu)^{1/2}$  $+ 1.27(\mu)$  (3.14)  $pK_{PS} = 2.212 + 6.51 \times 10^{-3} T + 10.19 \times 10^{-6} T^2 - 1.29 \times 10^{-5} P - 0.077(\mu)^{1/2}$  $+ 0.059(\mu)$  (3.15)

Todas estas constantes dependen de la presión, temperatura y fuerza iónica, donde la temperatura se ingresa en °F, la presión en psi y la fuerza iónica en unidades de molaridad.
El parámetro que más afecta las constantes del producto de solubilidad a condiciones de pozo es la temperatura, la cual a medida que se asciende por la tubería de producción, decrece haciendo que el CaCO<sub>3</sub> sea más soluble. Este efecto se contrarresta por medio de una correspondiente caída de presión.

Los compuestos de coordinación o complejos tales como Ca<sup>+2</sup>—(HCO<sub>3</sub><sup>-</sup>)<sub>2</sub>, Ca<sup>+2</sup>—CO<sub>3</sub><sup>=</sup> o  $Mg^{2}$  -  $CO_3$ <sup>=</sup> fueron omitidos en este modelo termodinámico, debido principalmente a que:

- Si las constantes de equilibrio estimadas se usan para estos casos, el pH de la mayoría de las salmueras de los campos de hidrocarburos es más bajo que con el uso de complejos de coordinación, y esto podría reducir el Ca<sup>+2</sup> y el CO<sub>3</sub><sup>-2</sup> libre en un 10% o menos. La omisión de los complejos podría producir un índice de saturación calculado más alto, alrededor de 0.05 unidades de índice de saturación o menos.
- Las constantes de equilibrio usadas en este modelo fueron obtenidas mediante investigaciones, en donde los complejos no fueron incluidos como variables a interpretar.

*No idealidad o fugacidad del gas CO2*. Las ecuaciones 3.12 a la 3.15 modelan la fase gaseosa como ideal. Pero debe tenerse en cuenta la no idealidad incluyendo el coeficiente de fugacidad en la derivación del índice de saturación.

El coeficiente de fugacidad  $(\varphi_g^{\;CO_2})$  varía con la presión y la composición de la fase gaseosa y se puede calcular mediante datos de compresibilidad o con el uso de ecuaciones de estado tales como las de van der Waals o Peng - Robinson.

Para pozos de gas el coeficiente de fugacidad se encuentra entre 0.5 y 11 Para pozos productores de gas y petróleo, la composición de la fase gaseosa varía de metano puro a hidrocarburos con altos pesos moleculares.

En este modelo termodinámico, los valores del coeficiente de fugacidad se calculan asumiendo que solo existe CO<sub>2</sub> y CH<sub>4</sub> en la fase gaseosa y que el CH<sub>4</sub> es el mayor componente presente en el sistema.

En el modelamiento termodinámico se han utilizado dos métodos para determinar el coeficiente de fugacidad, la teoría acéntrica de Curl y Pitzer y un  $18<sup>00</sup>$  término de la ecuación de estado de Redlich y Kwong, donde se puede incluir el efecto del vapor de agua.

A partir de las ecuaciones 3.16 y 3.17 se pueden calcular el  $(\phi_g^{\;CO_2})$  y el  $(\phi_g^{\;CH_4})$  en función de la temperatura, presión y fracción molar de la fase gaseosa  $(y_a)$ .

$$
\phi_g^{CO_2} = \exp\left\{ P\left(2.84 \times 10^{-4} - \frac{0.244}{T + 460} \right) \left(y_g^{CO_2}\right) \right\} (3.16)
$$
  

$$
\phi_g^{CH_4} = \exp\left\{ P\left(1.35 \times 10^{-4} - \frac{0.107}{T + 460} \right) \left(y_g^{CH_4}\right) \right\} (3.17)
$$

*Variación en la composición del CO<sup>2</sup> en la fase gaseosa con la presión y las relaciones*  volumétricas gas-petróleo-agua. La fracción molar de CO<sub>2</sub> en la fase gaseosa de un pozo cambia cuando varía la presión, si existe una cantidad significativa de agua, petróleo o ambas. Lo anterior se debe a que diferentes gases a una misma presión parcial tienen diferentes solubilidades en agua y petróleo.

$$
y_{g}^{CO_2} = \frac{y_{\text{TOTAL}}^{CO_2}}{1 + \frac{P \times \phi_g^{CO_2}(0.24V_{\text{SALMUERA}} + 0.48V_{\text{ACEITE}})}{n_{\text{TOTAL}}R(T + 460)}}\tag{3.18}
$$

*Ecuaciones para el cálculo del IS y el pH.* En las ecuaciones 3.19 y 3.20 se tienen en cuenta parámetros tales como temperatura, fuerza iónica, coeficientes de fugacidad y cambios de la fase gaseosa, parámetros que no estaban incluidos en las ecuaciones 3.9 y 3.10.

 $IS$ 

$$
= \log \frac{(Ca^{2+})(HCO_3^-)^2}{P \times y_g^{CO_2} \times \phi_g^{CO_2}} + 5.85 + 15.19 \times 10^3 T + 1.64 \times 10^6 T^2 + 5.27 \times 10^5 P - 3.334(\mu)^{0.5}
$$
  
+ 1.43(\mu) (3.19)

 $pH$ 

$$
= \log \frac{(HCO_3^-)}{P \times y_g^{CO_2} \times \phi_g^{CO_2}} + 8.6 + 5.31 \times 10^3 T + 2.253 \times 10^6 T^2 + 2.237 \times 10^5 P - 0.990(\mu)^{0.5}
$$
  
+ 0.658( $\mu$ ) (3.20)

*Ausencia de la fase gaseosa.* Hasta aquí se ha asumido que existe fase gaseosa en el sistema, y así como la presión se incrementa o disminuye, la concentración de  $CO<sub>2</sub>$  en la fase acuosa podría aumentar o disminuir proporcionalmente. Esto no ocurre cuando la presión del sistema (fondo de pozo) es menor que la presión de burbuja, o cuando la fase gaseosa se remueve por intermedio de un separador antes de almacenar el fluido. Bajo estas condiciones, las ecuaciones para calcular los índices de saturación y el pH se deben modificar, obteniéndose las ecuaciones 3.21 y 3.22 respectivamente.

$$
IS
$$
  
=  $\log \frac{(Ca^{2+})(HCO_3^{-})^2}{C_{aq}^{CO_2}}$  + 3.63 + 8.58 × 10<sup>3</sup>T + 8.55 × 10<sup>6</sup>T<sup>2</sup> + 6.56 × 10<sup>5</sup>P - 3.42( $\mu$ )<sup>0.5</sup>  
+ 1.373( $\mu$ ) (3.21)  
 $pH = \log \frac{(HCO_3^{-})}{C_{aq}^{CO_2}}$  + 6.39 + 1.198 × 10<sup>3</sup>T + 7.94 × 10<sup>6</sup>T<sup>2</sup> + 3.53 × 10<sup>5</sup>P - 1.067( $\mu$ )<sup>0.5</sup>  
+ 0.599( $\mu$ ) (3.22)

La cantidad relativa de CO<sub>2</sub> presente en el petróleo, y el CO<sub>2</sub> presente en el agua, se pueden expresar como una relación de sus respectivas constantes de Henry, la cual es igual a 3.04, permitiendo evaluar la concentración del  $CO<sub>2</sub>$  en el agua para un sistema que no contenga fase gaseosa, y así determinar con las ecuaciones 3.21 y 3.22 el índice de saturación y el pH bajo estas condiciones.

En pozos de gas y petróleo los fluidos se separan en un separador a presión y el agua remanente se reinyecta. Si esta agua no hace contacto con la formación, el índice de saturación y el pH se pueden determinar mediante las ecuaciones 3.21 y 3.22. De lo contrario las sales se pueden precipitar o disolver, cambiando así los parámetros (temperatura, presión, fuerza iónica, concentración y coeficiente de fugacidad) para el cálculo del índice de saturación y del pH.

La  $C_{aq}^{\quad CO_2}$  se puede obtener mediante un muestreo del agua separada y medir la  $C_{aq}^{\quad CO_2}$ residual directamente por los métodos de laboratorio establecidos. Si esto no es posible, se puede calcular como una función de la presión parcial del  $CO<sub>2</sub>$  en el separador y asumiendo el  $\overline{\varphi_g}^{\mathit{CO}_2}$  como 1, obteniendo la ecuación 3.23:

$$
\log(pC_{aq}^{CO_2}) = \log P_{CO_2} - 2.212 - 6.51 \times 10^3 T + 10.19 \times 10^6 T^2 - 1.29 \times 10^5 P
$$
  
- 0.077( $\mu$ )<sup>1/2</sup> - 0.059( $\mu$ ) (3.23)

La concentración acuosa del  $CO<sub>2</sub>$  también se puede calcular como función de los volúmenes de agua, volúmenes de petróleo y el número total de moles de  $CO<sub>2</sub>$ .

$$
C_{aq} = \frac{n_{TOTAL}^{CO_2}}{V_{H_2O} + 3.04 V_{ACEITE}} \quad (3.24)
$$

*Medición de pH.* El pH se puede medir directamente en las facilidades de superficie usando un pHmetro de electrodos para altas temperaturas y altas presiones. El pH del agua debe ser medido cuando ésta se encuentre fluyendo y no a una muestra de agua producida, ya que se puede presentar una desgasificación, el  $CO<sub>2</sub>$  disuelto se evapora y varios componentes del fluido reaccionan con el oxígeno atmosférico cambiando el pH de

la solución. Si el pH se puede medir, el índice de saturación se determina directamente mediante la ecuación 3.25:

$$
IS = \log\{(Ca^{+2})(HCO_3)\} + pH - 2.76 + 9.88 \times 10^3 T + 0.61 \times 10^6 T^2 - 3.03 \times 10^5 P - 2.348(\mu)^{1/2} + 0.77(\mu) \quad (3.25)
$$

*Presencia de H<sub>2</sub>S*. Cuando existe H<sub>2</sub>S en el sistema, el efecto principal que se tendrá será corrosivo, pero también juega un papel importante su efecto sobre la saturación de la calcita.

A pH menores de 9, el ión bisulfuro aporta a la alcalinidad total, por ende se debe cuantificar su aporte, para restarlo y así obtener la alcalinidad que producen únicamente los carbonatos. Dicho efecto fue estudiado por Crolet y Bonis<sup>1</sup>.

Utilizando la ley de Henry y la primera constante de ionización  $K_1$  para el H<sub>2</sub>S se define la ecuación 3.26:

$$
(HS^{-}) = K_1^{H_2S} K_{aq}^{H_2S} \frac{P_{H_2S}}{(H^+)} \quad (3.26)
$$

Además se conoce que para un pH dado, la relación de las concentraciones de HS<sup>-</sup> y HCO<sub>3</sub><sup>-</sup> es aproximadamente igual a la relación de sus respectivas presiones parciales, las cuales son fáciles de conocer con datos de pozo.

*Cambio en el índice de saturación ∆IS.* Calculando el cambio en el índice de saturación, los errores sistemáticos asociados a las constantes de equilibrio termodinámico con respecto a la temperatura, presión y fuerza iónica tienden a reducirse. El ∆lS es igual a IS<sub>2</sub> – IS<sub>1</sub>, donde las condiciones 2 pueden ser condiciones de superficie y las condiciones 1 condiciones de fondo de pozo. Además las propiedades químicas permanecen prácticamente constantes y por lo tanto el índice de saturación también. El ∆lS está en función solamente de parámetros físicos tales como presión, temperatura, volumen de agua, volumen de crudo y del gas producido MMPC/día, dando como resultado la ecuación 3.27:

$$
\Delta IS = \log \frac{(Py_g^{CO_2} \phi_g^{CO_2})_1}{(Py_g^{CO_2} \phi_g^{CO_2})_2} + 15.19 \times 10^3 \Delta T - 1.64 \times 10^6 \Delta (T^2) - 5.27 \times 10^5 \Delta P \ (3.27)
$$

Al asumir la formación de depositaciones inorgánicas tan pronto se obtenga un pequeño valor positivo de índice de saturación, se introducen errores en la predicción. Para resolver esto, Feitler<sup>2</sup> introdujo el concepto de pH crítico, para el control de la predicción

 $\overline{a}$ 

 $^{1}$  Crolet, J. L., y Bonis, M. R. "pH Measurements Under High Pressures of CO2 and H2S. 1985

<sup>&</sup>lt;sup>2</sup> Feitler, H.: "Cooling Water Scale Control: The Scale Meter and the Critical pH of Scaling." 1972

de la tendencia de formación de depositaciones inorgánicas. El pH critico de Feitler fue determinado alrededor de 1.7 - 2.0 unidades de pH por encima del valor de pH donde se predice la formación de depositaciones mediante el índice de saturación. Este rango es altamente dependiente de variables tales como temperatura, impurezas, rata de flujo y presencia de inhibidores de incrustaciones.

Para Oddo y Tomson, la formación de depositaciones inorgánicas, normalmente ocurre en sistemas de producción de hidrocarburos, a un ∆IS de 0.5. Si no existe fase gaseosa en el sistema, es decir P<sub>SISTEMA</sub> > P<sub>BURBUJA</sub>, el ∆IS se calcula mediante la ecuación 3.28:

$$
\Delta IS = 8.68 \times 10^{-3} \Delta T - 1.64 \times 10^{-6} \Delta(T^2) - 6.56 \times 10^{-5} \Delta P \tag{3.28}
$$

*Cambio en el pH (∆pH).* Similar al índice de saturación, se desarrolló un modelo termodinámico para predecir los cambios en el pH, en un sistema bajo dos condiciones, tal como se presenta en pozos de petróleo, donde las condiciones 1 pueden ser fondo de pozo y las condiciones 2 pueden ser cabeza de pozo.

Los modelos tienen en cuenta intrínsecamente las condiciones de saturación y subsaturación del sistema, por medio de la presión de burbuja, para considerar tanto la existencia o no de fase gaseosa. Las ecuaciones para el cálculo del ∆pH son: Si existe fase gaseosa ( $P_{SISTEMA}$  <  $P_{BURBULA}$ ):

$$
\Delta pH = \log \left\{ \frac{(Py_g^{CO_2} \phi_g^{CO_2})_1}{(Py_g^{CO_2} \phi_g^{CO_2})_2} \right\} + 5.31 \times 10^{-3} \Delta T - 2.253 \times 10^{-6} \Delta (T^2) - 2.237
$$
  
× 10<sup>-5</sup> \Delta P (3.29)

Si no existe fase gaseosa ( $P<sub>SISTEMA</sub>$ )  $P<sub>BURBULA</sub>$ )

$$
\Delta pH = \log -1.198 \times 10^{-3} \Delta T + 7.94 \times 10^{-6} \Delta (T^2) - 3.53 \times 10^{-5} \Delta P \quad (3.30)
$$

### **3.1 PROCEDIMIENTO DEL MODELO**

De acuerdo con la metodología definida por el modelo termodinámico de Oddo y Tomson para predecir la depositación de carbonato de calcio, el procedimiento para el cálculo del índice de saturación es el siguiente:

- 1. Los datos de entrada necesarios para llevar a cabo el cálculo del índice de saturación (IS) son:
	- Presión  $P = (psia)$
	- Temperatura  $T = (°F)$
	- Fracción molar del CO<sub>2</sub> en fase gaseosa  $y_g^{\;CO_2}$
- Concentración del ión calcio [Ca<sup>2+</sup>]= $\binom{mg}{m}$  $/_{L}$
- Concentración del ión bicarbonato  $[HCO<sub>3</sub>]<sup>–</sup>$  $(mg<sub>3</sub>)$  $\sqrt{L}$
- Concentración del ión cloruro [*Cl-* ]=  $/_{L}$
- Volumen de agua  $V_{AGUA} = (bbl)$
- $\bullet$  Volumen de petróleo VACEITE = (bbl)
- Volumen de  $CO<sub>2</sub> = MMCF<sub>CO2</sub>$
- 2. Presión de Burbuja P<sub>B</sub> = (psia) Realizar la conversión de unidades de concentración  $\text{de} \binom{mg}{}$  $\mathcal{A}_L)$  a concentración molar (M) tanto del [Ca $^{*2}$ ] como del [HCO $_3$ ], así:

$$
[Ca^{2+}](Molar) = \frac{\binom{mg}{L}}{1000} [HCO_3^-](Molar) = \frac{\binom{mg}{L}}{61000}
$$

3. Calcular el total de sólidos disueltos (TDS), para con éste calcular la fuerza iónica  $(\mu)$ :

$$
TDS\binom{mg}{L} = 0.64 (Conductividad)
$$

$$
\mu(Molar) = \frac{TDS\binom{mg}{L}}{58400} = \frac{[Cl^{-}]\binom{mg}{L}}{35450}
$$

- 4. Calcular el coeficiente de fugacidad del CO<sub>2</sub>  $(\phi_g^{\;CO_2})$  con la ecuación (3.16).
- 5. Calcular la concentración acuosa del  $CO<sub>2</sub>$  con la ec. (3.23)
- 6. Si se conoce el pH como dato de campo, utilizar la ecuación (3.21) para el cálculo del IS.
- 7. Si no se conoce el pH y la  $P_{SISTEMA}$  >  $P_{BURBUJA}$ , es decir, no existe fase gaseosa, el IS se calcula con la ecuación (3.21).
- 8. Si P<sub>SISTEMA</sub> < P<sub>BURBUJA</sub>, es decir existe fase gaseosa en el sistema, el respectivo calculo se lleva a cabo con la ecuación (3.19).
- 9. Después de calcular el IS por medio de la ecuación que describa la situación en estudio, se compara el resultado con las siguientes condiciones:
	- IS > 1.0: el sistema está sobresaturado y por lo tanto existen condiciones para que se presente la depositación de carbonato de calcio.
	- $\bullet$  IS = 1.0: el sistema está en equilibrio.
	- IS < 1.0: el sistema está subsaturado y no hay condiciones para que se presente la depositación de carbonato de calcio.

Así mismo, de acuerdo con la metodología definida por Oddo y Tomson para predecir la depositación de carbonato de calcio, el procedimiento para el cálculo cambio del índice de saturación (∆lS) es el siguiente:

- 1. Los datos de entrada para desarrollar el cálculo del cambio en el índice de saturación (∆lS) son:
	- **•** Presión del sistema bajo las condiciones 1 P<sub>1</sub> = (psia).
	- **•** Temperatura del sistema bajo las condiciones 1 T<sub>1</sub> = (°F).
	- **•** Presión del sistema bajo las condiciones 2 P<sub>2</sub>= (psia).
	- **•** Temperatura del sistema bajo las condiciones 2 T<sub>2</sub> = (°F).
	- Fracción molar del CO<sub>2</sub> en fase gaseosa bajo las condiciones 1  $y_g^{\;CO_2}$ 1
	- Fracción molar del CO<sub>2</sub> en fase gaseosa bajo las condiciones 2  $y_g^{\;CO_2}$ 2
- 2. Calcular el coeficiente de fugacidad del CO<sub>2</sub>  $\left(\phi_g^{\;CO_2}\right)$  $_{1}$ )y el  $\left( \phi _{g}^{\ \ CO_{2}}\right)$  $_{2}$ ) para las condiciones 1 y 2 respectivamente con la ecuación (3.15)
- 3. Si PSISTEMA> PBURBUJA, es decir, no existe fase gaseosa, el ∆IS se calcula con la ecuación (3.28).
- 4. Si P<sub>SISTEMA</sub> < P<sub>BURBUJA</sub>, es decir existe fase gaseosa en el sistema, el respectivo calculo se lleva a cabo con la ecuación (3.27)
- 5. Después de calcular el ∆IS mediante la ecuación que considere las condiciones del sistema en estudio, comparar el resultado con las siguientes condiciones de frontera:
	- Si ∆IS > 0.05, hay condiciones para la formación de depósito en el sistema.
	- Si ∆IS < 0.05, no hay condiciones para la formación de depósito en el sistema.

De la misma manera, de acuerdo con la metodología definida por Oddo y Tomson para predecir la depositación de carbonato de calcio, el procedimiento para el cálculo del cambio del pH es el siguiente:

- 1. Los datos de entrada para llevar a cabo el cálculo del pH son:
	- Presión  $P = (psia)$
	- Temperatura  $T = (°F)$
	- Fracción molar del CO<sub>2</sub> en fase gaseosa  $y_g^{\;CO_2}$
	- Concentración del ión bicarbonato [HCO<sub>3</sub>]= $\binom{mg}{g}$  $\frac{1}{L}$
	- Volumen de agua  $V_{AGUA} = (bbl)$
	- Volumen de petróleo  $V_{ACEITE} = (bbl)$
	- Volumen de  $CO<sub>2</sub>$ = MMCF $_{CO<sub>2</sub>}$
	- Presión de burbuja  $P_B = (psi)$

2. Realizar la conversión de unidades de concentración $\binom{mg}{}$  $\mathcal{U}_L$ ) a concentración molar (M) para el  $[HCO<sub>3</sub>$ ]:

$$
[HCO_3^-](Molar) = \frac{\binom{mg}{L}}{61000}
$$

3. Calcular el total de sólidos disueltos (TDS), para con éste, calcular la fuerza iónica (µ).

$$
TDS\binom{mg}{L} = 0.64 (Conductividad)
$$

$$
\mu(Molar) = \frac{TDS\binom{mg}{L}}{58400}
$$

- 4. Calcular el coeficiente de fugacidad del CO<sub>2</sub>  $(\phi_g^{\;CO_2})$ con la ecuación (3.16)
- 5. Calcular la concentración acuosa del  $CO<sub>2</sub>$  con la ecuación (3.23)
- 6. Si P SISTEMA> P BURBUJA, Calcular el pH por medio de la ecuación (3.22)
- 7. Si  $P<sub>SISTEMA</sub> < P<sub>BURBUJA</sub>$ , calcular el pH por medio de la ecuación (3.20)

Por último, de acuerdo con la metodología definida por Oddo y Tomson para predecir la depositación de carbonato de calcio, el procedimiento para el cálculo del cambio del cambio de (∆pH) es el siguiente:

- 1. Los datos de entrada para desarrollar el cálculo del cambio de pH son:
	- Presión  $P = (psia)$
	- Temperatura  $T = (°F)$
	- Fracción molar del CO<sub>2</sub> en fase gaseosa  $\gamma_g^{\;CO_2}$
	- Concentración del ión bicarbonato [HCO<sub>3</sub>]= $\binom{mg}{m}$  $\sqrt{L}$
	- Volumen de agua.  $V_{H2O} = (bbl)$
	- Volumen de petróleo  $V_{crudo} = (bbl)$
	- $\bullet$  Volumen de CO<sub>2</sub> MMCF<sub>CO2</sub>
	- $\bullet$  Presión de burbuja PB = (psia)
- 2. Calcular el coeficiente de fugacidad del CO<sub>2</sub>  $\left(\phi_{g}^{\;CO_2}\right)$  $_{1})$ y el  $\left( \phi _{g}^{\ \ CO_{2}}\right)$  $_{2}$ ) para las condiciones 1 y 2 respectivamente, con la ecuación (3.16).
- 3. Si P<sub>SISTEMA</sub>> P<sub>BURBUJA</sub> es decir, no existe fase gaseosa, el ΔpH se calcula con la ecuación (3.30).

4. Si PSISTEMA < PBURBUJA, es decir, hay presencia de fase, el ∆pH se calcula con la ecuación (3.29).

*Técnica de Pitzer.* La ecuación de Pitzer se divide en dos partes, la primera, es un término modificado por Debye-Huckel, que tiene en cuenta el gran efecto de la interacción electrostática entre los iones (la cual es una nueva manera de definir la fuerza iónica). La segunda parte tiene en cuenta las interacciones de corto alcance entre los iones y el efecto del solvente y los coeficientes viriales.

Pitzer presentó una serie virial que representa muy bien las propiedades de las disoluciones de electrolito. Aunque la ecuación de Pitzer tiene una base teórica, su ecuación final es, al menos parcialmente, semiempírica. Para una disolución de electrolitos formada por pS kilogramos de disolvente y molalidades mi, mj de los solutos i, j, Pitzer supuso que la energía libre de Gibbs está dada por:

$$
\frac{G^{E*}}{RTp_s} = f(\mu) + \sum_i \sum_j m_i m_j \lambda_{ij}(\mu) + \sum_i \sum_j \sum_k m_i m_j m_k \Lambda_{ijk}(\mu) + \cdots
$$

La función  $f(\mu)$  depende de la fuerza iónica, de la temperatura y de las propiedades del disolvente; representa las fuerzas electrostáticas de largo alcance e incluye la ley límite de Debye-Hückel.

 $\lambda_{ii}(\mu)$  representa las interacciones de corto alcance entre dos partículas de soluto en el disolvente; la dependencia de  $\lambda_{ii}$  con la fuerza iónica facilita la rápida convergencia en la serie virial.

Los términos Λ<sub>iik</sub> tienen en cuenta las interacciones iónicas de tres cuerpos; sólo son importantes a concentraciones salinas altas. Los coeficientes  $\lambda(\mu)$  y Λ son análogos al segundo y tercer coeficiente virial porque representan los efectos de las fuerzas de corto alcance entre dos y tres iones, respectivamente.

Los coeficientes viriales se pueden diferenciar así,  $\beta_{ij}$  y C<sub>ii</sub>,los cuales son el segundo y tercer coeficiente virial respectivamente, para electrolitos simples puros.  $\Theta_{ii}$  es el segundo coeficiente virial para mezclas de electrolitos, el cual tiene en cuenta la interacción entre dos iones diferentes pero del mismo signo. El tercer coeficiente virial Ψ representa la interacción entre tres iones diferentes, de signos diferentes. EΘ y EΘ' son fuerzas electrostáticas de largo alcance entre iones, pero con carga del mismo signo, y su derivada son función de la fuerza iónica de la solución.

Rogers<sup>1</sup> sugiere como alternativa, que el coeficiente virial del MgSO<sub>4</sub> se use en lugar del coeficiente virial del sulfato de bario, sulfato de estroncio y sulfato de calcio, pues los dos

 $\overline{a}$ 

<sup>&</sup>lt;sup>1</sup> Rogers, P. "Thermodynamics of Geothermal Fluids". 1981.

primeros no se encuentran en la literatura y el último se encuentra disponible solo a 25°C, pero el del MgSO<sub>4</sub> está en función de la temperatura.

Los parámetros  $S\theta_{ii}$  y  $\Psi_{iik}$  requeridos en la ecuación de Pitzer, para sistemas electrolíticos acuosos para el cálculo de la solubilidad del  $SO_4^{-2}$  no se conocen a temperaturas elevadas, por ende éstos deben ser evaluados en el modelo. Los datos de solubilidad sirven para definir los coeficientes por medio de la ecuación de Pitzer (cálculo del coeficiente de actividad), pero las solubilidades pueden ser calculadas después que todos los coeficientes hayan sido determinados.

El producto de solubilidad termodinámico de la fase sólida en una solución está en función de las molalidades y de los coeficientes de actividad iónica de los cationes y aniones y del coeficiente de actividad del agua.

Q<sub>sp</sub> es la raíz cuadrada del producto de solubilidad estequiométrico del mineral, cuyo valor es idéntico a la solubilidad, si la concentración molal de los aniones y cationes es igual.

Por medio de la siguiente ecuación se puede relacionar el  $Q_{sp}$  (producto de solubilidad estequiométrico) y el K<sub>ps</sub> (producto de solubilidad termodinámico).

$$
-\ln Q_{spMX} = -\frac{1}{2}\ln K_{spMX} + \ln \gamma_{MX} + \frac{n}{2}\ln \gamma_{MX} \quad (3.31)
$$

La ecuación (3.31) es una función logarítmica, que al combinarla con la ecuación de Pitzer se usa para determinar el K<sub>ps</sub> y los parámetros S $\theta_{ij}$  y  $\Psi_{ijk}$  (coeficientes viriales).

*Correlación de solubilidad en sistemas simples binarios.* Los coeficientes viriales Sθij y Ψijk y el K<sub>ps</sub> termodinámico del sulfato se determinaron correlacionando las solubilidades del BaSO<sub>4</sub>, CaSO<sub>4</sub> y SrSO<sub>4</sub> en sistemas salinos binarios simples. La expresión general del coeficiente de actividad del sulfato se simplificó para un sistema salino dado y se sustituyó en la ecuación logarítmica. A una temperatura dada, se utilizó el método de mínimos cuadrados para correlacionar la solubilidad del sulfato con la fuerza iónica y la concentración en un sistema acuoso dado, para así determinar el valor de cada parámetro. Todos los parámetros obtenidos fueron correlacionados con la temperatura.

*Parametrización del coeficiente virial para sistemas salinos ternarios.* Para sistemas salinos acuosos más complejos, el tercer coeficiente virial  $\Psi_{\text{NXY}}$  se requiere dentro de la ecuación de Pitzer para calcular la solubilidad del CaSO<sub>4</sub> y SrSO<sub>4</sub>. El método para determinarlo es similar al del sistema binario, pero el uso de los tres coeficientes no mejora el cálculo; por conveniencia esos valores se ingresan al modelo con un valor de cero.

**Figura 6. Algoritmo del modelo termodinámico de Oddo y Tomson**

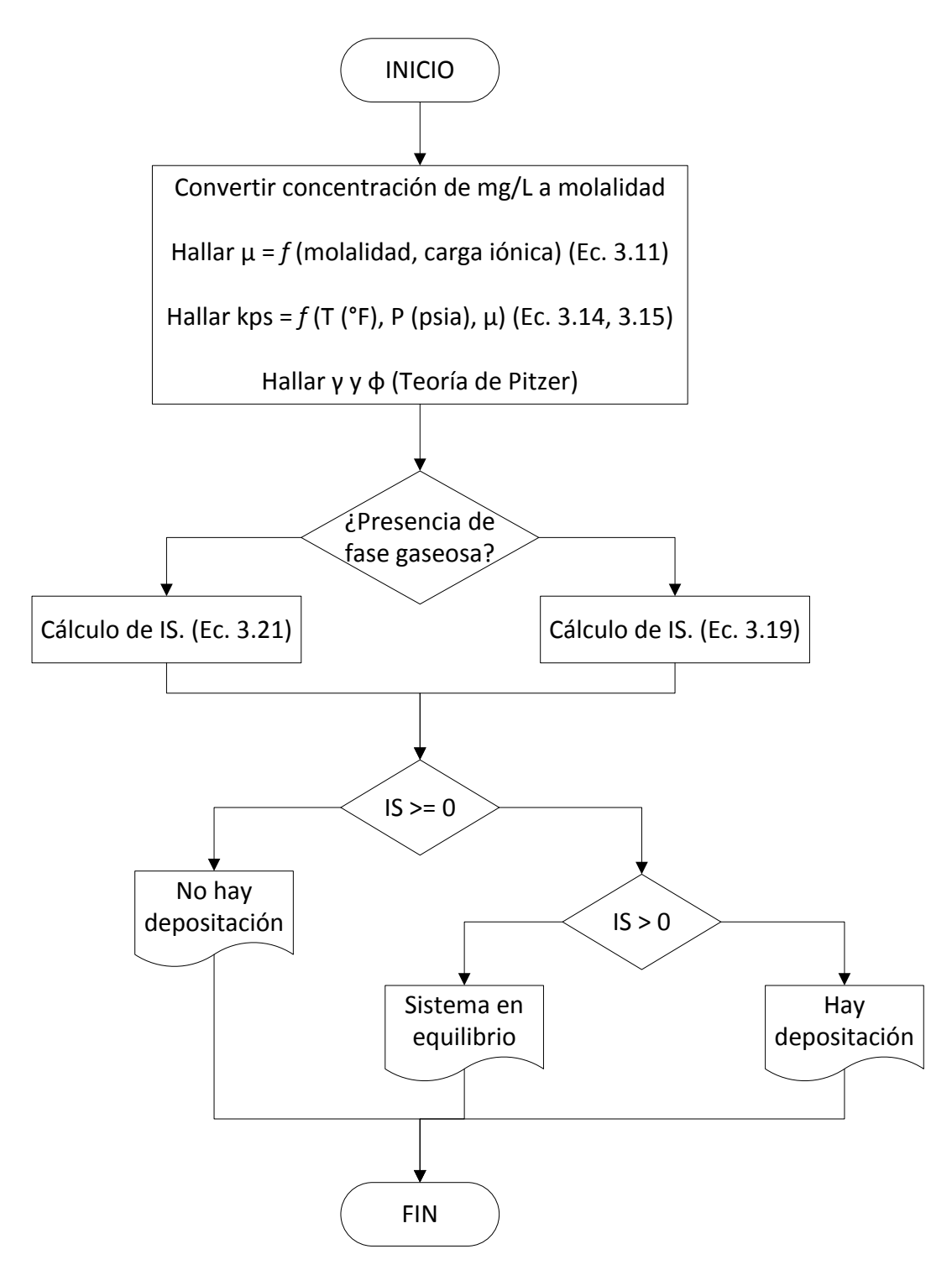

## **3.2 MODELAMIENTO TERMODINÁMICO PARA MEZCLAS DE AGUAS**

La formación de depósitos inorgánicos por causa de la mezcla de aguas incompatibles es un fenómeno repetitivo en la industria, en proyectos de recuperación secundaria, y específicamente en inyección de agua donde comúnmente se presenta dicho problema. La predicción temprana a la inyección del agua, se ha convertido en la principal ayuda para evitar que se precipiten y se formen dichos depósitos, lo cual es posible gracias a los diferentes programas desarrollados con base en modelos químicos y termodinámicos con los cuales es posible determinar la posible formación de incrustaciones para un tipo de agua.

La importancia de los modelos de predicción de depositaciones inorgánicas radica en que a partir de los resultados obtenidos en el modelamiento, el ingeniero podrá determinar la mejor forma de afrontar el problema de la depositación, ya sea por la aplicación de tratamientos mecánicos, químicos y térmicos, dependiendo de las condiciones a las cuales se apliquen dichos tratamientos, o en el mejor de los casos evitando que tenga lugar la precipitación y posterior depositación, realizando análisis de compatibilidad entre los tipos de aguas a mezclar (agua de formación con agua de inyección).

Dos de los más difíciles problemas en operaciones de inyección de agua son:

- 1. La determinación de las incompatibilidades químicas de las aguas usadas en flujos.
- 2. Los efectos de estas incompatibilidades en el campo. Este tipo de pronóstico debe involucrar el tipo de incrustación y el punto donde se producen estas precipitaciones por incompatibilidades fisicoquímicas.

El agua original del yacimiento se encuentra en equilibrio químico con la roca, hidrocarburos y otros materiales presentes en el yacimiento (CO<sub>2</sub>, N<sub>2</sub>, H<sub>2</sub>S); en contraste, el agua para inyección está en equilibrio con el ambiente de donde se toma ya sea de ríos, lagunas, agua asociada y por lo tanto es bastante diferente a la del yacimiento. En cualquier operación de inyección de agua existe interacción de muchos parámetros fisicoquímicos. Estas interacciones van a depender de todas las fases del yacimiento (líquido, gas y sólido), la proporción de la mezcla, el flujo de partículas, y las temperaturas y presiones en varios puntos del yacimiento. Las operaciones de re-inyección presentan otro problema, pues las aguas tendrán nueva composición, pH, y temperatura.

El software "*Scalemixing"* fue desarrollado a partir del software "*OilScale"*, y simula la composición final al mezclar dos aguas. Lo primero que se hace es determinar la proporción en que serán mezcladas y así mismo se determina la concentración final de cada especie. Se calculan estas concentraciones para mezclas de 100% de agua de inyección y 0% de agua de formación hasta 0% de agua de inyección y 100% de agua de formación.

En el *"ScaleSuite"* se utilizó la misma metodología para manejar las composiciones de las mezclas de agua, y en adición se puede predecir depositación como si fueran aguas individuales por los modelos termodinámico y químico para cada agua; es decir con el "*ScaleSuite"*, se trabaja cada agua en condiciones individuales.

Los resultados se muestran en una tabla cuando se ejecuta el programa con la opción de un solo valor de presión y temperatura. Cuando se elijen varios valores de presión y temperatura se muestran los resultados en un archivo de texto plano.

**Figura 7. Algoritmo del modelo termodinámico para mezcla de aguas**

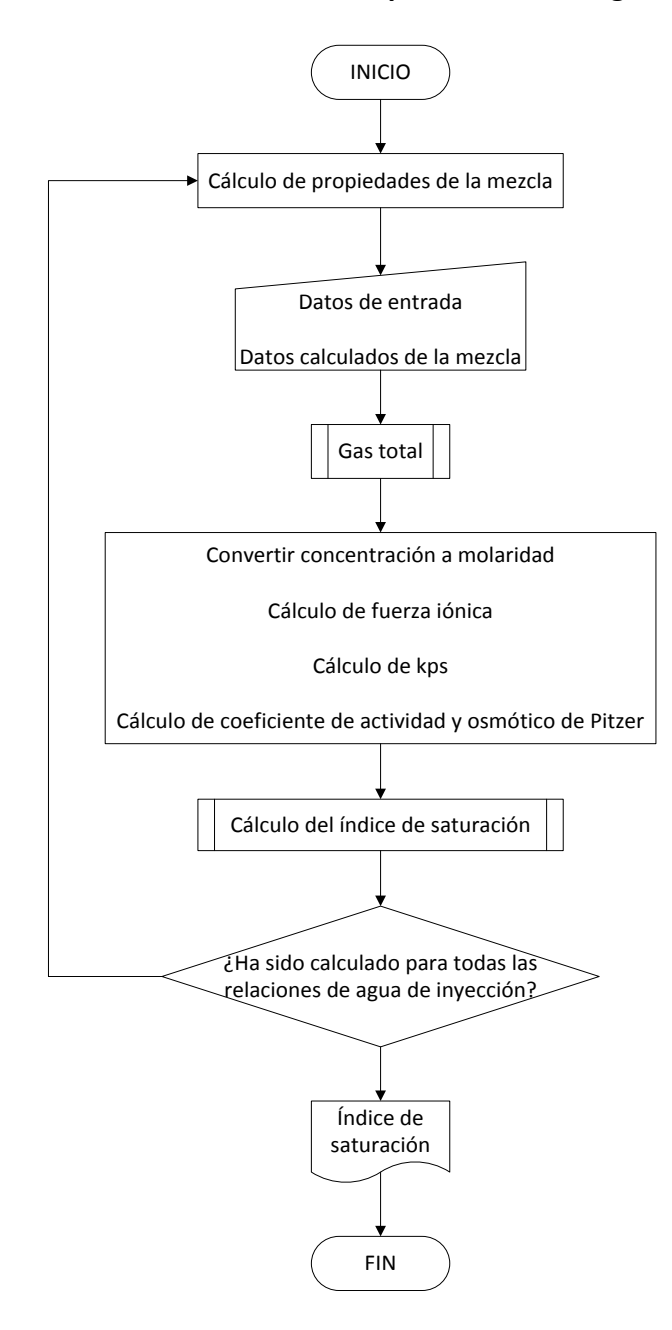

### **4. DESARROLLO DEL SOFTWARE**

Habiendo sido desarrollados los programas de cómputo "*OilScale"*, "*CofaScale"* y "*ScaleMixing*", se fundamentó la idea de tener un paquete o software que los integre de forma que pueda se pueda analizar uno o dos tipos de aguas de forma simultánea por los diferentes métodos que comprenden los programas anteriormente mencionados. De esta forma se procedió al estudio de los algoritmos y la programación con los que fueron creados los programas en cuestión.

Los tres (3) programas ya creados están hechos bajo el mismo lenguaje de programación Visual Basic 6.0, el cual se prevé obsoleto para el 2010 y reemplazado por lenguajes de programación basado en código .Net como el Visual Basic 9. Entonces lo primero que se hizo fue actualizar la programación de código Visual Basic 6.0 a código Visual.Net, para tener un mayor tiempo de servicio y estar a la vanguardia en programación para facilitar la inserción de actualizaciones con nuevas y mejores herramientas que puedan desarrollarse.

Como paso siguiente se agrupó la entrada de datos, o sea se unificó la entrada de datos para que funcione para los tres modelamientos. Las entradas inexistentes de un modelamiento no afectan otro modelamiento, por lo tanto se pueden ingresar los datos de un análisis fisicoquímico del agua o aguas y ejecutar el programa sin obtener errores por el tipo de datos ingresados.

El modelamiento termodinámico del "*OilScale"* se programó para hacer los cálculos con una interpolación de diez (10) datos a partir de dos (2) datos de presión y temperatura en los extremos, o sea, se ingresan una presión y temperatura de un punto de la tubería (el cual puede ser el fondo de pozo) y otra presión y temperatura de otro punto (corresponde a la cabeza de pozo), y entre estos dos puntos se calculan otros ocho (8) puntos interpolados según las presiones y temperaturas ingresadas. Los modelamientos químicos del "*CofaScale"* trabajan a presión atmosférica, exceptuando el modelo de Jacques y Bourland, y se pueden ingresar cualquier cantidad de valores de temperatura. El modelamiento termodinámico para mezcla de aguas del *"ScaleMixing"* trabaja solo para un valor de presión y temperatura. En la entrada de presión y temperatura del *"ScaleSuite"* se optó por dar la versatilidad de poder trabajar de cualquiera de las tres maneras que trabajan independientemente los software anteriores, entonces se programó el software para ingresar una opción de las siguientes, a elección del usuario del software:

- 1. Un valor de presión y temperatura
- 2. Un rango de presión y temperatura en el cual se elije el número de interpolaciones
- 3. Una tabla de presiones y temperaturas.

Teniendo unificada la entrada de datos se procedió a ingresar cada uno de los modelamientos haciendo los cambios pertinentes en las líneas de programación necesarias para hacer funcionar el software para cualquiera de las opciones planteadas anteriormente en cuestión de la entrada de presión y temperatura.

### **4.1 ALGORITMO Y PROGRAMACIÓN**

El desarrollo del programa "*ScaleSuite"* para predicción de depositaciones inorgánicas se hizo en el lenguaje Visual Basic .Net con el programa Microsoft Visual Basic 2008 Express, el cual tiene licencia gratuita. El lenguaje .Net es una versión avanzada del lenguaje Basic, y tiene la misma base del lenguaje de programación, pero presenta muchas más aplicaciones que hacen de la programación una actividad más agradable con un nuevo entorno grafico, y ayudas para hacer de la programación un trabajo más ameno y productivo.

El programa tiene un código extenso debido al algoritmo que se divide en tres partes principales dando independencia al desarrollo de cada modelo de predicción, pero a la vez se tiene integridad en la entrada de datos.

En la entrega de resultados, se obtiene una visualización de los datos y de sus gráficos respectivos que hacen más fácil la interpretación de la predicción, además se da la opción de exportar los datos en formato .txt, lo cual hace mucho más fácil el manejo de los datos y el almacenamiento de los mismos.

Adicional al programa Microsoft Visual Basic 2008 Express, fue necesario instalar una aplicación adicional que facilita el reporte de los resultados en gráficos, esta aplicación debe ser instalada antes de instalar el "*ScaleSuite"*.

Se inicia el algoritmo con la entrada de datos, los cuales son proporcionados principalmente por un análisis fisicoquímico del agua, en el cual se reportan las concentraciones iónicas de las especies presentes en el agua (cationes y aniones) se introduce también el pH, alcalinidad, acetatos, total de sólidos disueltos medidos, y caudales de agua, gas y aceite; se tiene que definir el modelo de predicción y las condiciones a las cuales se requieren los resultados, es decir presiones y temperaturas de interés.

Al escoger el modelo de predicción, éste tiene un proceso interno para acondicionar la entrada de datos y procesarlos de tal manera que se obtenga la predicción a las presiones y temperaturas deseadas, y sean organizadas de tal manera que sea fácil su interpretación.

El algoritmo es presentado a continuación en forma de diagrama de flujo para su mayor compresión y entendimiento de los modelos y procesos que se llevan a cabo en el programa.

# **4.2 DIAGRAMA DE FLUJO DEL ALGORITMO DEL "***SCALESUITE"*

**Figura 8a. Algoritmo del "***ScaleSuite***"**

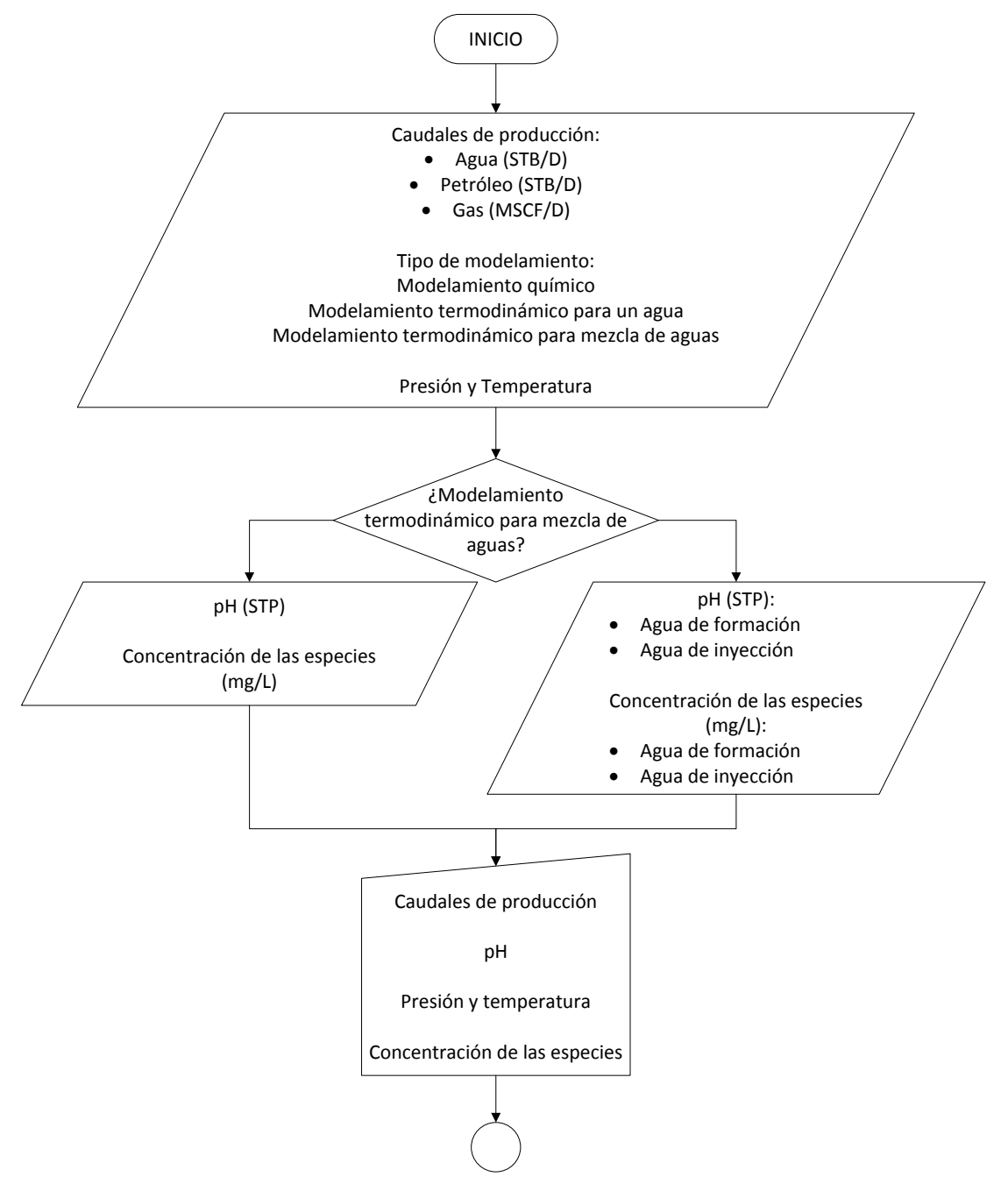

**Figura 8b. Continuación del Algoritmo del "***ScaleSuite***"**

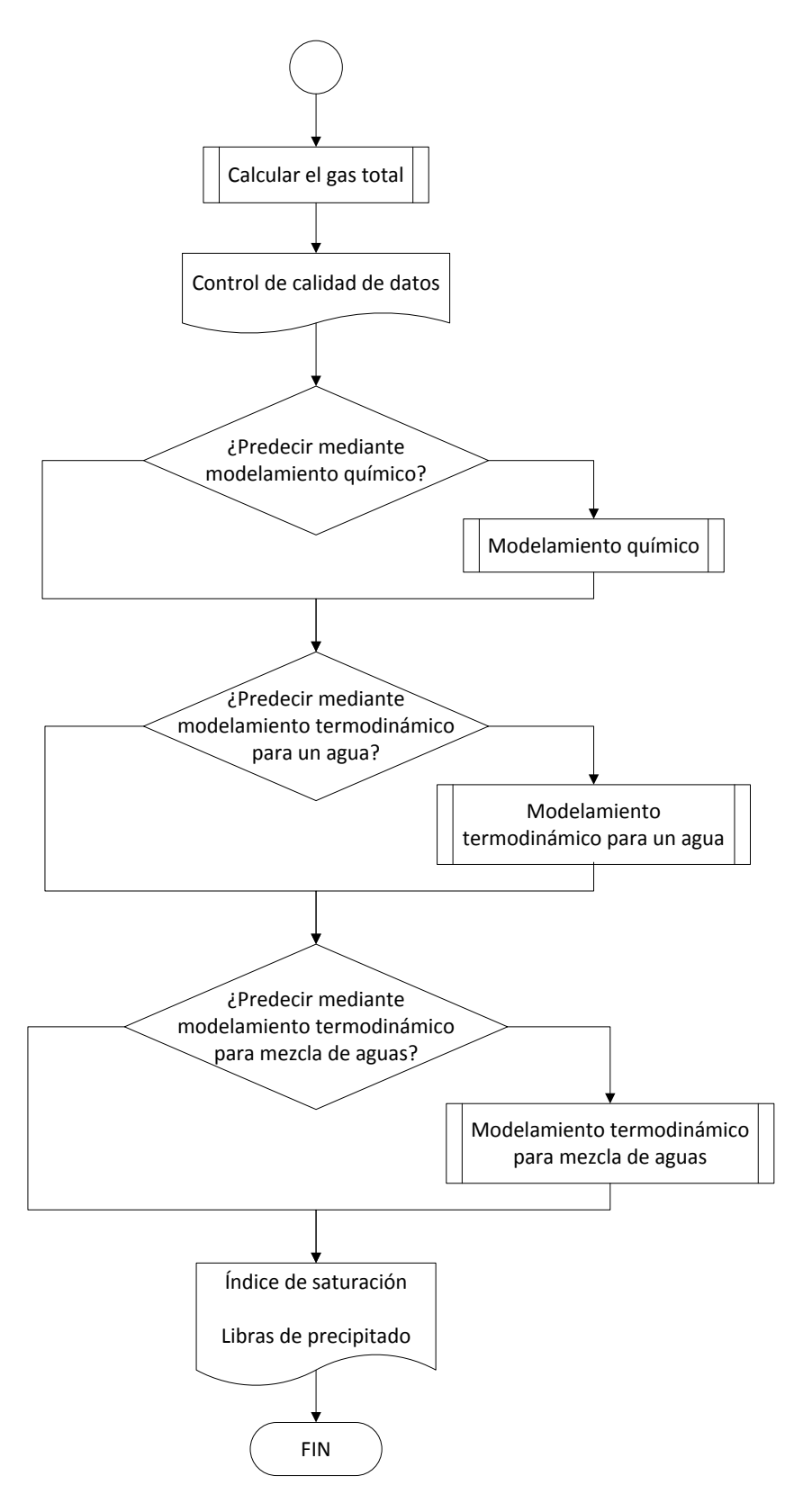

## **5. VALIDACIÓN**

La revisión de los programas "*OilScale"*, "*ScaleMixing"* y "*CofaScale"* permitió detectar errores en las líneas de programación del "*CofaScale"*; como las correlaciones del modelo químico revisadas de la literatura eran diferentes a las correlaciones usadas en el código, fue necesario corregirlas como se mostró en el capítulo 2.

## **5.1 VALIDACIÓN DEL MODELO QUÍMICO**

 $\overline{a}$ 

Los datos arrojados por el modelo químico se validaron utilizando resultados de pruebas fisicoquímicas a aguas de producción realizadas por Hocol S.A en pozos de los campos San Francisco<sup>1</sup> y Tello (ver tablas 2 y 3), donde se han presentado depósitos de calcita en su vida productiva.

Los resultados obtenidos con el "*ScaleSuite"* son comparados en la tabla 4 con los reportados por Hocol S.A. mediante el programa "*SICalc"* que utiliza un modelo químico. Estos datos muestran el índice de estabilidad de Stiff y Davis programado en el *"ScaleSuite"* y el índice de saturación (IS) de Oddo y Tomson programado en el *"SICalc"*. El índice de estabilidad de Stiff y Davis y el índice de saturación (IS) de Oddo y Tomson son análogos y se interpretan de la siguiente manera:

- Índice de estabilidad o índice de saturación (IS) < 0: El agua está insaturada y es improbable que ocurra la precipitación.
- Índice de estabilidad o índice de saturación (IS) > 0: El agua está sobresaturada y es probable que ocurra la precipitación.
- Índice de estabilidad o índice de saturación (IS) = 0: El agua está saturada.

Índices de estabilidad o índices de saturación (IS) más negativos indican que es más improbable que ocurra la precipitación. Índices de estabilidad o índices de saturación (IS) negativos cercanos a cero (0) alertan a mantener las condiciones en que se encuentre el agua o un cambio de temperatura, presión, pH o fuerza iónica podrían resultar en el aumento del índice de estabilidad o índice de saturación (IS), favoreciendo la precipitación. Índices de estabilidad o índices de saturación (IS) muy grandes indican mayor cantidad de precipitado, según la cantidad de agua producida.

<sup>1</sup> Franco Muñoz, Julián Andrés; Gasca Góngora, Erich. "Modelamiento químico para la predicción de depositaciones inorgánicas en sistemas de producción de hidrocarburos"

| <b>PARÁMETROS</b>     |                 | <b>POZOS</b>  |               |               |               |               |               |               |               |               |               |
|-----------------------|-----------------|---------------|---------------|---------------|---------------|---------------|---------------|---------------|---------------|---------------|---------------|
| <b>PARÁMETROS</b>     | <b>UNIDADES</b> | <b>SF-004</b> | <b>SF-020</b> | <b>SF-025</b> | <b>SF-053</b> | <b>SF-082</b> | <b>SF-097</b> | <b>SF-114</b> | <b>SF-124</b> | <b>SF-152</b> | <b>SF-157</b> |
| pH                    |                 | 6,6           | 7             | 7,2           | 6,9           | 7,3           | 7,2           | 7,3           | 6,9           | 7,1           | 6,2           |
| <b>Temperatura</b>    | °F              | 77            | 78,8          | 77            | 84,2          | 80,6          | 80,6          | 86            | 77            | 78,8          | 80,6          |
| $CO2$ disuelto        | mg/L            | 510           | 1000          | 340           | 500           | 300           | 380           | 310           | 600           | 960           | 380           |
| Dureza total (CaCO3)  | mg/L            | 1160          | 2750          | 1960          | 1480          | 1276          | 3600          | 1350          | 1980          | 1600          | 1140          |
| $Ca+2$                | mg/L            | 390           | 948           | 616           | 536           | 396           | 1136          | 444           | 670           | 600           | 364           |
| $Mg^{+2}$             | mg/L            | 44,9          | 92,3          | 102,1         | 34            | 68,1          | 184,7         | 58,3          | 74,1          | 24,3          | 55,9          |
| $Fe+2$                | mg/L            | 4             | 12,5          | 1,5           | 0,8           | 0,8           | 4,6           | 11,8          | 2,3           | 99            | 3,5           |
| -2<br>SO <sub>4</sub> | mg/L            | 0             | 0             | $\Omega$      | 0             | $\Omega$      | 0             | $\Omega$      | $\Omega$      | $\Omega$      | $\mathbf 0$   |
| $Ba^{+2}$             | mg/L            | 60            | 145           | 85            | 70            | 56            | 60            | 70            | 75            | 50            | 85            |
| CI                    | mg/L            | 4100          | 7800          | 5700          | 4100          | 3700          | 8700          | 15000         | 6900          | 4300          | 4400          |
| $CO3-2$               | mg/L            | 902,8         | 1037          | 1049,2        | 1037          | 1061,4        | 671           | 1488,4        | 1354,2        | 1061,4        | 1232,2        |

**Tabla 2. Análisis fisicoquímico de aguas de producción del campo San Francisco.**

Fuente: Hocol S.A

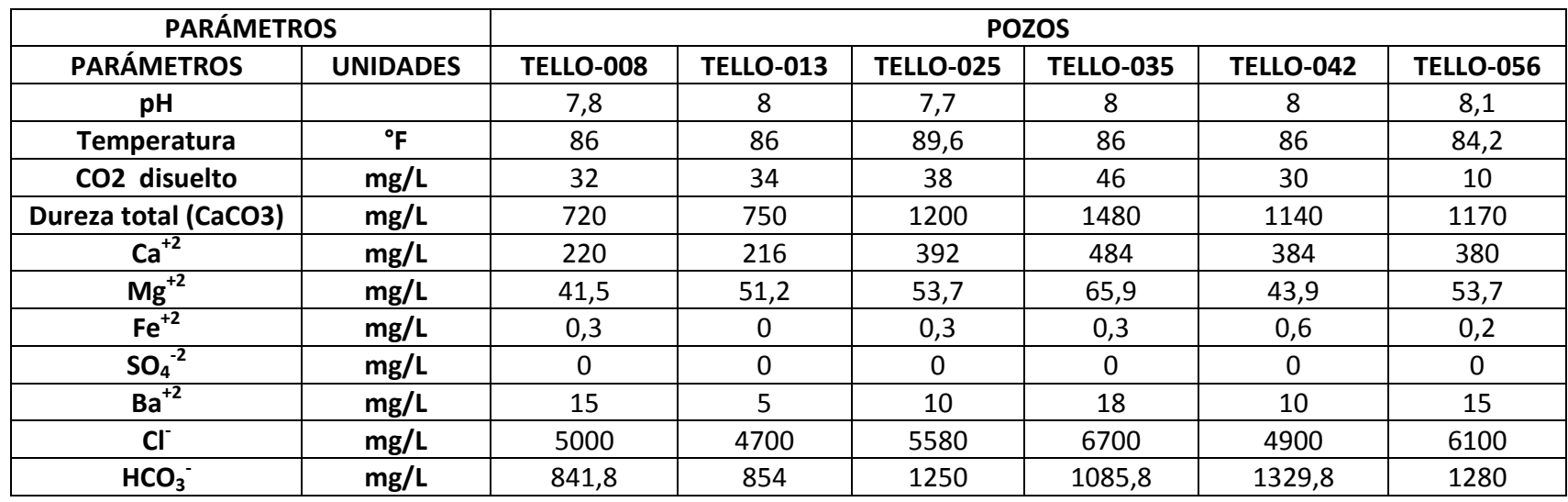

**Tabla 3. Análisis fisicoquímico de aguas de producción del campo Tello.**

Fuente: Hocol S.A

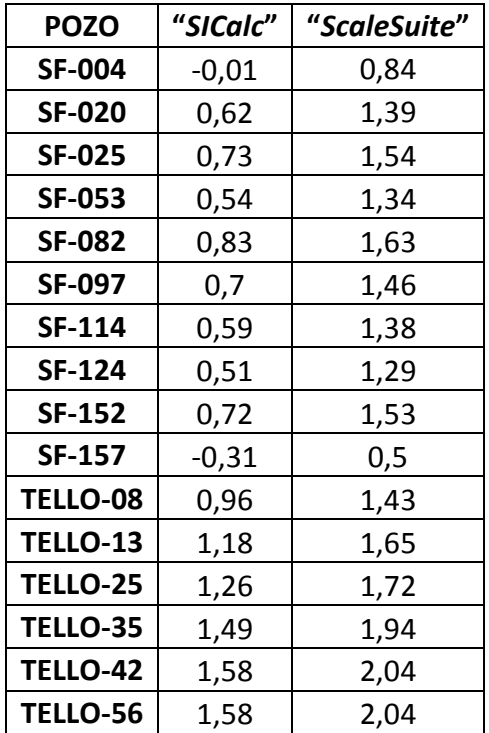

**Tabla 4. Índices de saturación ("***SICalc"***) e índices de estabilidad ("***ScaleSuite***") para la calcita, de los pozos de los campos San Francisco y Tello** 

El "*SICalc"* muestra para los pozos SF-004 y SF-157 valores negativos del índice de saturación mientras el *"ScaleSuite*" muestra valores positivos del índice de estabilidad de Stiff y Davis lo que indica que la depositación de la calcita es probable. Entre el índice de solubilidad del "*SICalc"* y el índice de estabilidad de Stiff y Davis del "*ScaleSuite"* hay en promedio hay una diferencia de 0,67 unidades. El *"ScaleSuite*" calcula los índices de estabilidad de Stiff y Davis a cualquier temperatura y presión atmosférica. El índice de estabilidad de Stiff y Davis depende de la temperatura, fuerza iónica, pH y alcalinidad, mientras el índice de solubilidad del modelo químico de Oddo y Tomson depende, además de las variables anteriores, de la presión y de la cantidad de  $CO<sub>2</sub>$  disuelta en el agua.

Como el modelo de Stiff y Davis es un método gráfico, al correlacionarlo y programarlo en un computador se presenta el error de la digitalización aunque se minimizó digitalizando las gráficas por regiones.

Los gráficos 1 y 1b muestran el comportamiento en los pozos de las predicciones hechas con los dos programas.

**Gráfico 1. Índices de saturación ("***SICalc"***) e índices de estabilidad ("***ScaleSuite***") para la calcita, de los pozos de los campos San Francisco y Tello**

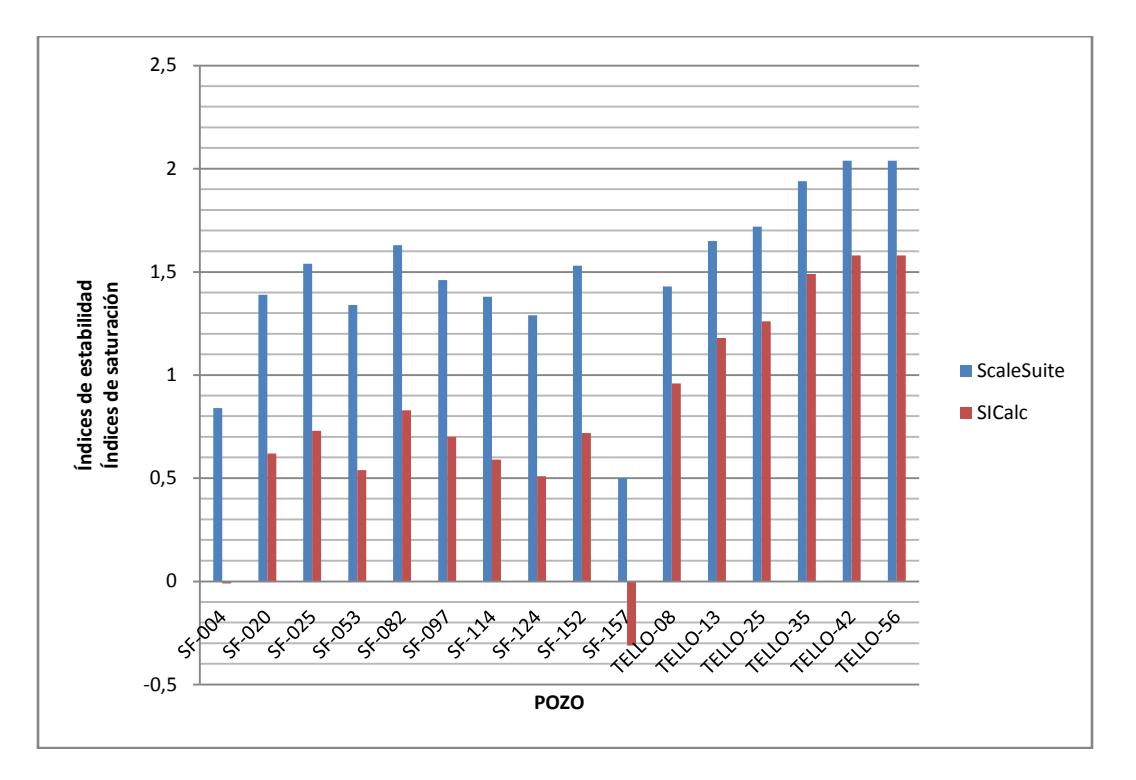

**Gráfico 1b. Índices de saturación ("***SICalc"***) e índices de estabilidad ("***ScaleSuite***") para la calcita, de los pozos de los campos San Francisco y Tello**

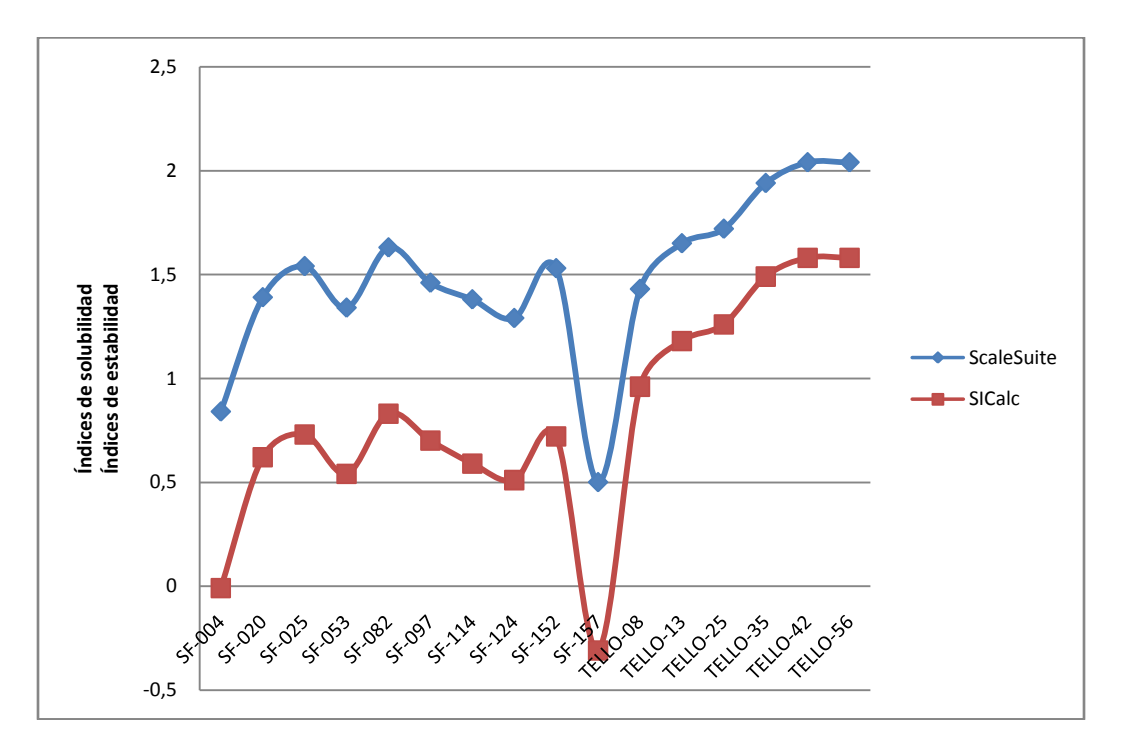

El gráfico 1 muestra la diferencia de los resultados y el gráfico 1b complementa mostrando la tendencia casi idéntica entre los dos programas. El "*ScaleSuite*" predice la precipitación de compuestos inorgánicos con la misma tendencia que lo hace el "*SICalc"* y es un programa útil y confiable para tomar decisiones que eviten el problema de las incrustaciones en la industria petrolera.

La tabla 5 y el gráfico 2 muestran la aplicación de los programas "*SICalc"* y "*ScaleSuite"* a los datos del pozo SF-082 del campo San Francisco para analizar el comportamiento de los programas con el cambio de temperatura.

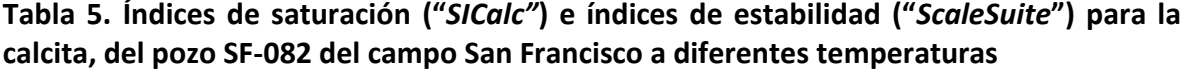

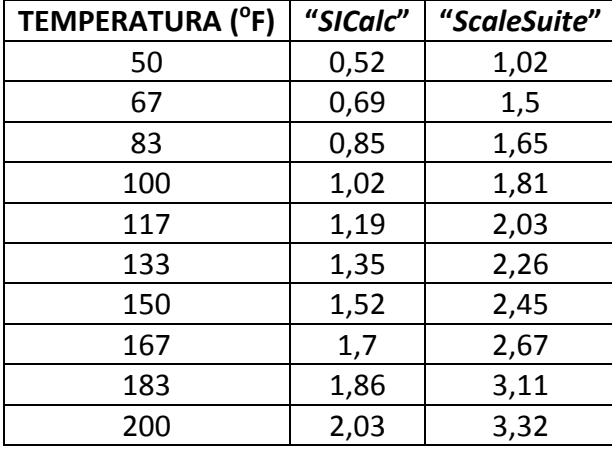

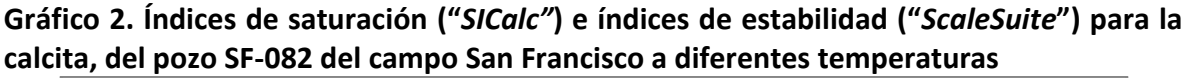

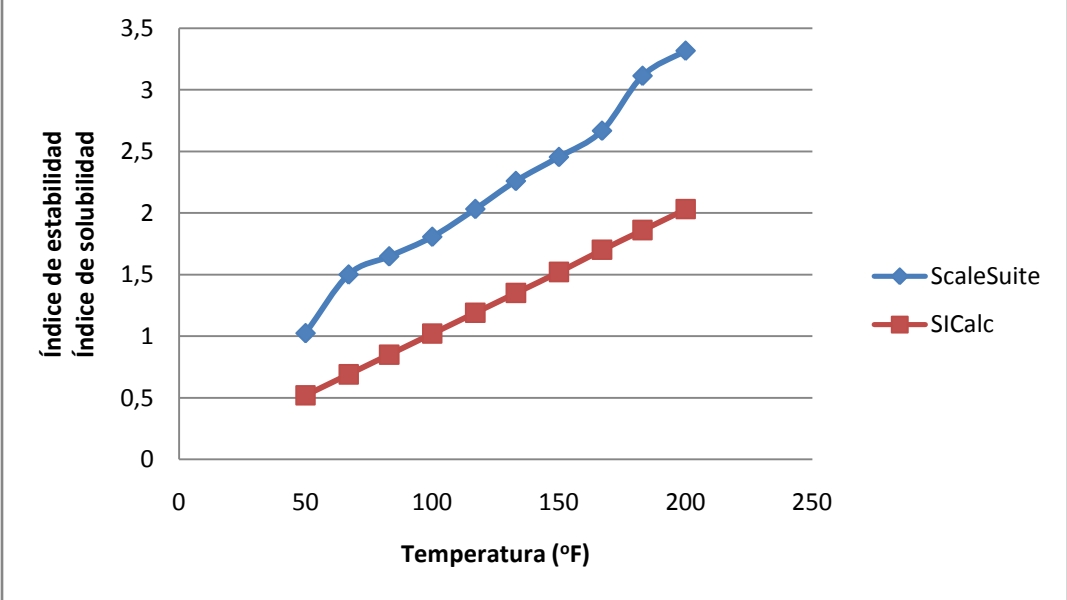

La tabla 5 y el gráfico 2 muestran la tendencia similar de la predicción de los programas "*SICalc"* y "*ScaleSuite"* y ambos muestran que el pozo SF-082 tiene probabilidad de presentar precipitación de carbonato de calcio formación de calcita.

# **5.2 VALIDACIÓN DEL MODELO TERMODINÁMICO**

La validación del modelo termodinámico del programa "*Scalesuite"* se realizó con el software "*Scalesoft"<sup>1</sup>* de la Universidad de Rice, el cual utiliza el mismo modelo termodinámico; la validación se hace con base en predicciones de depositaciones de calcita.

Los datos de entrada se muestran en la tabla 6. Los datos arrojados por los dos programas son reportados en la tabla 7 y son comparados en el gráfico 3.

|                                          | <b>PUNTOS DE MUESTREO</b> |                  |                |                  |                         |               |                  |               |               |  |
|------------------------------------------|---------------------------|------------------|----------------|------------------|-------------------------|---------------|------------------|---------------|---------------|--|
| <b>VARIABLES</b>                         | <b>BATERÍA</b>            | PIA <sub>1</sub> | <b>BATERÍA</b> | PIA <sub>2</sub> | <b>ENTRADA</b>          | <b>SALIDA</b> | <b>LINEA DE</b>  | <b>POZO</b>   | <b>POZO</b>   |  |
|                                          | 1                         |                  | $\overline{2}$ |                  | <b>FILTRO</b>           | <b>FILTRO</b> | <b>INYECCIÓN</b> | <b>INY. 1</b> | <b>INY. 2</b> |  |
| <b>ANALISIS IN SITU</b>                  |                           |                  |                |                  |                         |               |                  |               |               |  |
| Temp.                                    |                           |                  |                |                  |                         |               |                  |               |               |  |
| <b>Muestra</b>                           | 96,62                     | 98,06            | 112,46         | 112,1            | 110,3                   | 109,4         | 108,5            | 106,88        | 103,82        |  |
| (°F)                                     |                           |                  |                |                  |                         |               |                  |               |               |  |
| pH                                       | 6,95                      | 6,75             | 6,73           | 6,75             | 6,55                    | 6,56          | 6,5              | 6,8           | 6,89          |  |
| H <sub>2</sub> S                         |                           |                  |                |                  |                         |               |                  |               |               |  |
| disuelto                                 | 0,3                       | 0,3              | 0,3            | 0,3              | 0,3                     | 0,2           | 0,1              | 0,5           | 0,4           |  |
| (ppm)                                    |                           |                  |                |                  |                         |               |                  |               |               |  |
| CO <sub>2</sub>                          |                           |                  |                |                  |                         |               |                  |               |               |  |
| disuelto                                 | 320                       | 337              | 337            | 337              | 320                     | 304           | 330              | 320           | 302           |  |
| (ppm)                                    |                           |                  |                |                  |                         |               |                  |               |               |  |
|                                          |                           |                  |                |                  | ANÁLISIS DE LABORATORIO |               |                  |               |               |  |
| $\overline{\text{Ca}^{+2}(\text{mg/l})}$ | 408                       | 416              | 384            | 376              | 360                     | 340           | 392              | 348           | 336           |  |
| $Mg^{+2}$                                | 68                        | 49               | 73             | 58,3             | 58                      | 60            | 58,3             | 65,6          | 58,3          |  |
| (mg/l)                                   |                           |                  |                |                  |                         |               |                  |               |               |  |
| $Fe+2 (mg/l)$                            | 9,6                       | 13               | 8,9            | 8                | 8                       | 8             | 7,6              | 7,6           | 6,4           |  |
| $Cl- (mg/l)$                             | 4100                      | 4100             | 3900           | 3900             | 3900                    | 3900          | 3900             | 3500          | 3400          |  |
| TDS (mg/l)                               | 6,8                       | 3,8              | 4,7            | 5,7              | 5                       | 3             | 2,8              | 5,1           | 4             |  |
| $SO4-2$                                  | 0                         | $\mathbf 0$      | $\Omega$       | $\Omega$         | $\mathbf 0$             | $\mathbf 0$   | 0                | $\Omega$      | 0             |  |
| (mg/l)                                   |                           |                  |                |                  |                         |               |                  |               |               |  |
| $\overline{Ba^{\ast 2}}$ (mg/l)          | 105                       | 105              | 95             | 80               | 80                      | 80            | 80               | 80            | 80            |  |
| HCO <sub>3</sub><br>(mg/l)               | 1000                      | 1061             | 1196           | 1049             | 1050                    | 1036          | 1147             | 103           | 903           |  |

**Tabla 6. Datos de entrada para la predicción de calcita en un campo petrolero**

 $\overline{a}$ 

<sup>&</sup>lt;sup>1</sup> Badillo, Carlos Daniel; Useche Castro, Yina Carmenza; Modelamiento termodinámico para la predicción de depositaciones inorgánicas en sistemas de hidrocarburos.

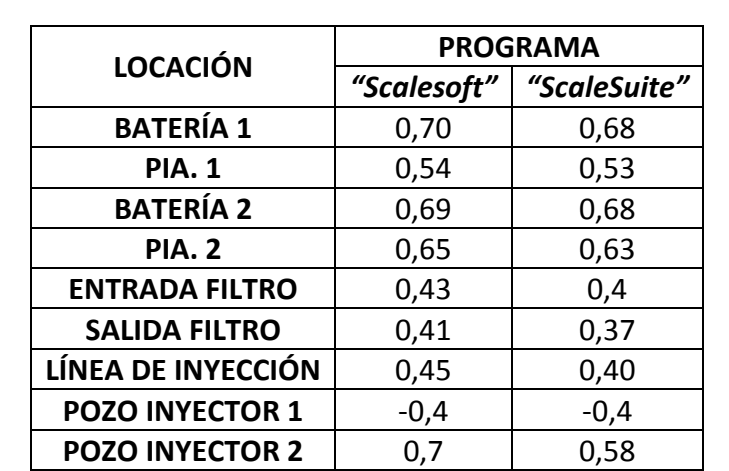

**Tabla 7. Resultados del índice de saturación para los programas** *"ScaleSoft"* **y**  *"ScaleSuite"***.**

Teniendo en cuenta el significado del índice de saturación que se da en el numeral 5.1, la tabla 7 muestra que la precipitación de calcita en todas las locaciones, excepto el pozo inyector 1 es probable. Los programas "*Scalesoft"* y *"ScaleSuite"* predicen de forma muy similar esta precipitación como se ve en el gráfico 3.

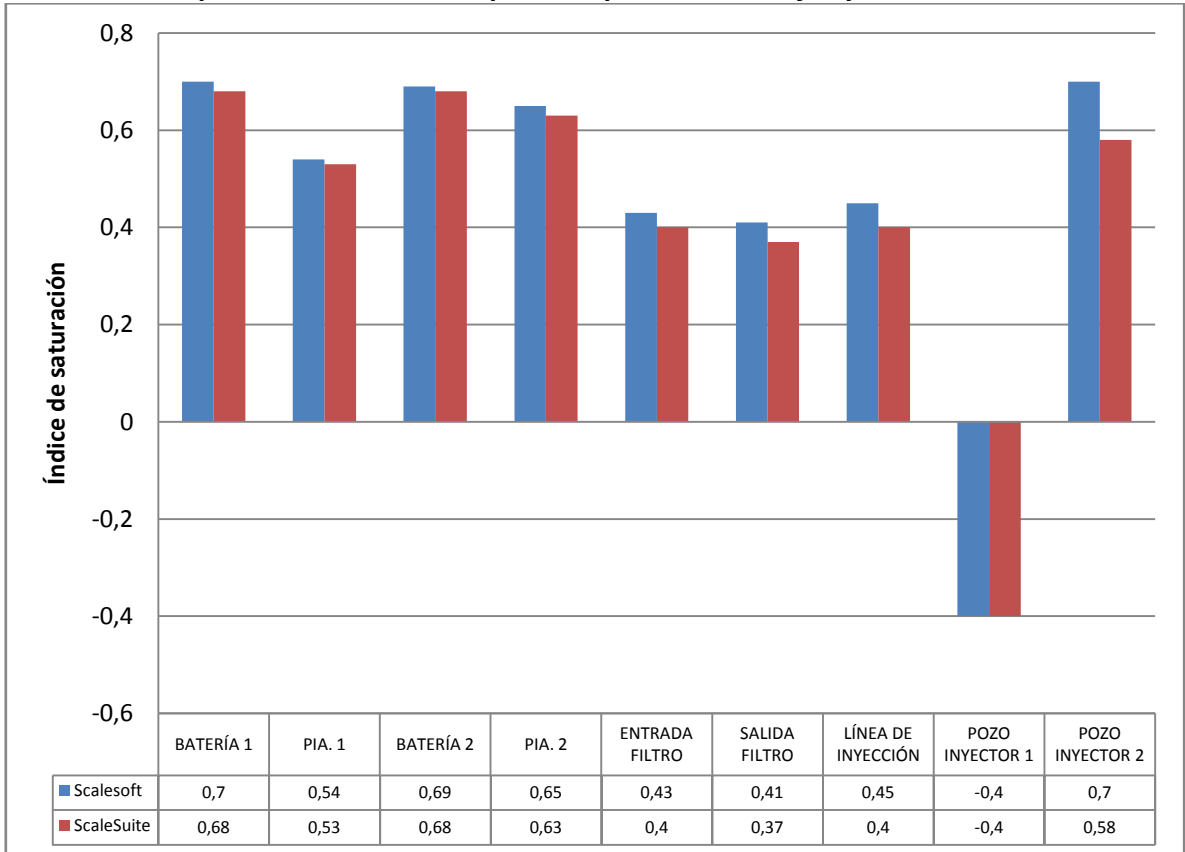

**Gráfico 3. Comparación entre el IS reportado por el "***Scalesoft"* **y el IS del "***ScaleSuite"*

En cada locación se predicen índices de saturación que en promedio difieren en 0,03 unidades entre los programas "*Scalesoft"* y *"ScaleSuite"*. Como se dijo en el numeral 5.1 los valores más altos de índices de saturación, dependiendo de la composición del agua y las condiciones a las que se encuentre, significan mayor cantidad de precipitado teniendo en cuenta también la constante del producto de solubilidad para cada compuesto a las condiciones dadas. Estos dos programas utilizan el modelo termodinámico de Oddo y Tomson lo que justifica su aproximación.

Con base en la proximidad que hay entre el "*Scalesoft"* y el *"ScaleSuite"* se concluye que el "*ScaleSuite"* es un programa confiable para la predicción de la depositación de compuestos inorgánicos.

# **5.3 VALIDACIÓN DEL MODELO TERMODINÁMICO PARA MEZCLAS DE AGUAS**

Para validar el modelo termodinámico para mezclas de aguas en el "*ScaleSuite"*, se utilizaron datos de artículos técnicos de la Society of Petroleum Engineers (SPE).

El artículo SPE 18484 trata sobre depositaciones de sulfatos (bario, calcio, estroncio), en mezclas de aguas. El artículo muestra una tabla de datos de análisis fisicoquímicos de agua de inyección y de formación en donde se han identificado depósitos de compuestos inorgánicos. Los resultados mostrados en el artículo fueron obtenidos con el modelo termodinámico de Yuan y Todd en el cual calculan los IS por la teoría de Pitzer y los mg/L de masa precipitada. En la tabla 8 se muestran los datos de entrada para el análisis correspondiente.

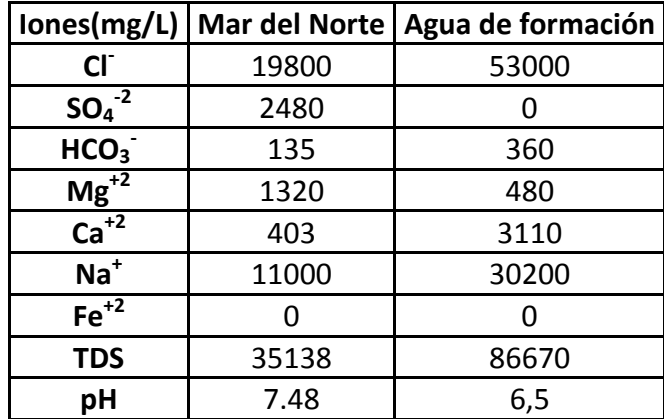

## **Tabla 8. Composiciones de agua de formación y agua de inyección en el Mar del Norte**

Fuente. SPE18484

En la tabla 9, se presentan los resultados del modelo de Yuan yTodd y en la tabla 10 se observan los resultados del *ScaleSuite*.

| T= $77^{\circ}$ F & P = 15 psi |        |                                  |                |  |  |  |  |  |
|--------------------------------|--------|----------------------------------|----------------|--|--|--|--|--|
|                                |        | Barita(BaSO4)   Celestita(SrSO4) | Gipsita (Yeso) |  |  |  |  |  |
| Vol. Iny. (%)                  | mg/L   | mg/L                             | mg/L           |  |  |  |  |  |
| 0                              | 39,13  | 0                                | 0              |  |  |  |  |  |
| 5                              | 373,91 | 0                                | 0              |  |  |  |  |  |
| 10                             | 360,86 | 0                                | 0              |  |  |  |  |  |
| 15                             | 345,82 | 0                                | 0              |  |  |  |  |  |
| 20                             | 326,08 | 78,26                            | 0              |  |  |  |  |  |
| 25                             | 304,69 | 195,65                           | 0              |  |  |  |  |  |
| 30                             | 282,6  | 282,6                            | 0              |  |  |  |  |  |
| 35                             | 265,21 | 326,08                           | 0              |  |  |  |  |  |
| 40                             | 243,47 | 347,82                           | 0              |  |  |  |  |  |
| 45                             | 221,73 | 345,82                           | 0              |  |  |  |  |  |
| 50                             | 200    | 334,78                           | 0              |  |  |  |  |  |
| 55                             | 182,6  | 317,39                           | 0              |  |  |  |  |  |
| 60                             | 160,86 | 295,65                           | 0              |  |  |  |  |  |
| 65                             | 139,13 | 258,17                           | 0              |  |  |  |  |  |
| 70                             | 119,56 | 221,73                           | 0              |  |  |  |  |  |
| 75                             | 100    | 173,9                            | 0              |  |  |  |  |  |
| 80                             | 80,21  | 130,43                           | 0              |  |  |  |  |  |
| 85                             | 61,23  | 78,26                            | 0              |  |  |  |  |  |
| 90                             | 40,75  | 43,47                            | 0              |  |  |  |  |  |
| 95                             | 21,25  | 21,73                            | 0              |  |  |  |  |  |
| 100                            | 0      | 0                                | 0              |  |  |  |  |  |

**Tabla 9. Resultados obtenidos con el modelo de Yuan y Todd en el Mar del Norte**

Fuente. SPE 18484

El modelo de Yuan y Todd no reporta los valores de IS, pero sí los mg/L de precipitado de cada compuesto y éstos son los comparados con el modelo termodinámico para mezclas de aguas del *"ScaleSuite"*. Los valores son mostrados con porcentajes de mezcla correspondientes desde 0% de volumen de agua de inyección y un 100% de volumen de agua de formación, hasta un 100 % de volumen de agua de inyección y un 0% de volumen de agua de formación.

La tabla 10 muestra además de mg/L de precipitado de cada compuesto, el índice de saturación utilizado para calcular dicha masa de compuesto precipitado.

| $\overline{T}$ = 77 <sup>°</sup> F & P = 15 psi |               |        |                  |        |                                               |             |  |  |  |
|-------------------------------------------------|---------------|--------|------------------|--------|-----------------------------------------------|-------------|--|--|--|
| Vol. iny (%)                                    | Barita(BaSO4) |        | Celestita(SrSO4) |        | Gipsita (CaSO <sub>4</sub> 2H <sub>2</sub> O) |             |  |  |  |
|                                                 | IS            | mg/L   | IS               | mg/L   | IS                                            | mg/L        |  |  |  |
| 0                                               | 0             | 0      | 0                | 0      | 0                                             | 0           |  |  |  |
| 5                                               | 2,171067      | 294,19 | $-0,5144683$     | 0      | $-1,355013$                                   | 0           |  |  |  |
| 10                                              | 2,459549      | 379,31 | $-0,2301274$     | 0      | $-1,066105$                                   | 0           |  |  |  |
| 15                                              | 2,622248      | 360,18 | $-7,16E-02$      | 0      | $-0,9026586$                                  | 0           |  |  |  |
| 20                                              | 2,732812      | 339,46 | 3,47E-02         | 40,08  | $-0,7909671$                                  | 0           |  |  |  |
| 25                                              | 2,814198      | 318,44 | 0,1118274        | 133,81 | $-0,7080002$                                  | 0           |  |  |  |
| 30                                              | 2,8765        | 297,31 | 0,1697945        | 204,09 | $-0,6435694$                                  | 0           |  |  |  |
| 35                                              | 2,924957      | 276,13 | 0,2138587        | 251,84 | $-0,5923143$                                  | 0           |  |  |  |
| 40                                              | 2,962528      | 254,93 | 0,2469741        | 279,32 | $-0,5511181$                                  | 0           |  |  |  |
| 45                                              | 2,990918      | 233,7  | 0,2708411        | 289,5  | $-0,518065$                                   | 0           |  |  |  |
| 50                                              | 3,011036      | 212,47 | 0,286364         | 285,45 | $-0,4919587$                                  | 0           |  |  |  |
| 55                                              | 3,023199      | 191,23 | 0,2938545        | 269,94 | $-0,4720821$                                  | 0           |  |  |  |
| 60                                              | 3,02719       | 169,98 | 0,29309          | 245,33 | $-0,4580761$                                  | 0           |  |  |  |
| 65                                              | 3,022202      | 148,73 | 0,2832568        | 213,5  | $-0,4498874$                                  | 0           |  |  |  |
| 70                                              | 3,006634      | 127,48 | 0,2627476        | 175,94 | $-0,4477695$                                  | 0           |  |  |  |
| 75                                              | 2,977636      | 106,23 | 0,2287064        | 133,78 | $-0,4523316$                                  | 0           |  |  |  |
| 80                                              | 2,930086      | 84,97  | 0,1760023        | 87,92  | $-0,4646612$                                  | 0           |  |  |  |
| 85                                              | 2,854012      | 63,71  | 9,47E-02         | 39,06  | $-0,4865645$                                  | 0           |  |  |  |
| 90                                              | 2,726593      | 42,45  | $-3,82E-02$      | 0      | $-0,5210542$                                  | 0           |  |  |  |
| 95                                              | 2,474329      | 21,2   | $-0,2959512$     | 0      | $-0,5734082$                                  | $\mathbf 0$ |  |  |  |
| 100                                             | 0             | 0      | 0                | 0      | $-0,6538102$                                  | 0           |  |  |  |

**Tabla 10. Resultados obtenidos con el "***ScaleSuite"* **en el Mar del Norte**

La tabla 10 muestra que para valores mayores de índices de saturación y con las condiciones dadas del agua se presenta mayor precipitado, reportado en mg/L. Como se indicó en el numeral 5.1 los valores negativos de índice de saturación significan que la precipitación es improbable en el sistema.

Para comparar los resultados reportados por Yuan y Todd con los reportados con el "*ScaleSuite*" se muestran los gráficos 4 y 5.

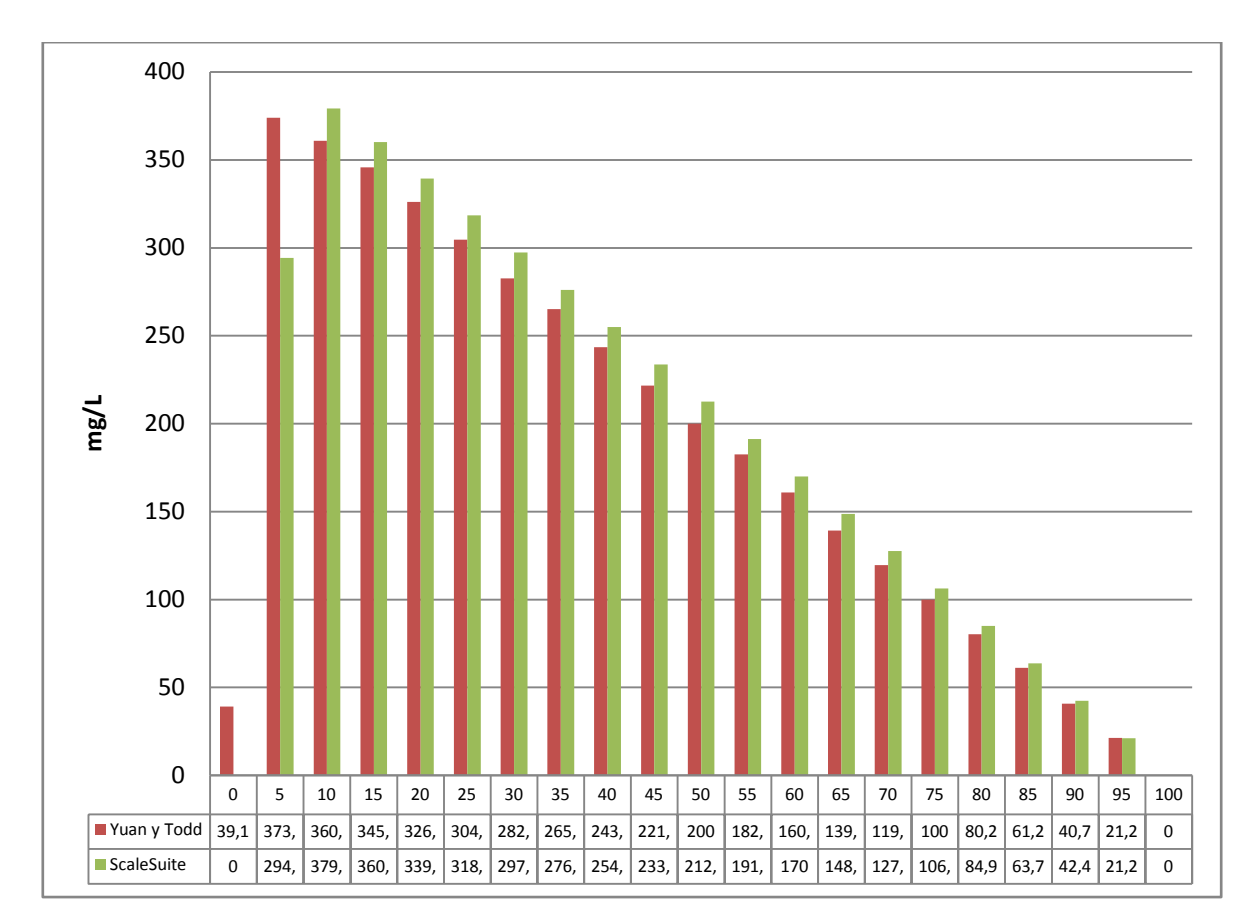

**Gráfico 4. Mg/L de barita para diferentes porcentajes de agua de inyección en el Mar del Norte**

Si bien hay diferencias significativas en la masa precipitada que reportan los modelos, la tendencia es la misma. Yuan y Todd no reportan índices de saturación de modo que no es posible comparar estos valores para dar más validez al "*ScaleSuite"*. Sin embargo predecir con exactitud la masa precipitada es un proceso secundario pues es con base en los índices de saturación que se plantean las soluciones necesarias para evitar o corregir este problema.

El artículo técnico SPE 7794 trata sobre la predicción de depósitos inorgánicos, tales como celestita, barita y anhidrita, en operaciones de campo. En la tabla 11 se muestran los datos de análisis fisicoquímicos de agua de formación de dos yacimientos y dos aguas de inyección de dos fuentes en donde se han identificado depósitos de compuestos inorgánicos. Los resultados mostrados en el artículo fueron obtenidos con el modelo termodinámico de Vetter, Kandarpa y Haoruaka. Los cuatro tipos de aguas fueron mezcladas para analizar qué tipo de agua es la mejor para inyectar en cada yacimiento.

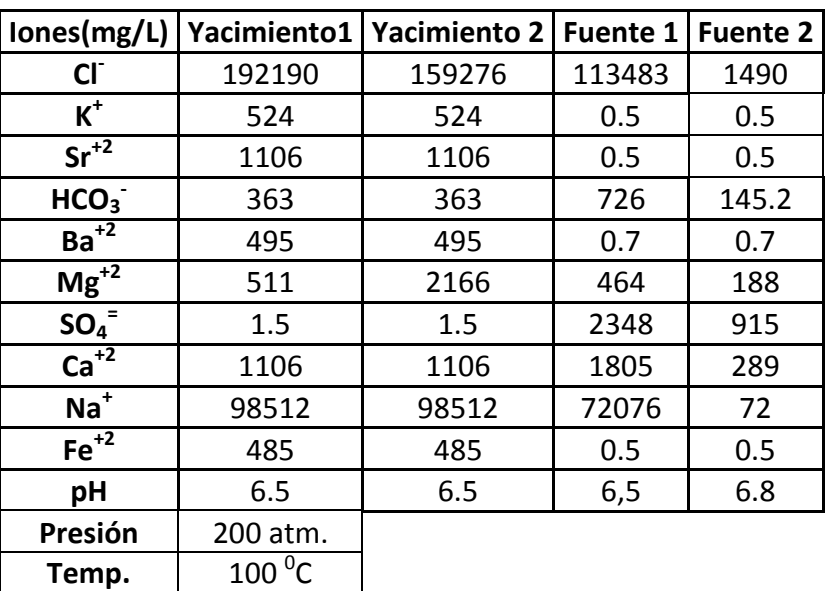

**Tabla 11. Composición química de las aguas usadas en el modelamiento termodinámico para mezcla de aguas.** 

Fuente SPE 7794

# **Tabla 12. Resultados generados con el modelo de Vetter, Kandarpa y Haoruaka.**

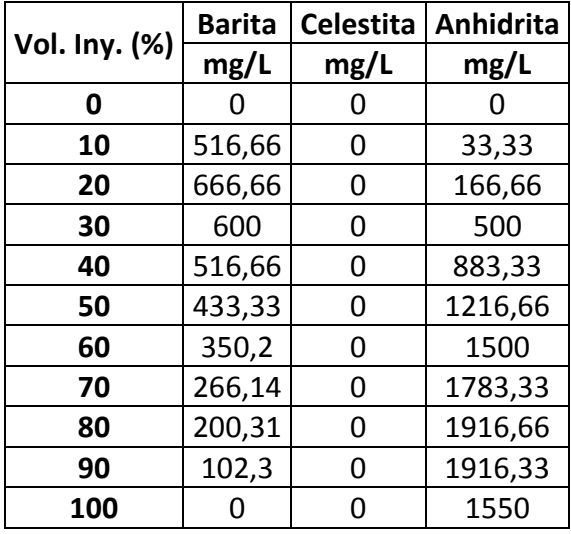

Fuente SPE 7794

| Vol. iny. | <b>Barita</b> |        | <b>Celestita</b> |        | Anhidrita   |         |  |
|-----------|---------------|--------|------------------|--------|-------------|---------|--|
| (%)       | IS            | mg/L   | IS               | mg/L   | IS          | mg/L    |  |
| 0         | 0,5168204     | 25,05  | $-1,235803$      | 0      | $-1,032059$ | 0       |  |
| 10        | 1,684165      | 557,13 | $-8,95E-02$      | 0      | 0,1254731   | 88,1    |  |
| 20        | 1,915636      | 657,53 | 0,1212852        | 159,31 | 0,3481138   | 375,05  |  |
| 30        | 2,025038      | 584,76 | 0,2103937        | 319,59 | 0,4499729   | 650,32  |  |
| 40        | 2,077792      | 504,68 | 0,2431318        | 384,44 | 0,49697     | 908,89  |  |
| 50        | 2,09281       | 423,05 | 0,2382636        | 363,37 | 0,5088812   | 1142,24 |  |
| 60        | 2,075092      | 340,83 | 0,2005021        | 278,21 | 0,4923471   | 1334,83 |  |
| 70        | 2,020869      | 258,35 | 0,1254254        | 150,17 | 0,4471325   | 1455,14 |  |
| 80        | 1,913353      | 175,71 | $-5,65E-03$      | 0      | 0,3657263   | 1429,8  |  |
| 90        | 1,694701      | 92,99  | $-0,2593793$     | 0      | 0,2253182   | 1055,68 |  |
| 100       | 0,8447201     | 10,2   | $-1,585908$      | 0      | $-5,70E-02$ |         |  |

**Tabla 13. Resultados generados con el "***ScaleSuite"* **por el modelo termodinámico para mezcla de aguas.**

En las tablas 12 y 13, se muestran los resultados obtenidos con el "*ScaleSuite"* y el modelo de Vetter, Kandarpa y Harouaka; al mezclar el agua del yacimiento 1 con la fuente 1, precipitan la barita, la anhidrita y la celestita con el "*ScaleSuite"*, mientras que con el modelo de Vetter, Kandarpa y Haoruaka, la celestita en ningún momento se precipita. Los IS de la celestita son relativamente bajos, así que es posible que en el modelo de Vetter, Kandarpa y Haoruaka estos valores sean negativos pero muy cercanos a cero, sin embargo como no se reportan no es posible sacar una conclusión acertada al respecto. El comportamiento de los gráficos 5 y 6 de precipitación de la barita y la anhidrita con ambos modelos siguen una tendencia muy uniforme aclarando que en el caso de la anhidrita para el modelo de Vetter, Kandarpa y Haoruaka, genera valores más altos de precipitación que los generados por el "*ScaleSuite"*.

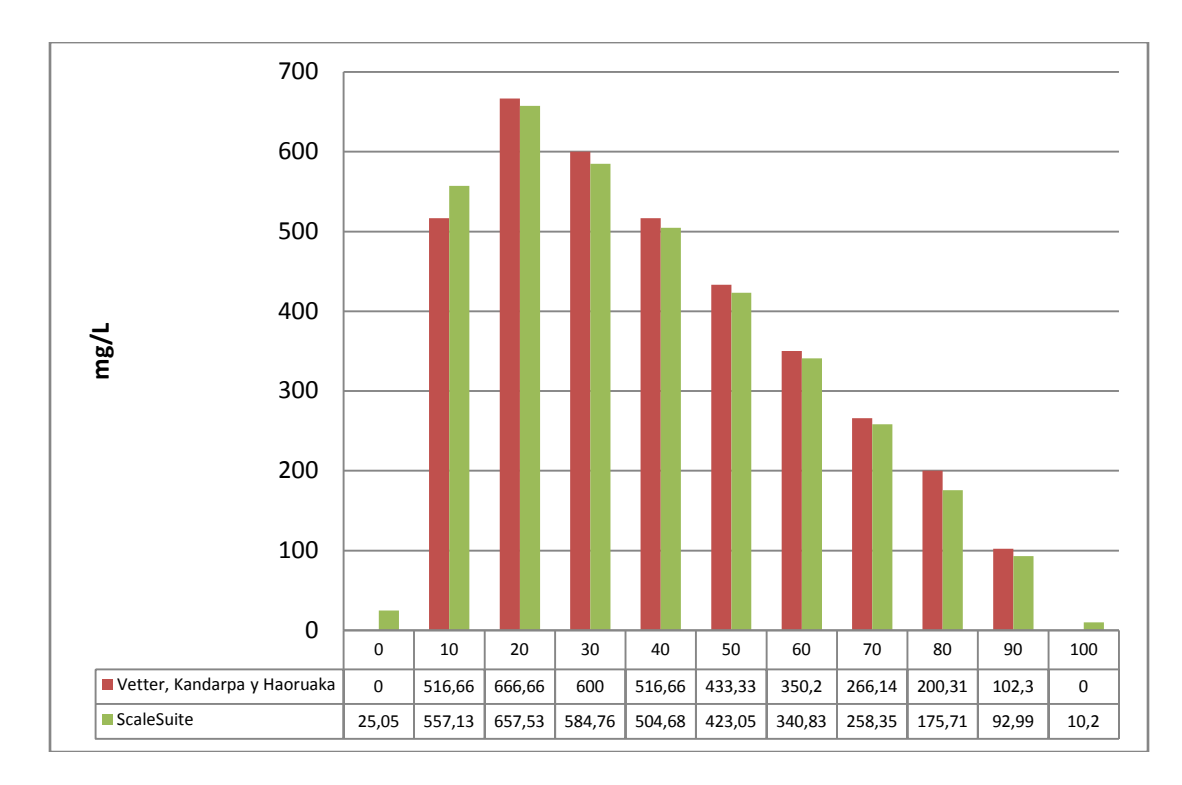

**Gráfico 5. mg/L de barita según el documento técnico SPE 7794**

**Gráfico 6. mg/L de anhidrita según el documento técnico SPE 7794**

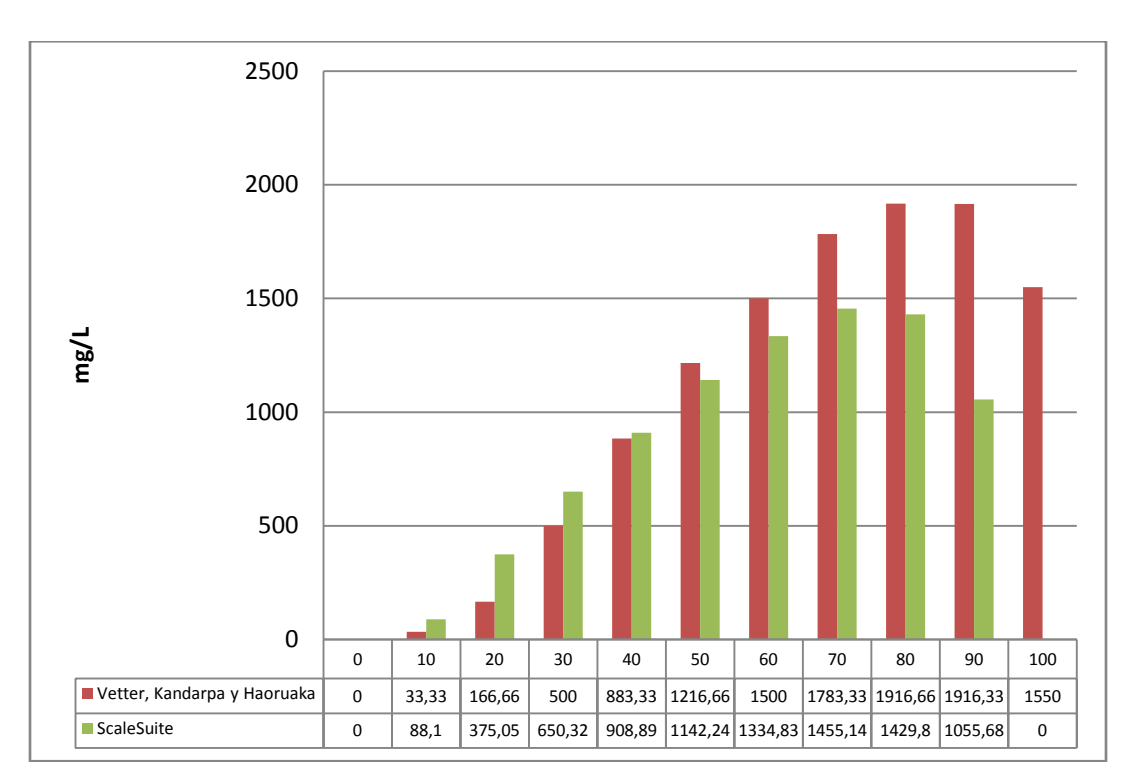

## **5.4 COMPARACIÓN DEL MODELO TERMODINÁMICO CON EL MODELO QUÍMICO**

La comparación de los dos modelos usados en el "*ScaleSuite"* se realizó usando el ejemplo predeterminado para el modelo termodinámico, el cual contiene los valores reportados en la tabla 14; el modelo químico tiene más restricciones debido a que procede solo para presión atmosférica exceptuando el modelo de Jaques y Bourland.

Los resultados obtenidos para el carbonato de calcio y el sulfato de bario, son reportados en las tablas 15 y 16 respectivamente. Para el sulfato de calcio y el sulfato de estroncio no se presentó precipitación en ninguno de los modelamientos.

El gráfico 7 muestra el índice de saturación reportado para el carbonato de calcio en el modelo termodinámico y es comparado con el índice de estabilidad reportado por el modelo químico. Para el sulfato de bario, se hace la comparación con el precipitado diario y se muestra en el gráfico 8.

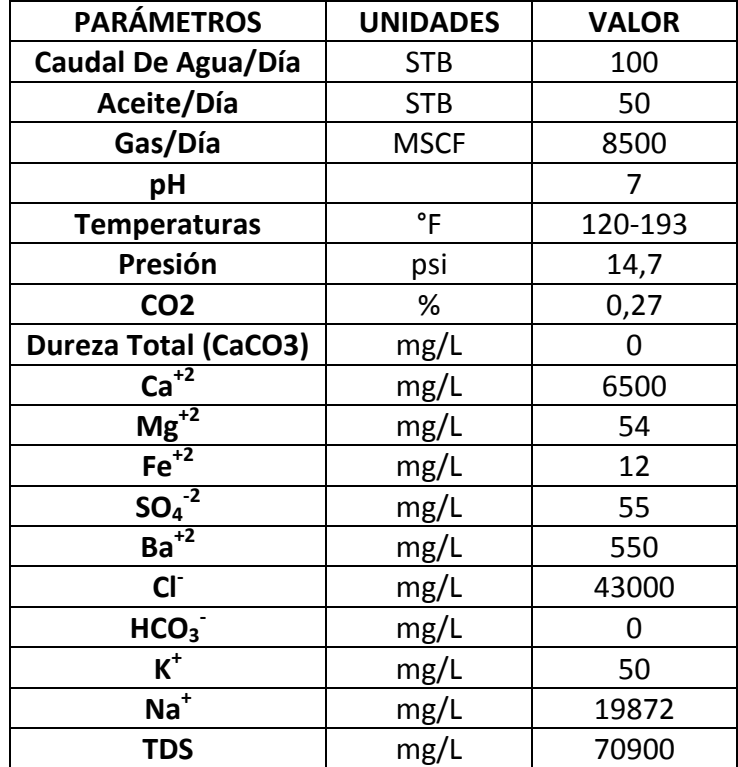

#### **Tabla 14. Valores predeterminados para el ejemplo del modelo termodinámico**

**Tabla 15. Comparación entre el índice de saturación para el modelo termodinámico y el índice de estabilidad para el modelo químico a diferentes temperaturas, para el carbonato de calcio.**

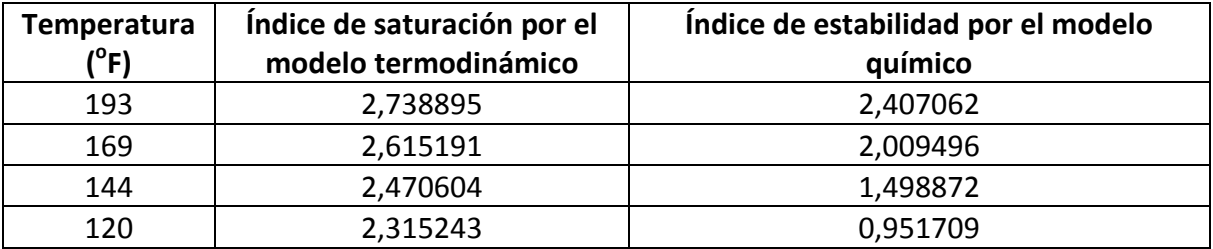

En el numeral 5.1 se aclaró la analogía entre el índice de saturación y el índice de estabilidad. La tabla 15 indica que la disminución de la temperatura el sistema desfavorece la precipitación de la calcita.

**Gráfico 7. Comparación del índice de saturación para el modelo termodinámico y el índice de estabilidad para el modelo químico a diferentes temperaturas, para el carbonato de calcio.**

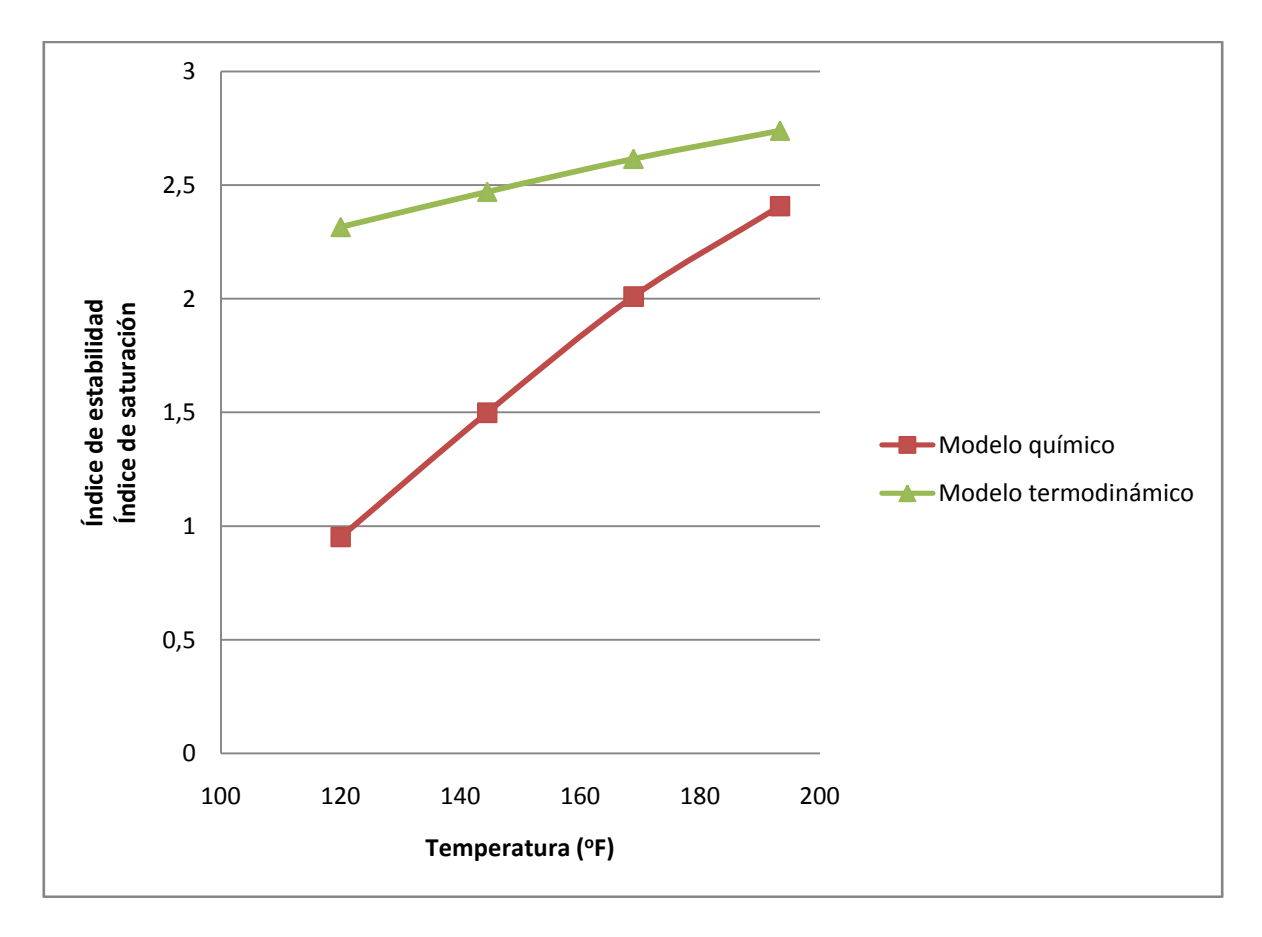

En el gráfico 7 se observa la diferencia entre los valores reportados por los dos modelos programados en el "*ScaleSuite"*. Ambos modelamientos predicen la precipitación de la calcita, de forma que según los cambios de presión, temperatura y propiedades físicas del agua en la locación el "*ScaleSuite"* es una herramienta de gran utilidad para solucionar este problema. La tabla 16 y el gráfico 8 muestran los resultados obtenidos para la barita.

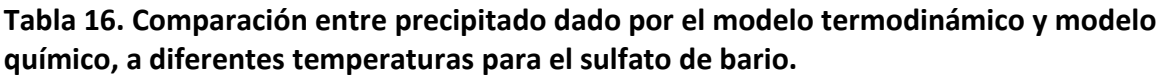

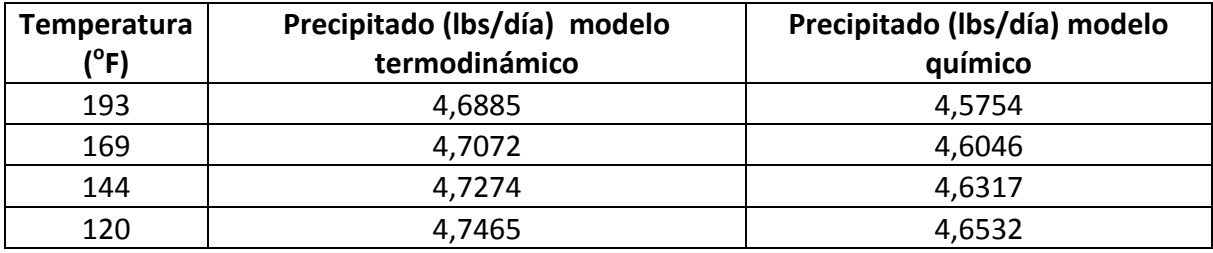

**Gráfico 8. Comparación del precipitado dado por el modelo termodinámico y modelo químico, a diferentes temperaturas para el sulfato de bario.**

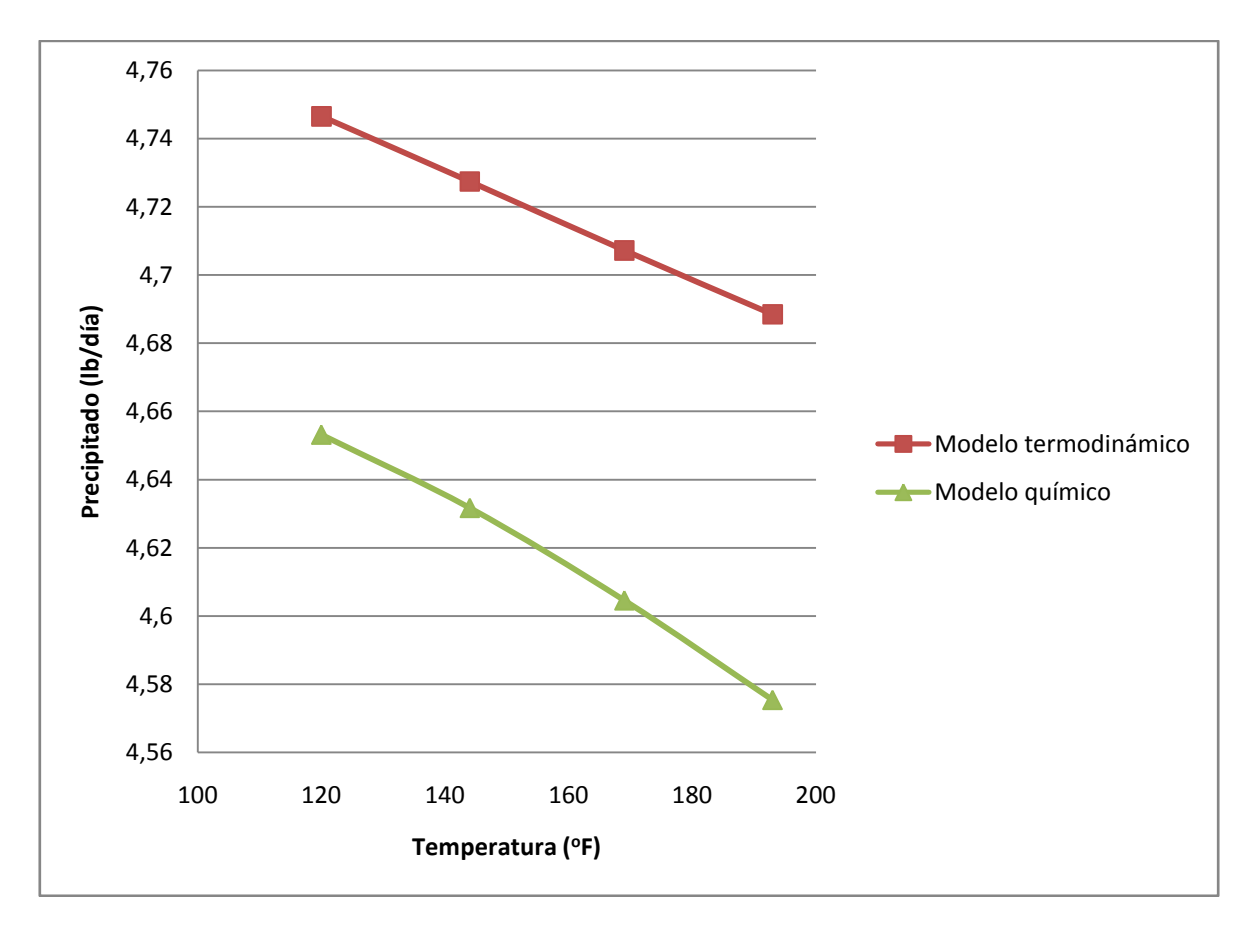

#### **6. MANUAL DEL PROGRAMA**

#### **6.1 INSTALACIÓN DEL PROGRAMA**

Para instalar el programa "*ScaleSuite"* el computador requiere las siguientes características:

- 240 MB de disco duro disponibles
- RAM de 256MB o superior
- Microsoft Framework 3.5 SP1

El disco de instalación de "*ScaleSuite"* contiene 2 componentes necesarios para el funcionamiento del programa:

- Microsoft Framework 3.5 SP1
- ScaleSuite 1.0

Y uno opcional:

• Microsoft MS Chart

Al ejecutar el archivo setup.exe el instalador instala en el computador primero el componente Microsoft Framework 3.5 SP1. Y siguiendo los pasos se verán de forma continua las ventanas mostradas a continuación:

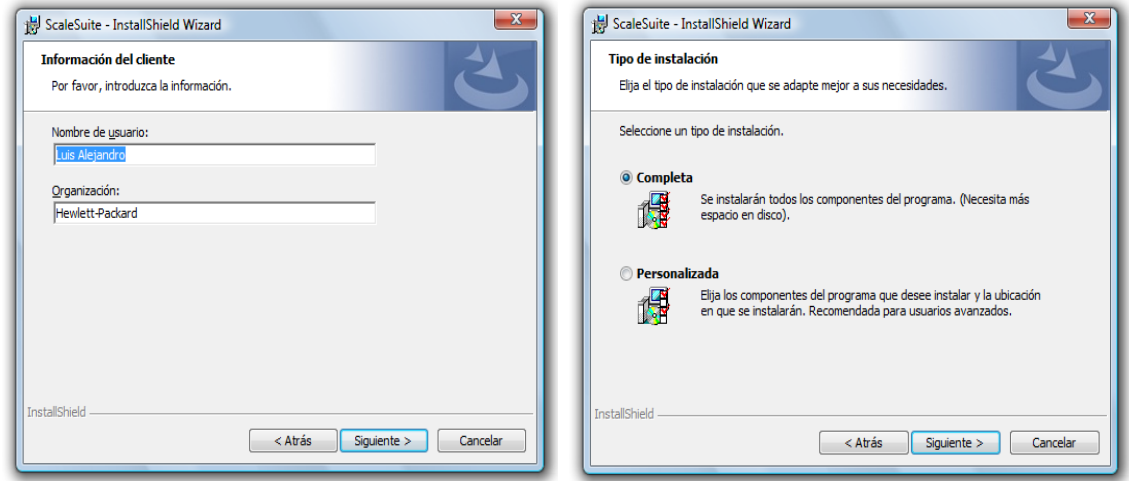
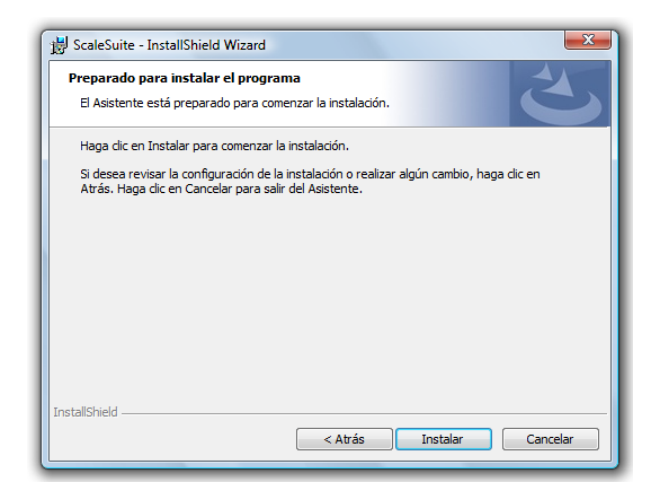

Luego de seguir los pasos indicados y al terminar la instalación el paquete de instalación ha creado un acceso en el menú de programas del menú inicio:

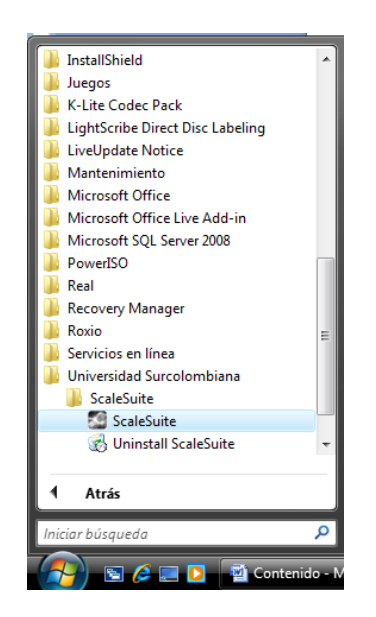

El componente MSchart se debe ejecutar únicamente en el caso que los gráficos del *"ScaleSuite"* no funcionen con normalidad, al momento de redactar este documento tal situación no se ha presentado en ninguno de los computadores probados con el programa.

## **6.2 EJECUCIÓN DEL PROGRAMA**

Busque en el menú inicio en "Todos los programas" el menú desplegable "COFA" y haga clic en "*ScaleSuite*". Al iniciarse el programa muestra la siguiente ventana:

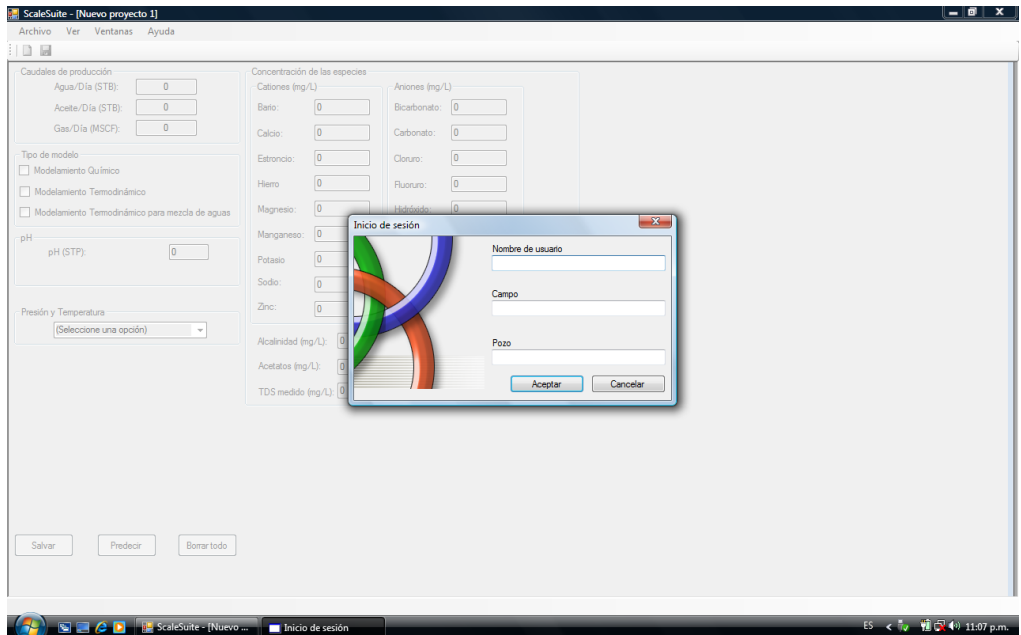

Esta es la ventana de inicio de sesión del "*ScaleSuite"*, la cual le proporciona al programa datos de usuario y de locación a trabajar. Luego de llenar los datos y aceptar, la información es ingresada y enseguida queda el programa listo para el ingreso de los datos a los cuales se quieren someter a análisis.

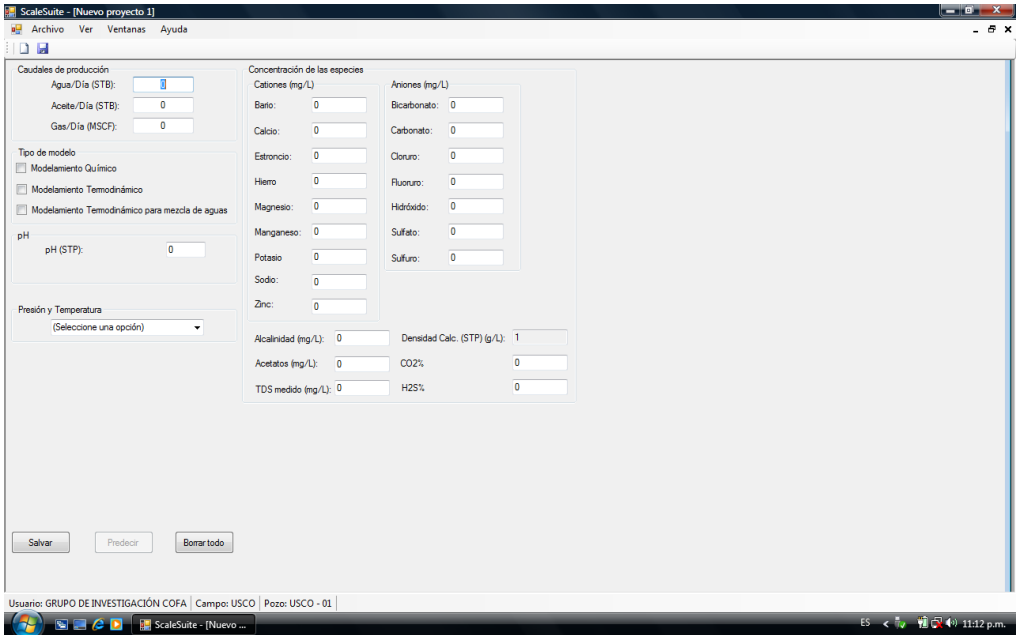

Ahora se procede a ingresar los datos. Primero se ingresan los caudales de producción; si no se ingresan datos de agua no es posible calcular las libras por día de precipitado. Luego se escoge el tipo de modelo; cuando se escoge el modelo termodinámico para mezcla de aguas el formulario cambia para permitir el ingreso de datos de dos aguas diferentes:

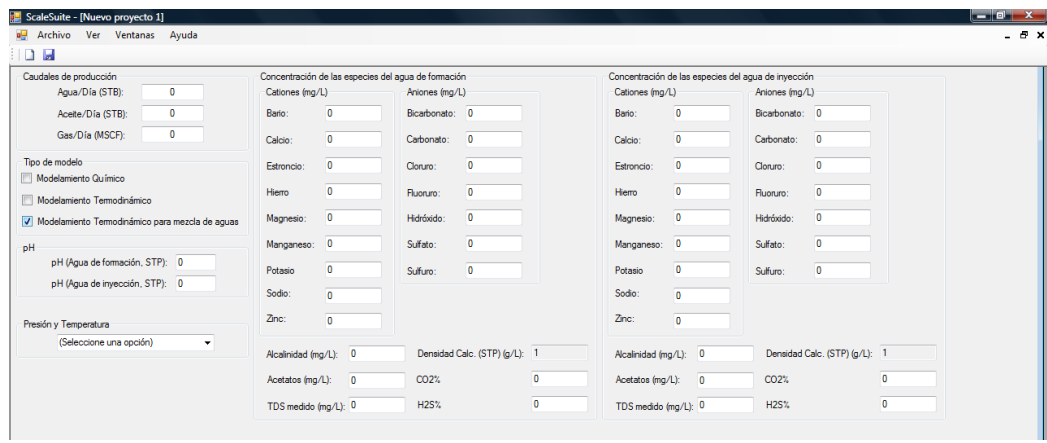

Se puede escoger más de un mismo modelamiento para ser ejecutado simultáneamente y procede a llenar luego el pH, la presión y temperatura a las cuales se quiere analizar y se presiona el botón salvar. La entrada de datos queda inhabilitada, el botón salvar cambia su texto por modificar, y se habilita el botón predecir:

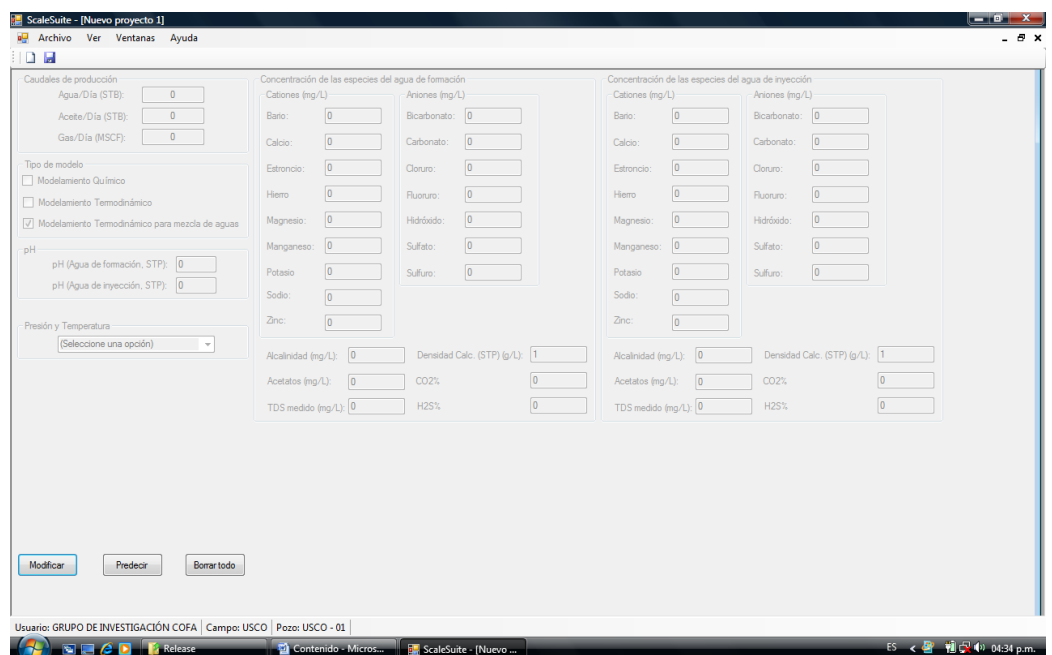

Si no hay cambios que se quieran realizar se puede proceder a predecir mediante los modelamientos seleccionados, para lo cual se hace clic en el botón Predecir.

# **6.2.1 Ejemplo de modelamiento químico**

En el menú Archivo hay 4 ejemplos predeterminados para ejecutar en el programa. Para acceder al ejemplo de modelo químico se hace clic en "Ejemplo modelo químico":

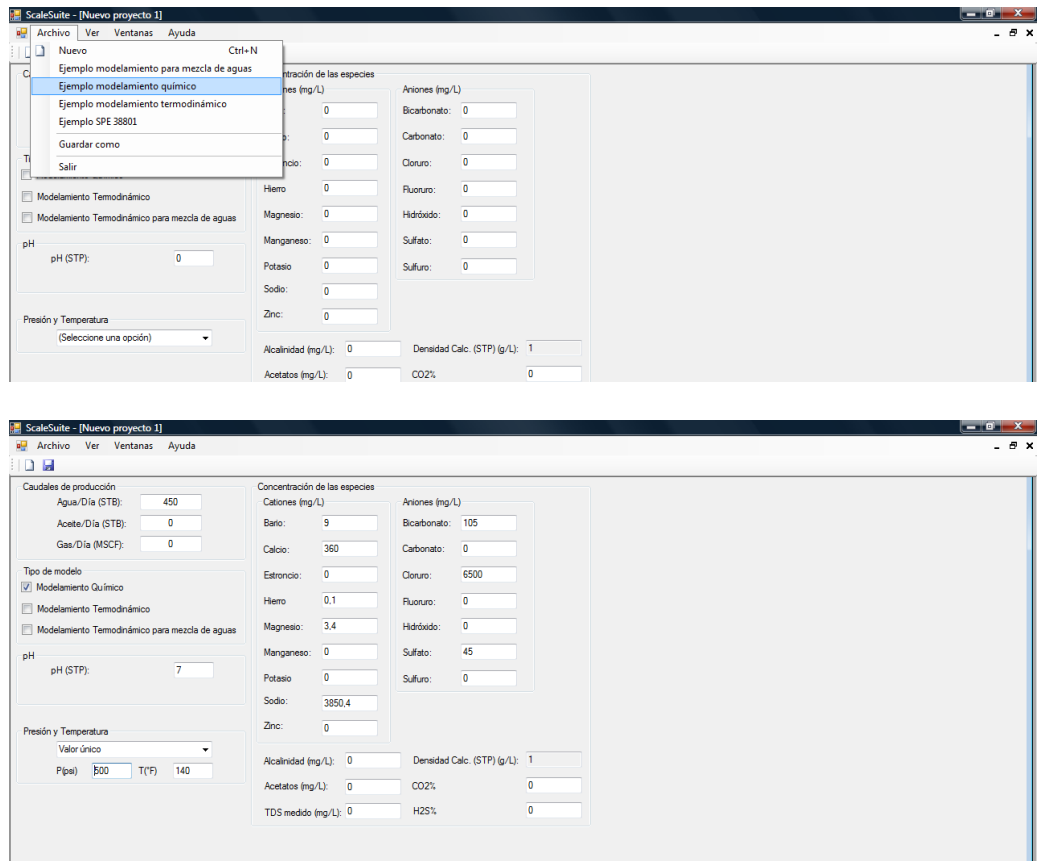

Para este ejemplo se ha seleccionado únicamente el modelamiento químico como método de predicción y un solo valor de presión y temperatura. Ahora se salvan los datos ingresados pulsando el botón salvar:

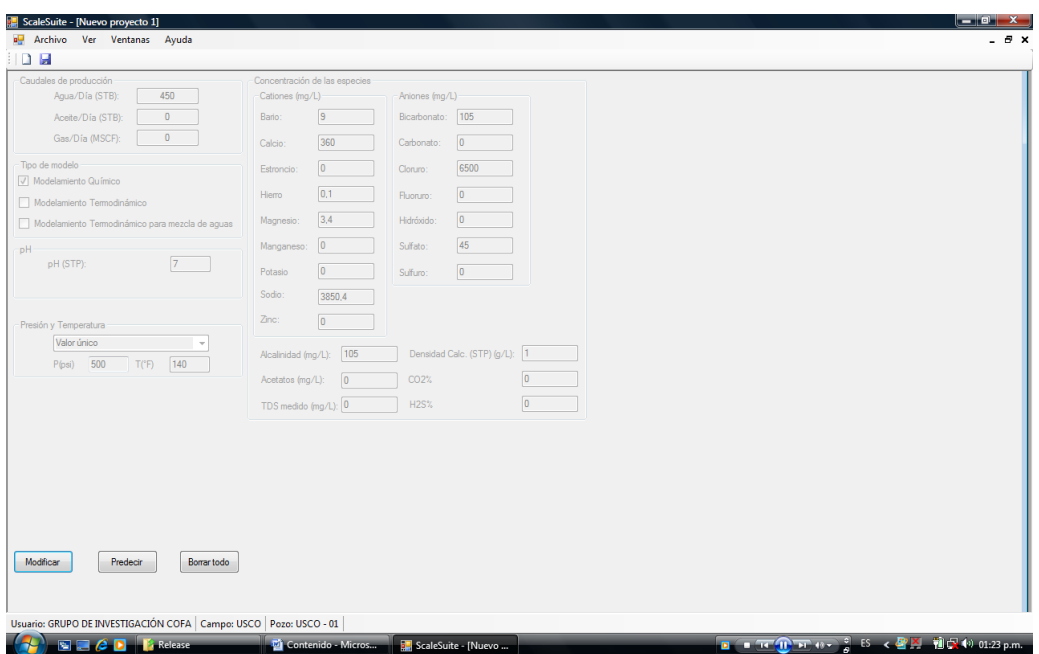

Y se hace clic en predecir. La primera ventana de resultados que arroja el programa es la siguiente:

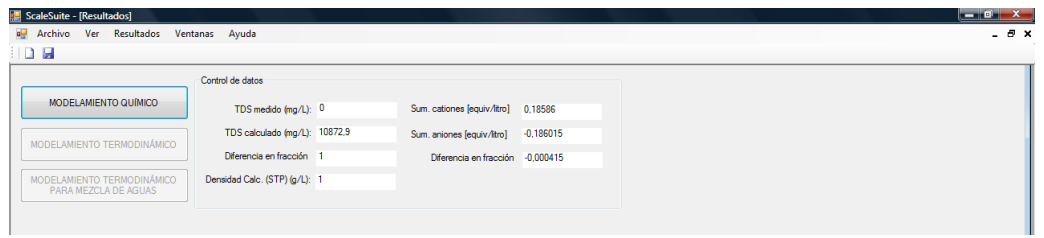

Solo aparece habilitado el botón modelamiento químico pues únicamente se seleccionó este modelo para ejecutar el programa. Entonces se hace clic en el botón modelamiento químico:

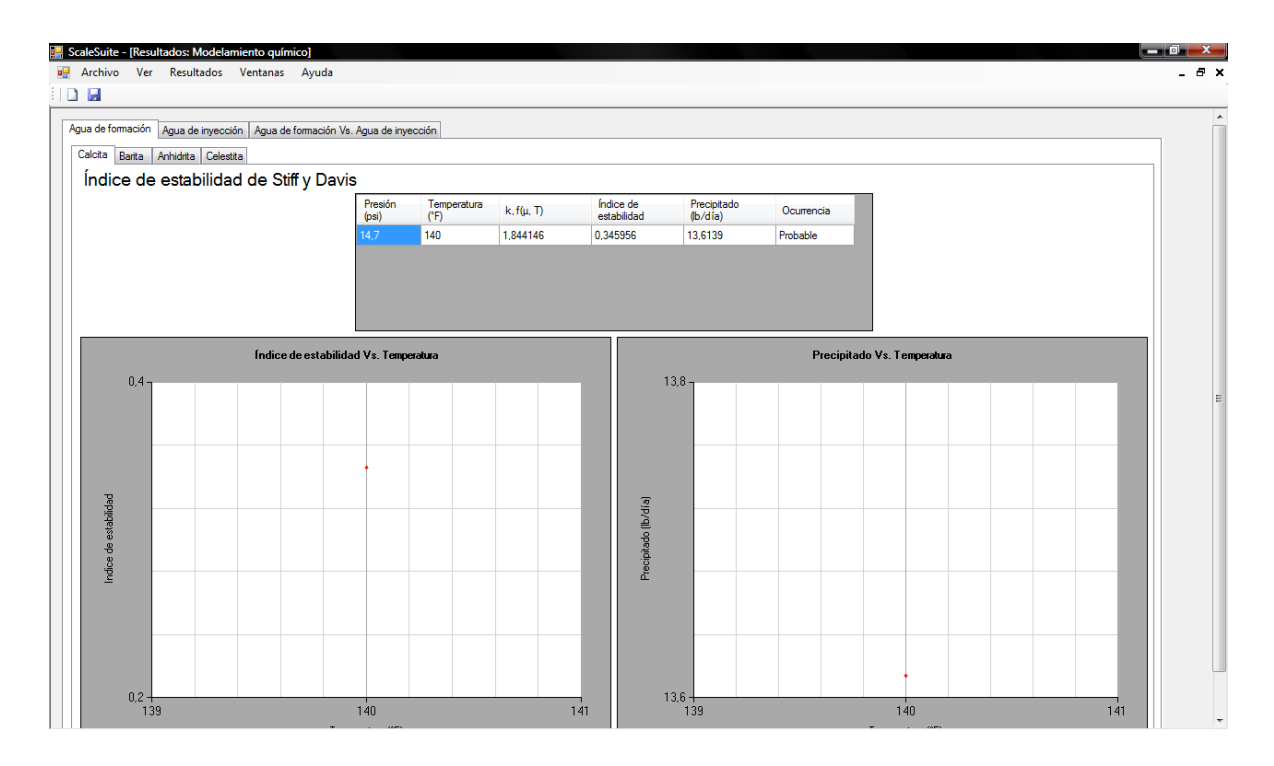

Y solo aparece un valor en la tabla porque se seleccionó un solo valor de presión y temperatura a la entrada.

### **6.2.2 Ejemplo de modelamiento para mezcla de aguas**

En el menú Archivo aparece también el Ejemplo modelamiento para mezcla de aguas, el cual incluye dos tipos de aguas diferentes.

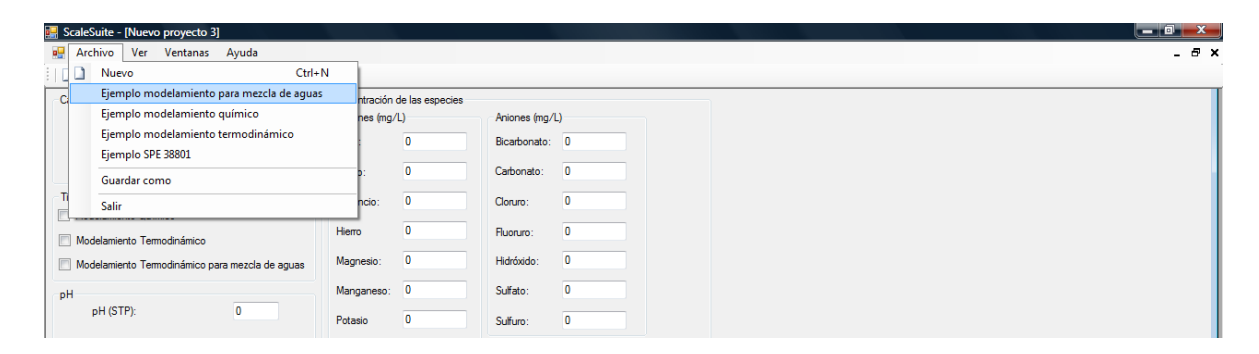

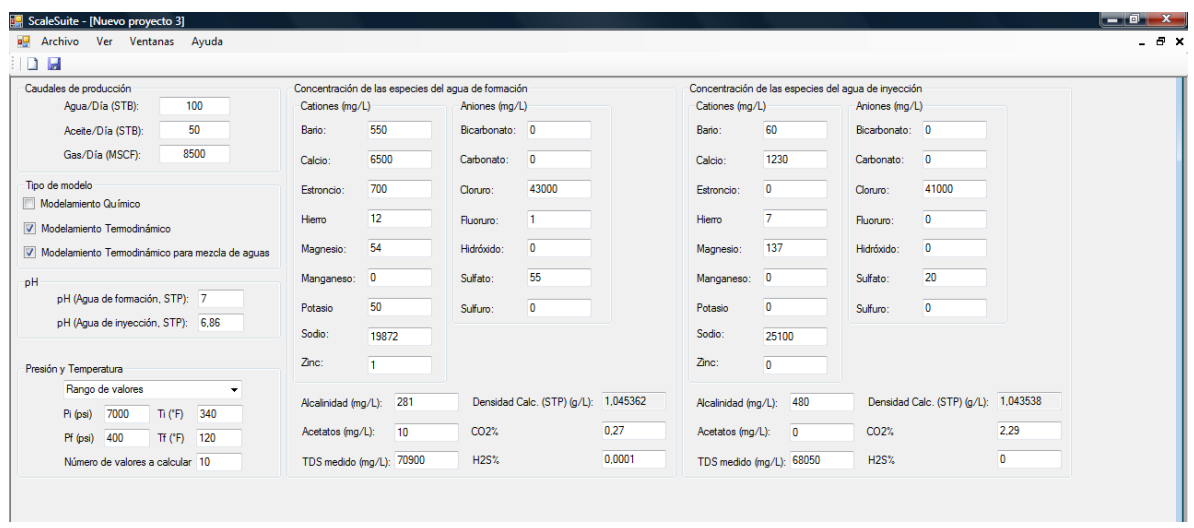

Este ejemplo viene predeterminado para hacer la predicción con el modelamiento termodinámico y el modelamiento termodinámico para mezcla de aguas; además se ha seleccionado la entrada de un rango de valores de presión y temperatura; se ingresan una presión inicial y una final con sus temperaturas correspondientes, y entre estos valores se interpolan diez (10) valores de presión y temperatura. Luego se muestra la pantalla de resultados del *"ScaleSuite"*,

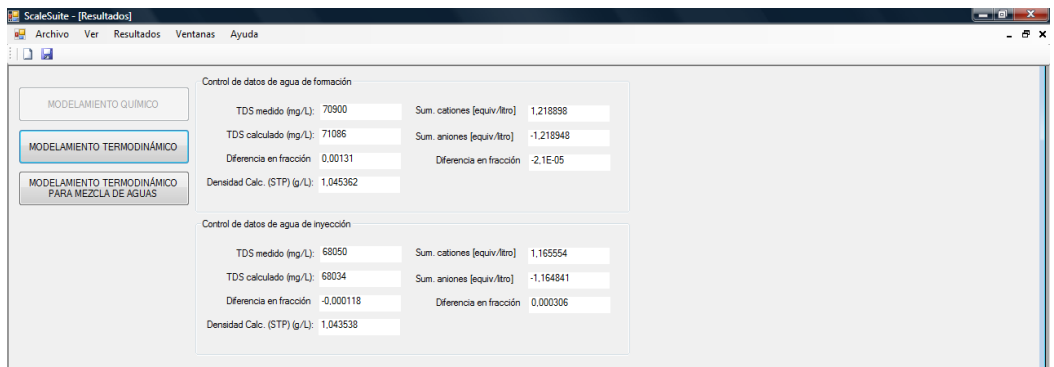

en donde se muestran habilitados los botones para los modelamientos seleccionados en la entrada de datos y el control de datos que confronta los datos ingresados de TDS (mg/L) con los calculados por el software, la densidad calculada y la diferencia en fracción de cationes y aniones para cada tipo de agua ingresada. Al hacer clic en el botón modelamiento termodinámico se abre la siguiente ventana:

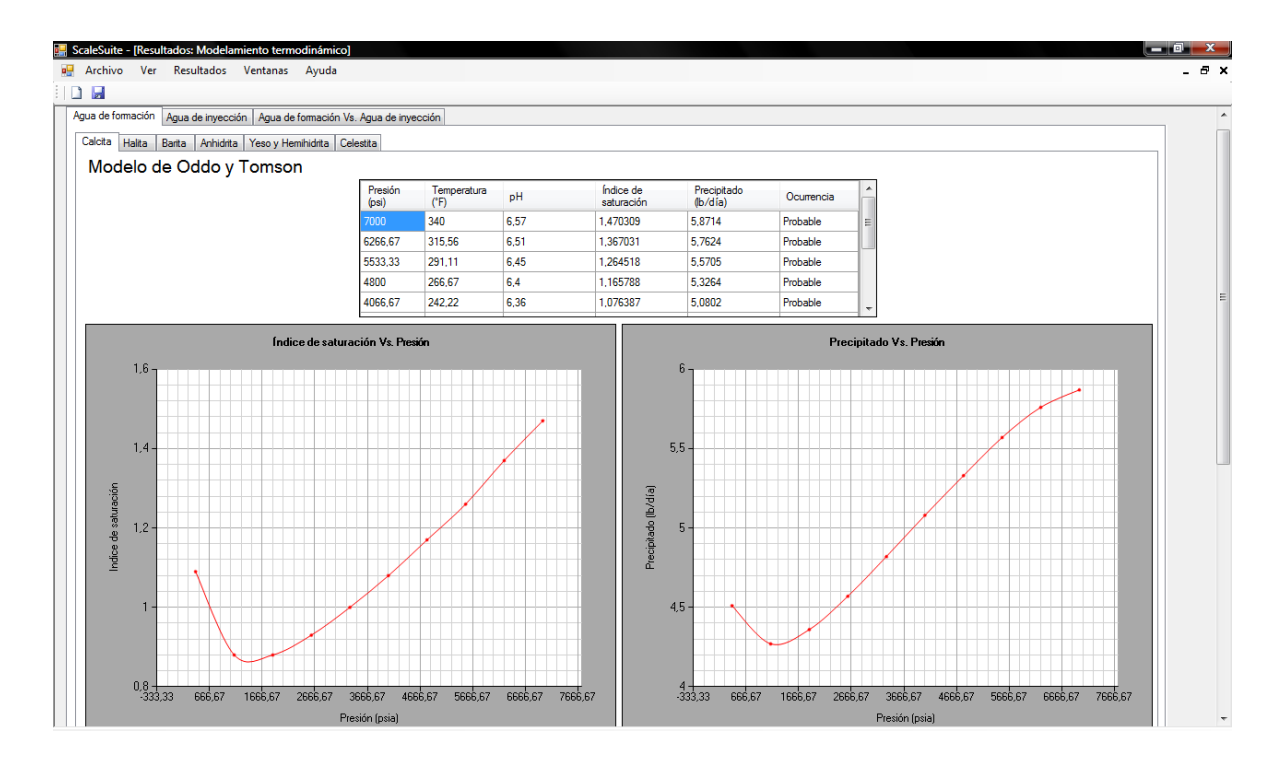

que muestra las tablas de datos para los diez (10) valores de presión y temperatura ingresados, para los diferentes tipos de compuestos inorgánicos que predice el modelo.

Para ver los resultados obtenidos mediante el modelamiento termodinámico para mezcla de aguas se va al menú Resultados y se da clic en modelamiento termodinámico para mezcla de aguas.

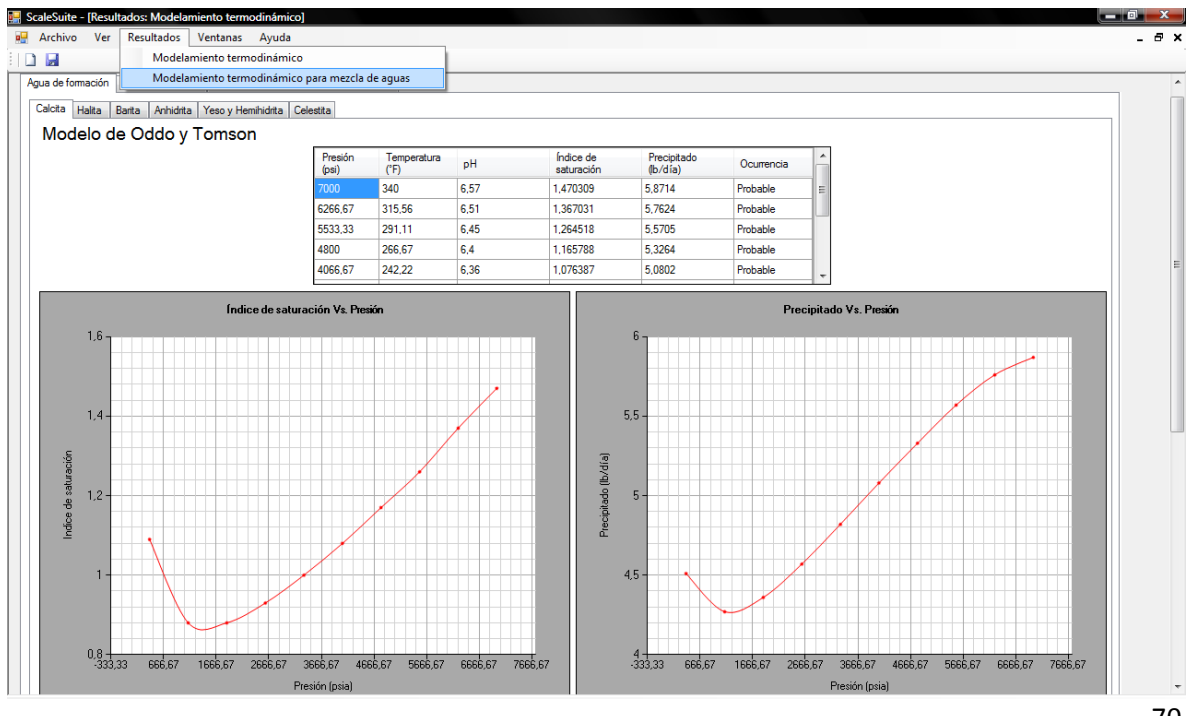

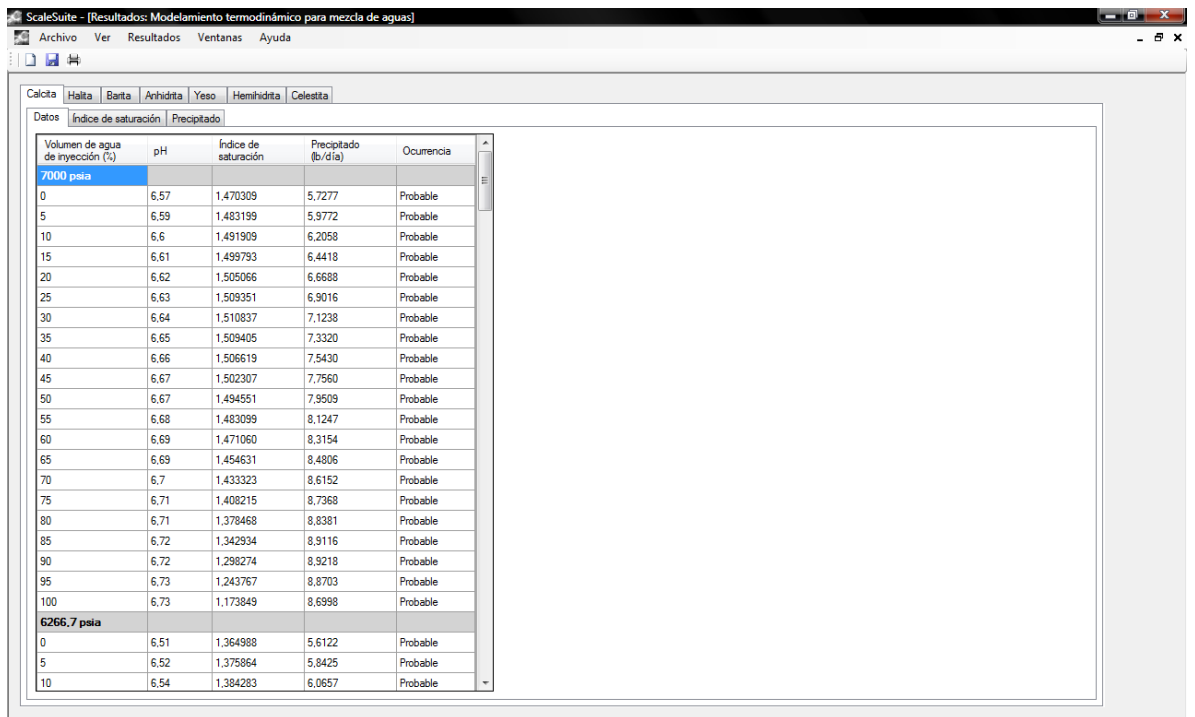

Usuario: Campo: Pozo:

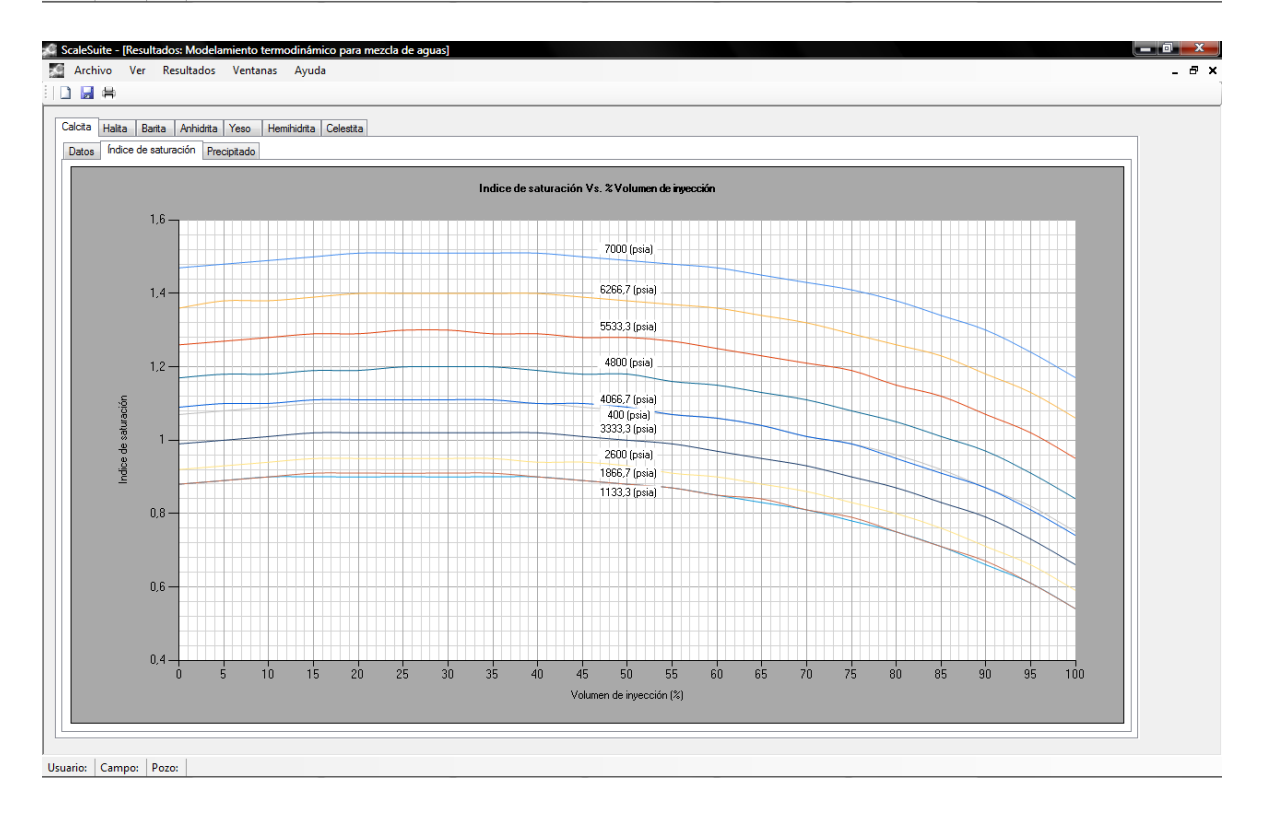

### **6.2.3 Entorno del programa**

*Crear un nuevo proyecto.* Para crear un nuevo proyecto debe dirigirse al menú archivo y dar clic en "Nuevo", inmediatamente el programa cierra todas las ventanas abiertas, pide un nuevo inicio de sesión y crea el formulario de entrada de datos para el nuevo proyecto.

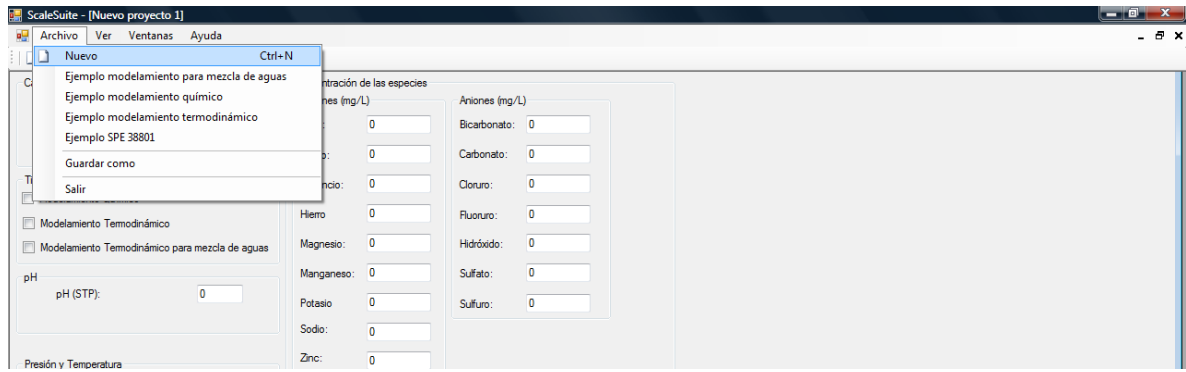

*Guardar un proyecto.* En el menú archivo está el menú "Guardar como"; al hacer clic, se muestra un cuadro de diálogo para guardar los datos que se encuentren en ventanas abiertas dentro del *"ScaleSuite"* en un archivo de texto plano, encabezado por el nombre de usuario y locación que se ingresaron para el proyecto activo.

*Cambiar entre ventanas.* El menú ventanas ofrece la opción de cambiar de vista entre las ventanas que están abiertas y organizarlas para verlas todas simultáneamente.

*Menú acerca de.* En cada componente del menú acerca de, se describe brevemente cada modelamiento utilizado por el programa:

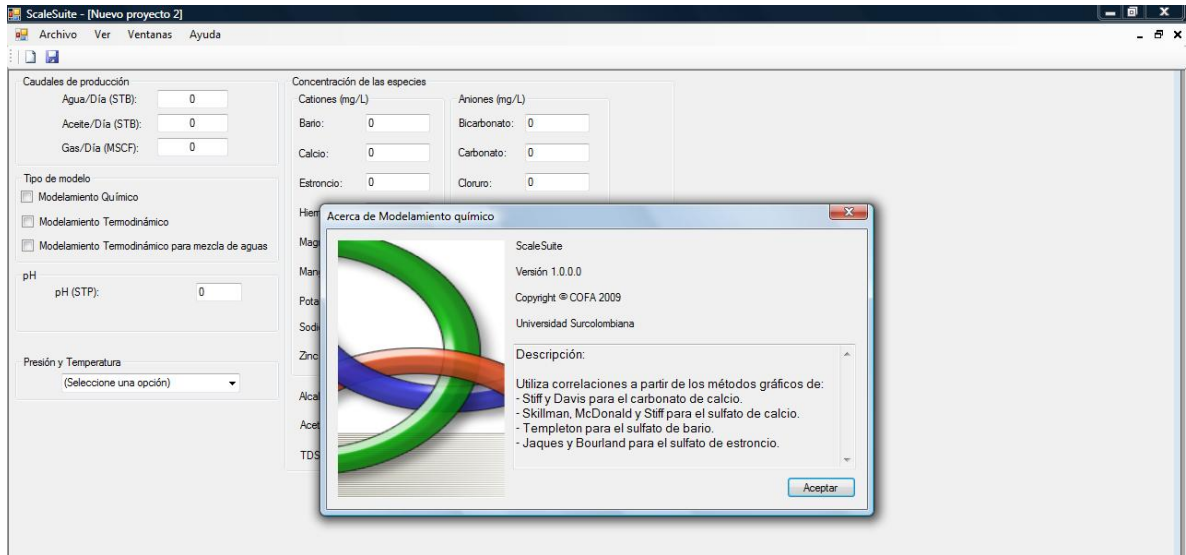

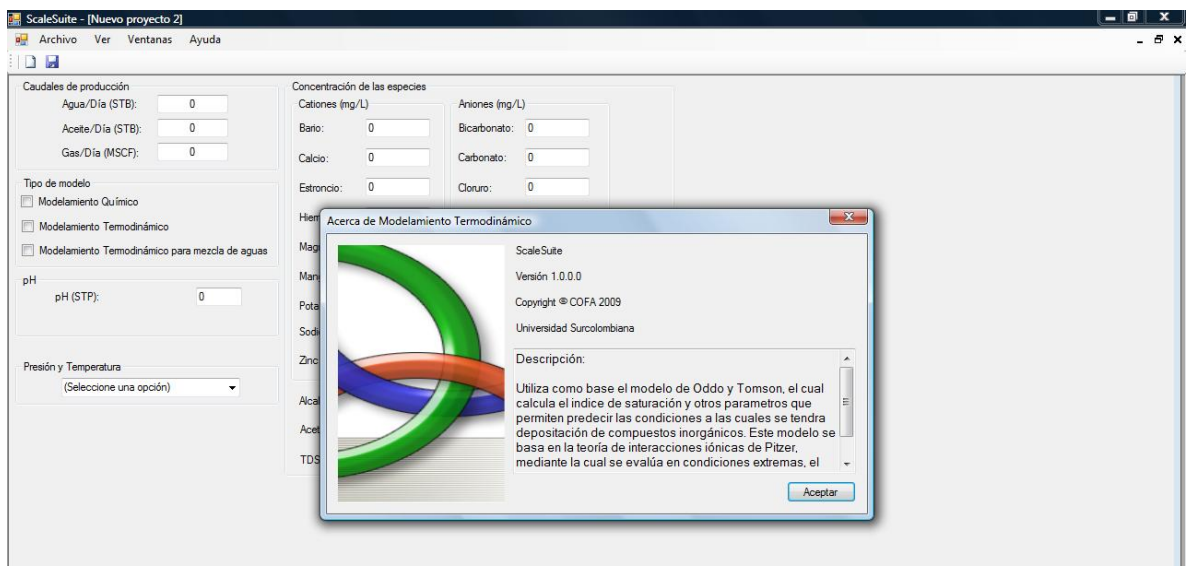

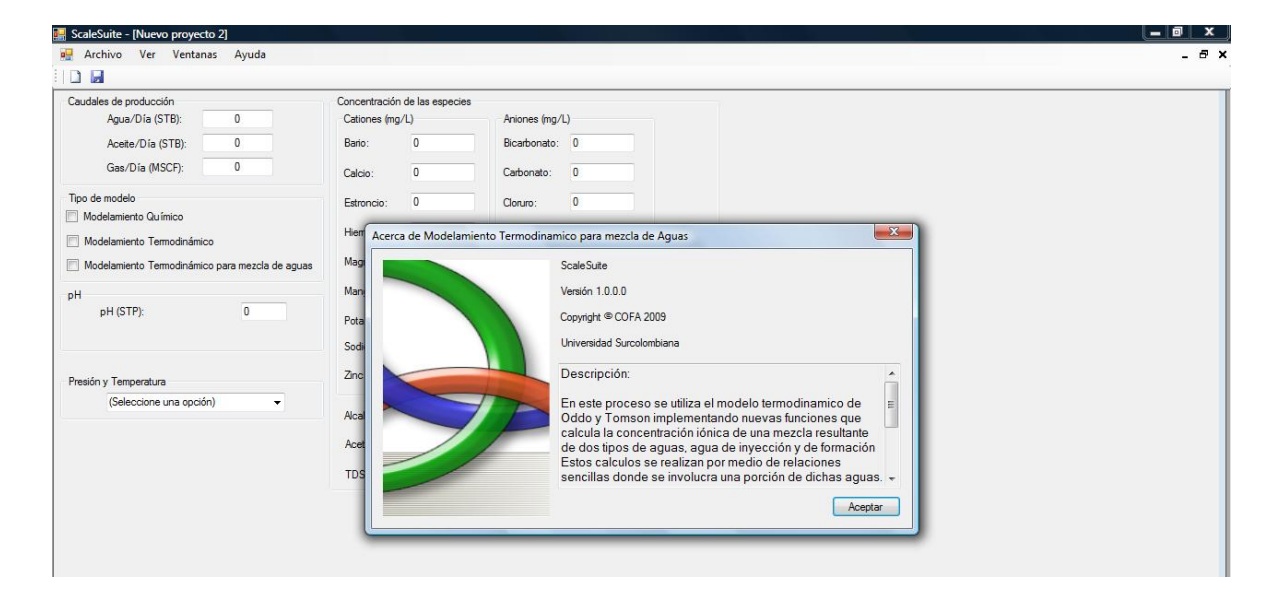

### **7. CONCLUSIONES**

- **1.** Se actualizaron las programaciones de los programas de cómputo *"OilScale"*, "*ScaleMixing"* y *"CofaScale"* y se prepararon para integrarlas en las líneas y algoritmos de *"ScaleSuite"*.
- **2.** Se corrigieron los errores de programación que contenía el programa "*CofaScale"* y se programaron las correlaciones correspondientes a los modelos químicos de Stiff y Davis; Skillman, McDonald y Stiff; Templeton y Jacques y Bourland.
- **3.** Se desarrolló el programa de cómputo *"ScaleSuite"* para la predicción de la depositación de incrustaciones de compuestos inorgánicos que incluye los modelos químico, termodinámico para un agua y termodinámico para mezcla de aguas.
- **4.** La comparación realizada entre los programas "*Scalesuite*" y "*SICalc*" para fines de validación del modelo químico después de hacer las analogías de los resultados que presenta cada programa y las variables utilizadas por estos, se concluye que aunque los valores tienen un promedio de diferencia de 0,67 unidades, las tendencias del índice de saturación y el índice de estabilidad presentadas son muy similares, lo cual nos indica que ambos están dando las mismas predicciones de ocurrencia.
- **5.** La programación del modelo termodinámico en el "Scalesuite" fue validada con el software "Scalesoft" que usa el mismo modelo termodinámico presentando diferencias en promedio de 0,03 unidades de índice de saturación, siendo mínimas y por ende el programa muestra una alta precisión que le da confiabilidad en las predicciones y demás resultados.
- **6.** Se compararon los modelos programados en el "*ScaleSuite"* entre sí y se encuentran gran similitud en las tendencias entro índices de estabilidad del modelo químico con el índice de saturación del modelo termodinámico, para el caso específico de la calcita. Se presenta una diferencia significativa en las libras/día reportadas por los modelos debida a que los modelos químicos predicen con datos de temperatura y fuerza iónica (el modelo de Jaques y Bourland además incluye la presión) y el modelo termodinámico incluye presión, contenido de  $CO<sub>2</sub>$ , total de sólidos disueltos (TDS) y pH, de forma que la predicción es más exacta por este método.
- **7.** El *"ScaleSuite"* fue creado para estar vigente por muchos años y tiene una interfaz amigable que hace fácil su entendimiento y manejo, además de la claridad de los datos arrojados para su análisis.

**8.** La integridad del *"ScaleSuite"* hace que los datos arrojados sean más útiles en el proceso de evitar, controlar o corregir el problema de la depositación de incrustaciones de compuestos inorgánicos.

## **8. RECOMENDACIONES**

- **1.** Mantener en constante actualización el programa a medida que se realicen nuevas investigaciones y se desarrollen nuevos modelos.
- **2.** Crear una página en internet del grupo de investigación en comportamiento de fases "*COFA*", donde se puedan subir y descargar actualizaciones para el *"ScaleSuite"*.
- **3.** Implementar el estudio de la programación de manera más intensiva para que el entendimiento y el desarrollo de nuevos software sea un fuerte más en los estudiantes de ingeniería de Petróleos.

### **EJEMPLO DE MODELAMIENTO QUÍMICO (Predeterminado en "***ScaleSuite"***)**

Datos de entrada: Caudal de agua: 450 STB pH: 7 \*Concentraciones de las especies (mg/L) Especie Concentración Bario 9 Calcio 360 Hierro 0,1 Magnesio 3,4 Sodio 3850,4 Bicarbonato 105 Cloruro 6500 Sulfato 45

**Cálculo del índice de estabilidad de Stiff y Davis<sup>1</sup>**

$$
IE = pH - k - pCa - pAlk
$$

Donde:

IE: Índice de estabilidad. Si el IE es negativo no es probable que ocurra la depositación de CaCO<sub>3</sub>. Si es positivo es probable que ocurra la depositación de CaCO<sub>3</sub>.

K: Constante en función de la salinidad, composición y temperatura del agua. Se obtiene de una correlación gráfica en función de la fuerza iónica y la temperatura<sup>2</sup>.

$$
pCa = \log \frac{1}{Moles Ca^{+2} / litro^{3}}
$$

$$
pAlk = \log \frac{1}{M \text{ Alcalinidad equivalence} / Litro^{4}}
$$

 $M$  Alcalinidad = Alcalinidad total  $(mg/L)$ 

 1 Patton, C. C. 1995. Predicting Scale Formation: Stiff and Davis Method. Applied water technology. Campbell Petroleum Series. Págs. 72 -73.

<sup>&</sup>lt;sup>2</sup> Patton, C. C. 1995. Apendix 12. Applied water technology. Campbell Petroleum Series. Pág. 332.

<sup>&</sup>lt;sup>3</sup> Patton, C. C. 1995. Apendix 13. Applied water technology. Campbell Petroleum Series. Pág. 333.

<sup>&</sup>lt;sup>4</sup> Patton, C. C. 1995. Apendix 13. Applied water technology. Campbell Petroleum Series. Pág. 333.

### Fuerza iónica:

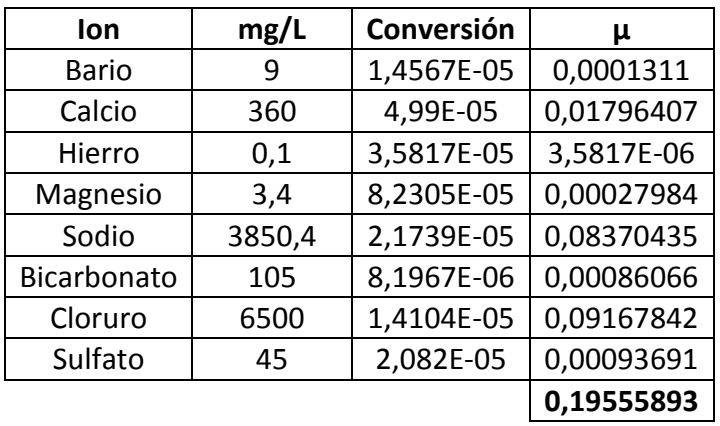

$$
pCa = 2,05
$$
  

$$
pAlk = 2,75
$$

Para  $T = 140^\circ F$ 

 $k = 1.9$ 

$$
IE = 7 - 1,9 - 2,05 - 2,75
$$

$$
IE = 0,3
$$

Para  $T = 150$ °F

 $k = 1,8$ 

$$
IE = 7 - 1,8 - 2,05 - 2,75
$$
  

$$
IE = 0,4
$$

Los resultados que se muestran para k, pCa y pAlk, son tomados de las referencias 2, 3 y 4 respectivamente y están sujetos a error humano por observación.

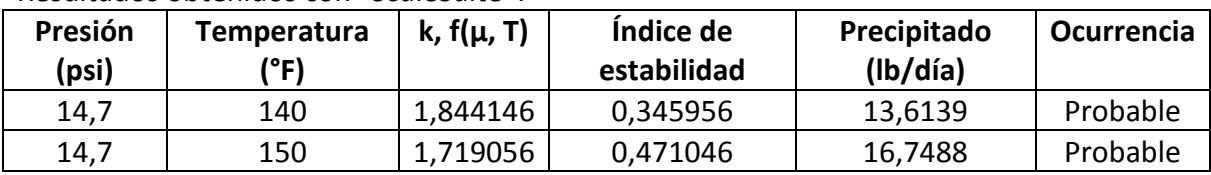

Resultados obtenidos con "*ScaleSuite"*:

# **Conclusión**

El "*ScaleSuite"* está programado correctamente según el método gráfico de Stiff y Davis y no está sujeto a errores por observación en gráficas pues contiene correlaciones precisas de los nomogramas propuestos por Stiff y Davis.

### **BIBLIOGRAFÍA**

- **BONILLA, Luis Fernando et al. Estado del Arte de las Depositaciones Inorgánicas. Convenio USCO-ICP-ECOPETROL No. 009, Neiva. 2003.**
- **BADILLO, Carlos Daniel y USECHE, Yina Carmenza. Modelamiento termodinámico para la predicción de depositaciones inorgánicas en sistemas de hidrocarburos. Universidad Surcolombiana, Neiva. 2006.**
- **ROJAS, William Alexander y MONTEALEGRE, Jhon Harvyn. Modelamiento termodinámico para la predicción de depositaciones inorgánicas involucrando mezclas de aguas. Universidad Surcolombiana, Neiva. 2007.**
- **FRANCO, Julián Andrés y GASCA, Erich. Modelamiento químico para la predicción de depositaciones inorgánicas en sistemas de producción de hidrocarburos. Universidad Surcolombiana, Neiva. 2006.**
- **LOSADA, Hernán Darío y QUINTERO, Jhon Eyner. Desarrollo de un software para predecir el comportamiento termodinámico de los orgánicos pesados en hidorcarburos. Universidad Surcolombiana, Neiva. 2003.**
- **ESCANDÓN, Luis Ferney y PAZOS, Harold Alberto. Aplicación del programa "***OILSCALE***" para la predicción de depositaciones inorgánicas en el campo Balcón. Universidad Surcolombiana, Neiva. 2006.**
- **PATTON, Charles C. Applied water technology. Oklahoma: Campbell petroleum series, 1986.**
- **TOMSON, M.B. y ODDO, J.E. "A new saturation index equation to predict calcite formation in gas and oil production". 1991.**
- **ODDO, J.E and TOMSON, M.B. SPE "Production & facilites".1994.**
- **PATTON, Charles. Oilfield Water Systems. Campbell Petroleum Series. Oklahoma. 1981.**
- **COWAN, J.C y WEINTRITT, J.D. Water – Formed Scale Deposits. Gulf Publishing. Texas. 1976.**